### **DISEÑO DE PIDS POR CRITERIOS DE CONTROL PREDICTIVO GENERALIZADO.**

# **JOHANDER MORA GONZALEZ ROSA ALICIA GUERRERO MATUTE**

**UNIVERSIDAD TECNOLÓGICA DE BOLIVAR FACULTAD DE INGENIERIA ELECTRICA, ELECTRÓNICA CARTAGENA DE INDIAS D.T. Y C. 2007** 

### **DISEÑO DE PIDS POR CRITERIOS DE CONTROL PREDICTIVO GENERALIZADO.**

# **JOHANDER MORA GONZALEZ ROSA ALICIA GUERRERO MATUTE**

Trabajo de grado presentado como requisito para optar al título de Ingeniero electrónico.

> **Director JOSE LUIS VILLA**

**UNIVERSIDAD TECNOLÓGICA DE BOLIVAR FACULTAD DE INGENIERIA ELECTRICA, ELECTRÓNICA CARTAGENA DE INDIAS D.T. Y C. 2007** 

Cartagena de Indias, D. T. y C. Octubre 21 de 2007.

Nota de aceptación

Presidente del jurado

Jurado

Jurado

Cartagena de Indias D. T. y C. Octubre 21 de 2007.

#### Señores **COMITÉ FACULTAD DE INGENIERÍAS**  PROGRAMA DE INGENIERÍAS ELÉCTRICA Y ELECTRÓNICA Universidad Tecnológica de Bolívar **Cartagena**

Asunto: Presentación Trabajo de Grado

Cordial saludo.

Por medio de la presente ratifico mi aceptación como el director del proyecto de grado titulado "DISEÑO DE PIDS POR CRITERIOS DE CONTROL PREDICTIVO GENERALIZADO", me permito hacer entrega formal del mismo, que será presentado por los estudiantes del programa de ingeniería eléctrica y electrónica ROSA ALICIA GUERRERO MATUTE y JOHANDER MORA GONZALEZ.

Agradezco la atención prestada.

Cordialmente,

#### \_\_\_\_\_\_\_\_\_\_\_\_\_\_\_\_\_\_\_\_\_\_\_\_\_\_\_\_\_ **JOSÉ LUIS VILLA RAMÍREZ, PhD.**

Doctor en Ingeniería Cartagena de Indias D. T. y C. Octubre 21 de 2007. Señores **COMITÉ FACULTAD DE INGENIERÍAS**  PROGRAMA DE INGENIERÍAS ELÉCTRICA Y ELECTRÓNICA Universidad Tecnológica de Bolívar **Cartagena** 

Asunto: Presentación Trabajo de Grado

Cordial saludo.

Hacemos entrega formal del proyecto de grado titulado "DISEÑO DE PIDS POR CRITERIOS DE CONTROL PREDICTIVO GENERALIZADO", como requisito para optar el título de ingeniero electrónico.

Agradecemos la atención prestada.

Cordialmente,

 **ROSA GUERRERO MATUTE JOHANDER MORA GONZALEZ**

 **\_\_\_\_\_\_\_\_\_\_\_\_\_\_\_\_\_\_\_\_\_\_\_\_ \_\_\_\_\_\_\_\_\_\_\_\_\_\_\_\_\_\_\_\_\_\_\_\_\_\_** 

Cartagena de Indias D. T. y C. Octubre 21 de 2007.

Señores **COMITÉ FACULTAD DE INGENIERÍAS**  PROGRAMA DE INGENIERÍAS ELÉCTRICA Y ELECTRÓNICA Universidad Tecnológica de Bolívar **Cartagena** 

Asunto: Autorización para colgar trabajo de grado en la página Web de la biblioteca.

Cordial saludo.

Autorizamos que el trabajo realizado por nosotros titulado "DISEÑO DE PIDS POR CRITERIOS DE CONTROL PREDICTIVO GENERALIZADO", se encuentra en condiciones de ser leído y definido como tesis de grado, a su vez este mismo puede ser consultado en versión digital a través de la pagina Web de la biblioteca de la Universidad Tecnología de Bolívar.

Agradecemos la atención prestada.

Cordialmente,

 **\_\_\_\_\_\_\_\_\_\_\_\_\_\_\_\_\_\_\_\_\_\_\_\_ \_\_\_\_\_\_\_\_\_\_\_\_\_\_\_\_\_\_\_\_\_\_\_\_\_\_** 

 **ROSA GUERRERO MATUTE JOHANDER MORA GONZALEZ**

Dedico este trabajo a Dios quien me lleno de inteligencia, voluntad, paciencia, quien fue mi guía y no me dejo desfallecer en todos esos momentos de frustración característicos de todo proyecto. A mis padres Leonor y Aquiles que gracias a su paciencia y apoyo incondicional me permitió culminar con éxito este trabajo. A mis Hermanos Yury, Yulissa y Johiner quienes estuvieron a mi lado a lo largo de todo este proceso. A mis amigos y amigas quienes siempre estuvieron pendientes del desarrollo del mismo.

#### **JOHANDER MORA GONZALEZ**

Este trabajo es dedicado a Dios que me ha brindado todo lo necesario para ser feliz lo cual me ha permitido seguir creciendo en mi vida. A mis padres por su incondicional apoyo en el aspecto personal y académico, y una especial dedicación a mi compañero de estudios y gran amigo, incondicional y preocupado siempre por brindarme su ayuda Johander Mora.

# **ROSA ALICIA GUERRERO MATUTE**

# **TABLA DE CONTENIDO**

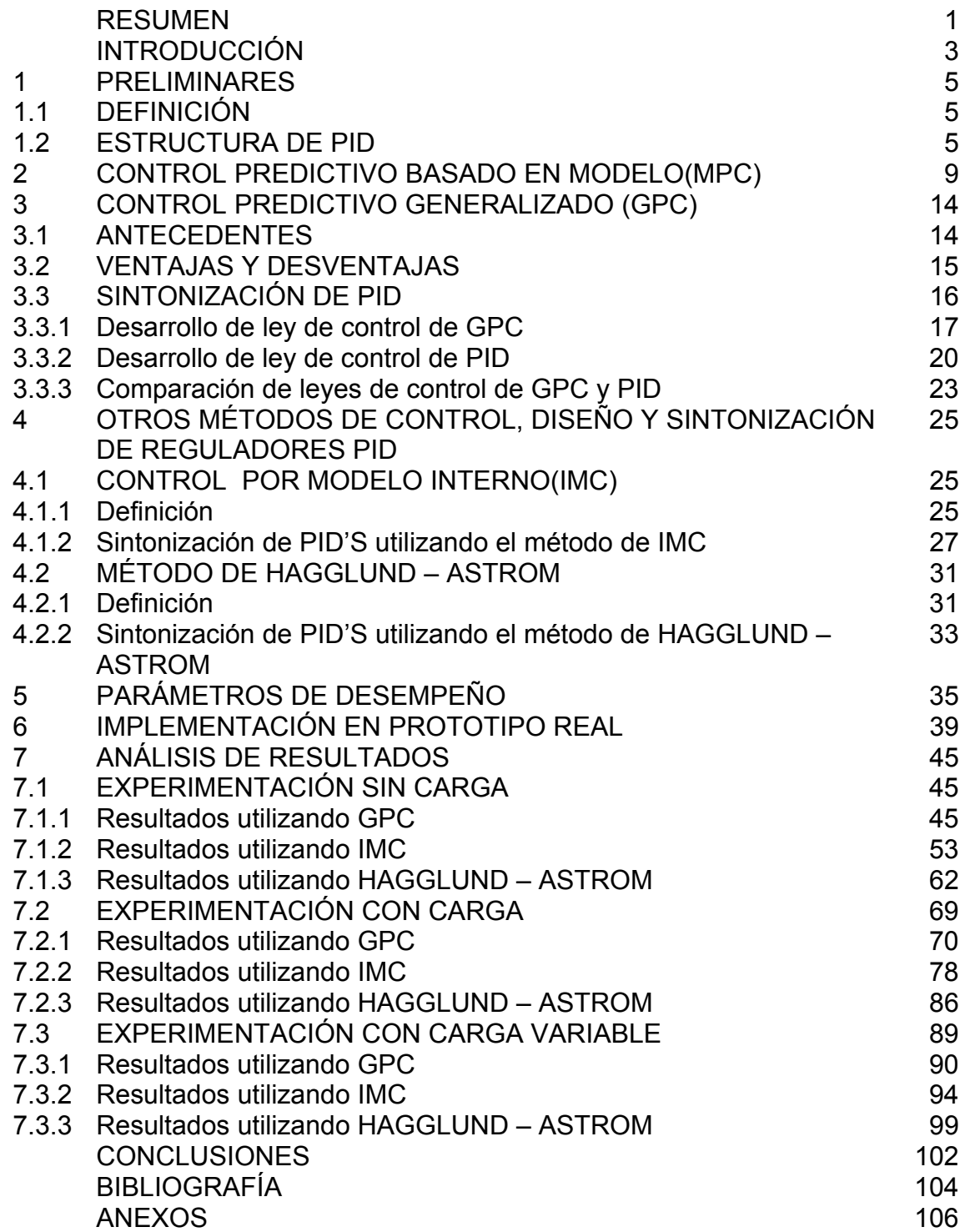

## **LISTA DE ANEXOS**

**Anexo A**. Programa en matlab para la comparación de las graficas para el método GPC sin carga.

**Anexo B.** Diagrama de bloques del programa en Labview

# **LISTADO DE FIGURAS**

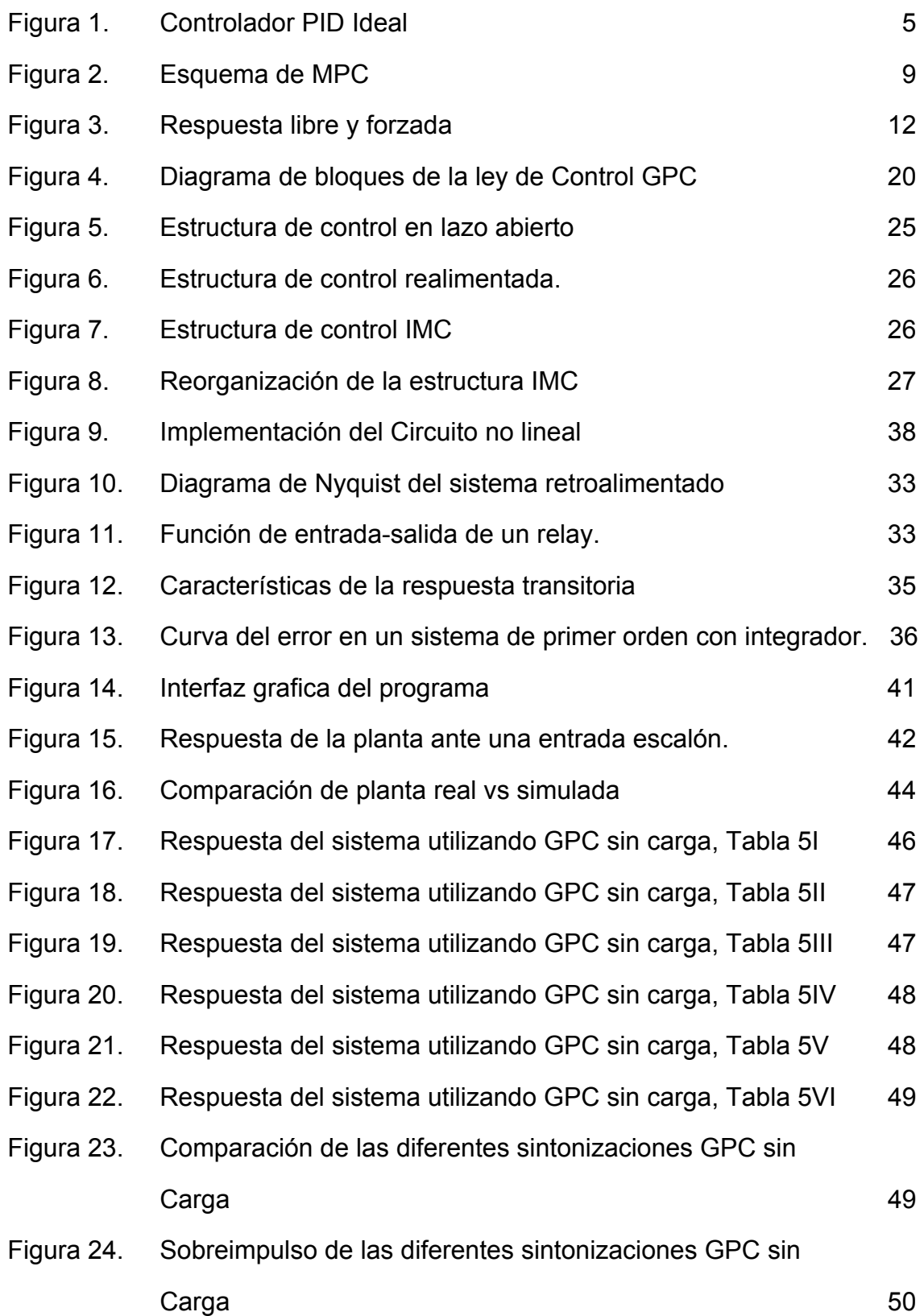

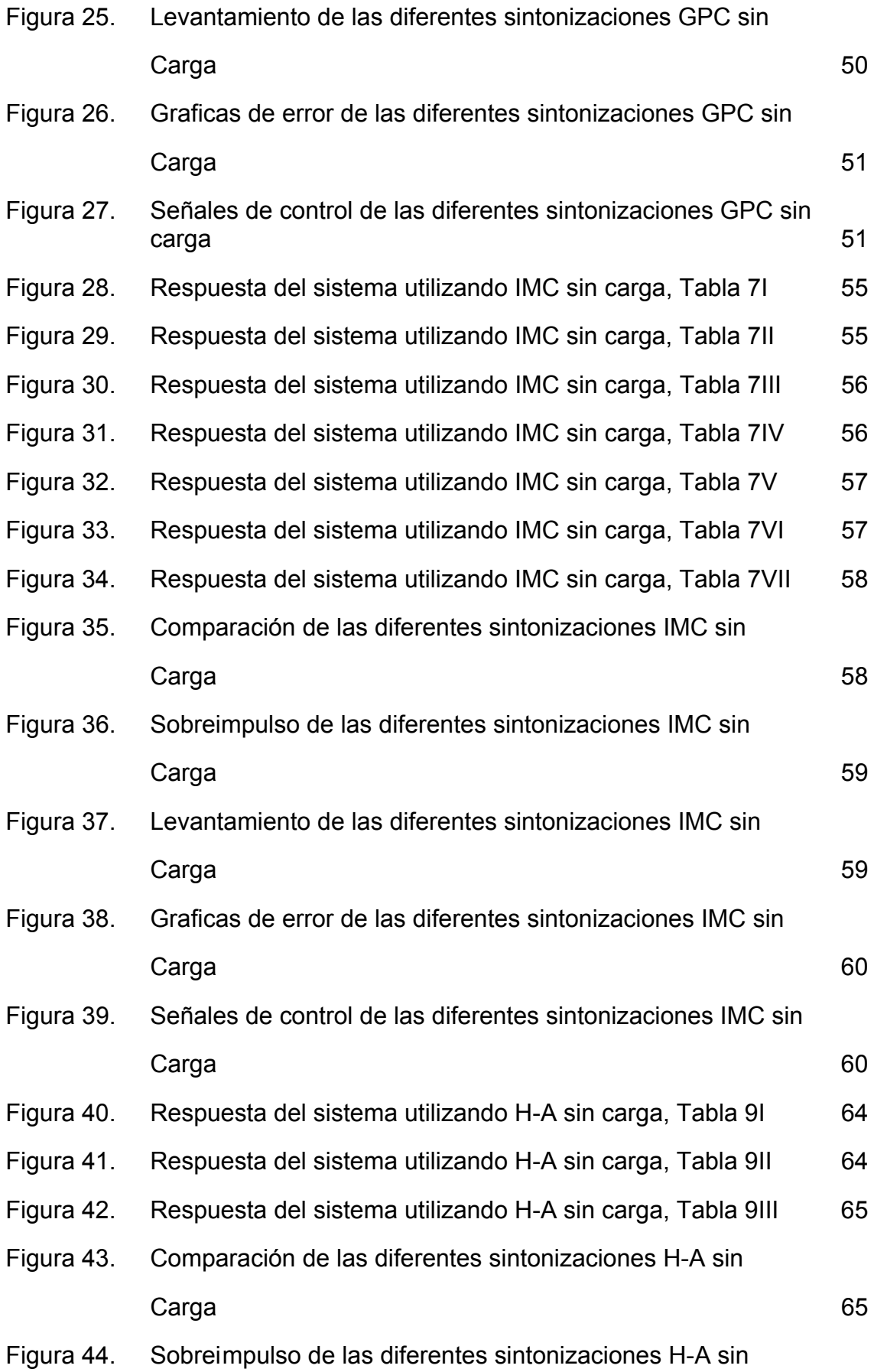

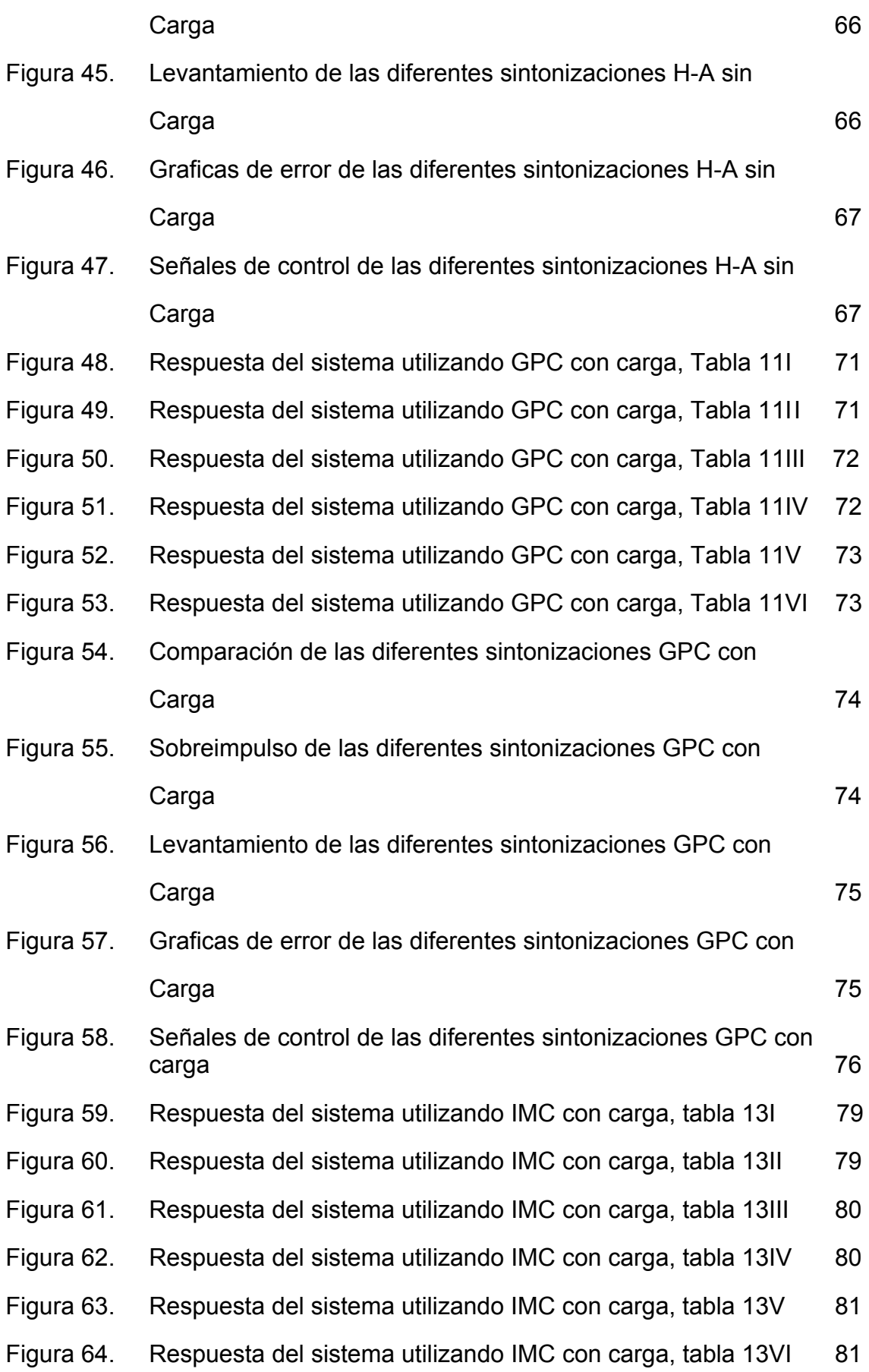

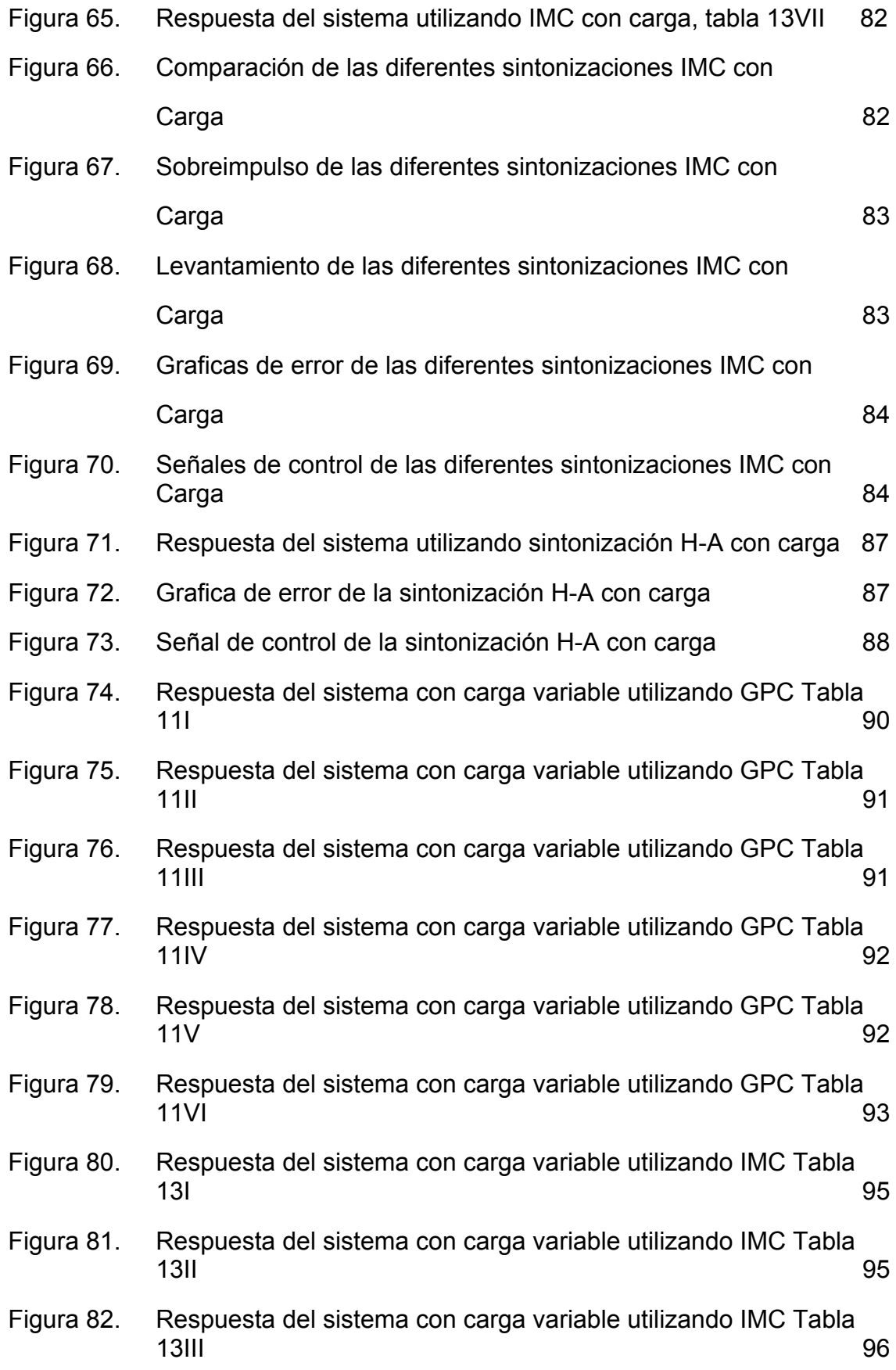

14

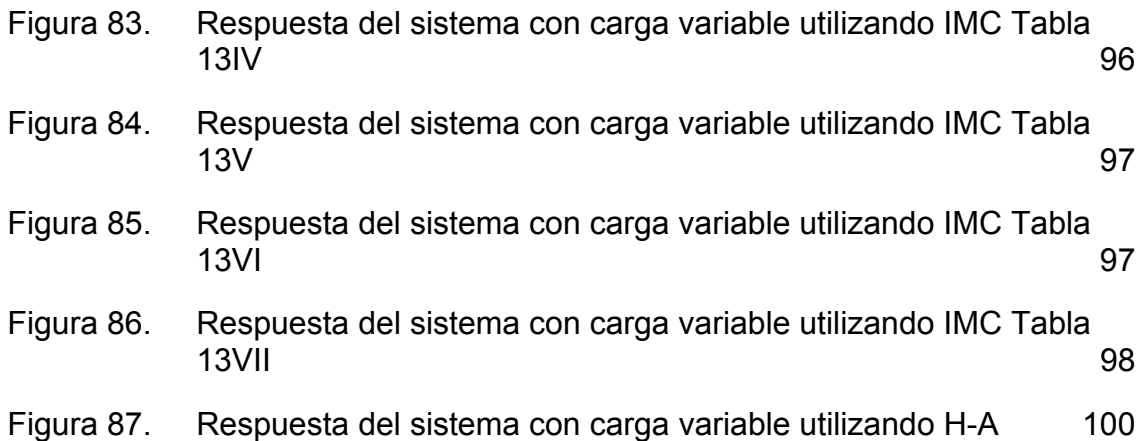

# **LISTADO TABLAS**

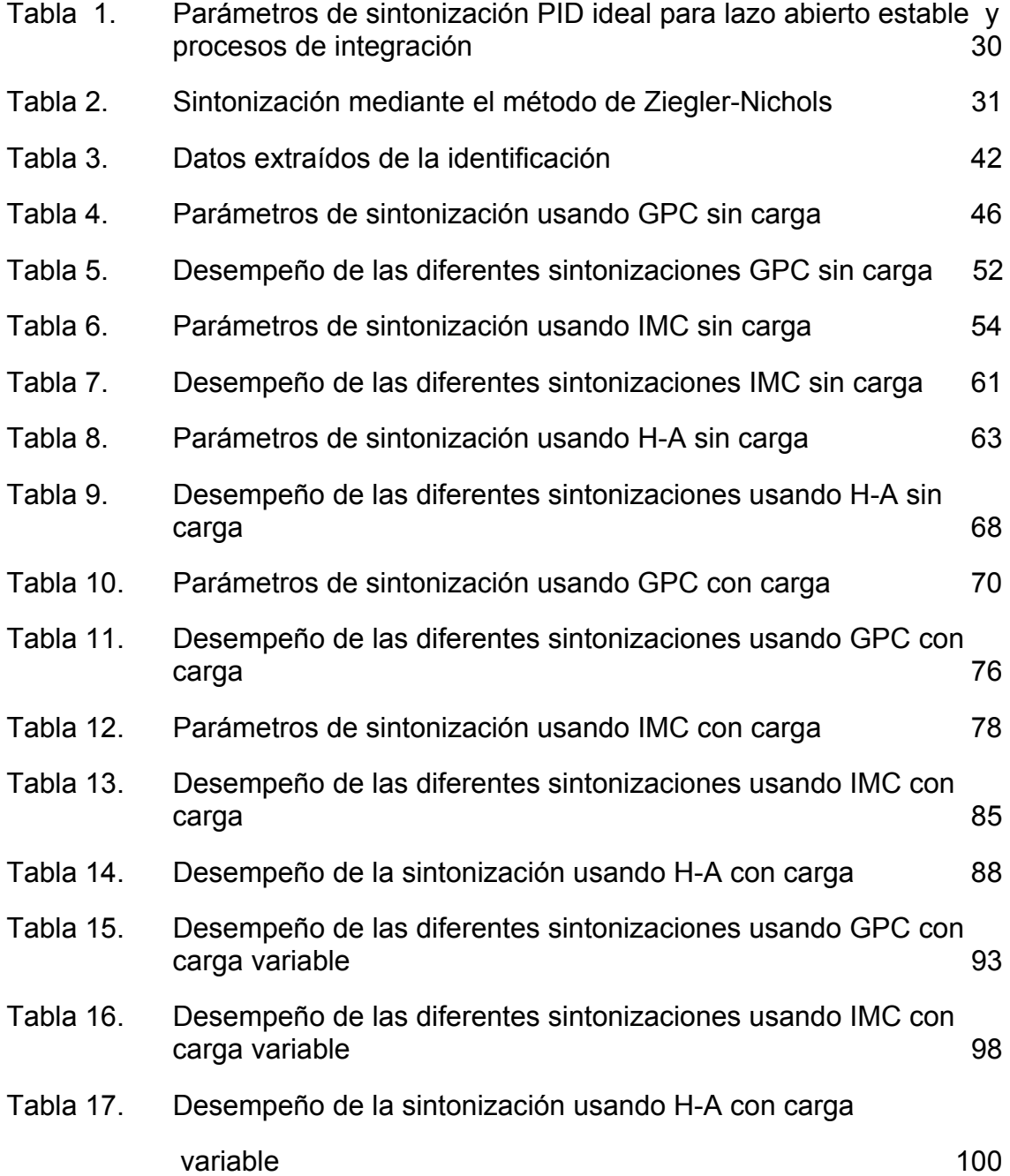

### **RESUMEN**

**TITULO DEL TRABAJO:** DISEÑO DE PIDS POR CRITERIOS DE CONTROL PREDICTIVO GENERALIZADO

. **AUTORES:** JOHANDER MORA GONZALEZ y ROSA ALICIA GUERRERO MATUTE

**OBJETIVO GENERAL**: Diseñar e implementar un regulador PID sintonizado mediante Control Predictivo Generalizado.

.

**METODOLOGÍA:** Para la elaboración de este trabajo de grado, fue necesario hacer uso de la investigación descriptiva, pues se practicaron consultas bibliográficas (Biblioteca de la Universidad Tecnológica de Bolívar - Internet). Con la teoría investigada se desarrollan cálculos de las leyes de control (GPC, IMC, HAGGLUND & ASTROM) puestas en estudio, las cuales posteriormente serán comparados entre sí para deducir cual es la técnica más acertada para aplicar a procesos industriales (Banco simuladores de procesos industriales – laboratorio de control automático UTB); pero para obtener los resultados esperados, es necesario implementar dichos cálculos en el banco de Prueba Motor-Generador.

**RESULTADOS:** Dentro de la investigación que se realizó, el principal resultado encontrado fue que para modelos de primer orden la sintonización de PID basada en GPC no es posible ya que las leyes de control en cada caso difieren entre sí. Lo que si fue posible realizar fue la comparación con controladores PI que igualmente son utilizados ampliamente en la industria.

Las sintonizaciones basadas en el método de Hallung-Amstron presentan el peor desempeño con respecto a los otros métodos ya que hacen que el proceso se comporte más lento que en su estado sin realimentación y por lo tanto la evolución del error es deficiente.

**PERSPECTIVA**: Se espera que esta investigación continúe y se extienda los resultados obtenidos para las otras tendencias de MPC.

En el ámbito del control predictivo generalizado también se encuentran tópicos interesantes a profundizar como son: el desarrollo matemático de la minimización de la función de coste, el desarrollo del modelo del GPC basado en ecuaciones diofantinas, la aplicación de la metodología para plantas con retardo o con un orden mayor, el tratamiento de las restricciones en la fase de diseño del controlador, la aplicación del método para plantas multivariables, el

desarrollo del métodos para aplicaciones con comportamientos no lineales, el análisis de estabilidad y robustez en la sintonización de este método.

**DIRECTOR:** JOSÉ LUIS VILLA RAMÍREZ, PhD. Doctor en Ingeniería. Docente del programa de Ingeniería Eléctrica y Electrónica.

# **INTRODUCCIÓN**

Continuando con los lineamientos de la investigación en el área de control automático de la Universidad Tecnológica de Bolívar, y en especifico en lo concerniente a la implementación de nuevas técnicas de control de procesos industriales, se desarrolla el siguiente trabajo de grado titulado DISEÑO DE PID POR CRITERIO DE CONTROL PREDICTIVO GENERALIZADO, el cual presenta entre otros tópicos, comparaciones entre leyes de control implementadas en banco de prueba motor-generador, tal que se busca mostrar las ventajas de la nueva técnica de control predictivo en el diseño de controladores PID.

La técnica de Control Predictivo Generalizado se caracteriza por facilitar la formulación de problemas de control en el dominio en el tiempo, la fusión de diversos tipos de control tales como los implementados en procesos que contienen tiempos muertos, sistemas MIMO.

El Control Predictivo ha tenido buena acogida en el sector industrial debido a que es una técnica que presenta una ley de control que con una estrategia que hace uso de los Horizontes de Control y de Predicción y acción predictiva, le permite al sistema tener una disminución en la función de coste la cual mide la trayectoria existente entre la salida predicha y la salida del sistema, le agrega más grado de robustez frente a retardos a dicho sistema. Esta predicción le permite al proceso tener un cálculo de los incrementos de controles futuros.

Por esta razón es que esta técnica de control de procesos industriales, es objeto de estudio en este proyecto y será comparada con técnicas de control tales como el Control por Modelo Interno (IMC), ley que busca estabilizar un proceso dejando así el sistema en estado de lazo abierto virtual; y el método de HÄGGLUND- ASTRÖM el cual hace la introducción de un circuito no lineal antes de la planta y que su modo de operación o comportamiento es asumido como un relé. La idea de realizar la comparación entre las nuevas tendencias en leyes de control mencionadas, es la de obtener como conclusión cual sería la técnica de sintonización de controladores más acertadas y aplicable a los modelos de procesos industriales que se encuentran simulados en el aula de Laboratorio de la Universidad Tecnológica de Bolívar, y poder extrapolar estos resultados al ámbito industrial.

Uno de los tópicos más relevantes desarrollados en el presente trabajo de grado es la ejecución de pruebas de las leyes de control anteriormente citadas, punto que dio a lugar las conclusiones con mayor importancia, ya que se

deduce la ley de control que obtuvo mejores resultados en tiempo de respuesta, estabilidad, comportamiento del error y robustez en el sistema a controlar.

De acuerdo al desarrollo de cada una de las leyes de control citadas en este documento ( Control Predictivo Generalizado, Control por Modelo Interno y Control por Método de HÄGGLUN-ASTRÖM), se obtuvieron tablas con los parámetros de sintonización de un controlador PID respectivos a cada método, versus número de pruebas con los cambios permitidos en valores de variables. Por cada técnica de control aplicada al prototipo de control implementado se evaluaron tres tablas de parámetros de sintonización, las cuales fueron evaluadas para obtener datos con el sistema a plena carga, carga variable, y carga nula.

EL planteamiento y ejecución de este trabajo, busca dejar un avance en la investigación del grupo GAICO, tal que sirva como herramienta base para futuras investigaciones a las nuevas tendencias concernientes a las ramas de control automático y automatización industrial.

El presente trabajo de grado fue dividido y desarrollado en siete (7) capítulos, titulados de la siguiente forma: Capitulo 1. Conceptos preliminares necesarios para el desarrollo de este documento, Capitulo 2. Control Predictivo basado en Modelo, Capitulo 3. Control Predictivo Generalizado, Capitulo 4. Otros métodos de Control (tales como IMC (Control por Modelo Interno) y Método de HÄGGLUND – ÄSTROM), Capitulo 5. Índices de desempeños, Capitulo 6. Implementación en Prototipo Real y Capitulo 7. Análisis de resultados.

### **1. PRELIMINARES**

Debido a la extensión y desarrollo del proyecto de DISEÑO DE PIDS POR CRITERIOS DE CONTROL PREDICTIVO GENERALIZADO, es necesario recordar la fundamentación básica teórica del área de Control Automático tales como el diseño, la estructura y la sintonización de controladores PID. Por tal razón; en este primer capítulo, titulado como PRELIMINARES, citamos los conceptos, estructura de un controlador tipo PID, así como la definición de las acciones Proporcional, Derivativa e Integral de dicho controlador.

# **1.1. DEFINICIÓN DE CONTROLADOR PID**

Un Controlador Proporcional Integral Derivativo (PID) es un sistema de control que, mediante un actuador, es capaz de mantener una variable o proceso en un punto deseado dentro del rango de medición del sensor que la mide. Este método de control es uno de los más frecuentes y precisos dentro de la regulación automática.

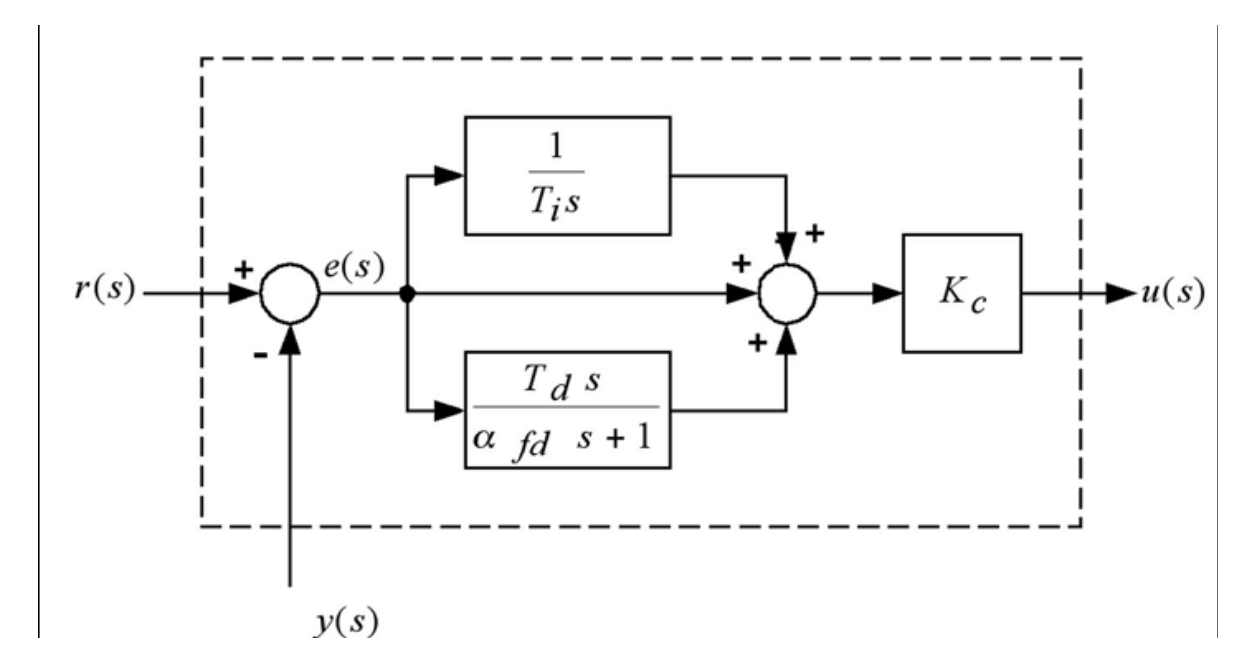

## **1.2. ESTRUCTURA DE UN CONTROLADOR PID**

**Figura 1.** Controlador PID ideal

Para que un controlador PID que regule un proceso o sistema; funcione correctamente, se necesita por lo menos un sensor que determine el estado del sistema, un controlador que genere la señal que gobierna al actuador y un actuador que modifique es estado del sistema de manera controlada.

El sensor proporciona una señal analógica al controlador, la cual representa el estado actual en el que se encuentra el proceso o el sistema. La señal puede representar ese valor en tensión eléctrica, intensidad eléctrica o frecuencia. En este último caso la señal es de corriente alterna.

El controlador lee una señal externa que representa el valor que se desea alcanzar. Esta señal recibe el nombre de **punto de consigna,** la cual es de la misma naturaleza y tiene el mismo rango de valores que la señal que proporciona el sensor. Para hacer posible esta compatibilidad y que, a su vez, la señal pueda ser entendida por un humano, hay que establecer algún tipo de interfaz.

El controlador resta la señal generada por el estado actual del sistema a la señal del punto de consigna, obteniendo así la **señal de error,** que determina en cada instante la diferencia que hay entre el valor deseado y el valor medido. La señal de error es utilizada por cada una de las tres componentes de un controlador PID propiamente dicho para generar tres señales que, sumadas, componen la señal que el controlador va a utilizar para gobernar al actuador. La señal resultante de la suma de estas tres señales, es la que denominamos **variable manipulada,** y no se aplica directamente sobre el actuador, sino que debe ser transformada para ser compatible con el actuador que se va a utilizar.

Las tres componentes de un controlador PID son: la acción **P**roporcional, acción **I**ntegral y acción **D**erivativa. El peso de la influencia que cada una de estas acciones tenga el la suma final, viene dado por la *constante proporcional*, el *tiempo integral* y el *tiempo derivativo*, respectivamente.

### **Acción Proporcional**

La parte proporcional consiste en el producto entre la señal de *error* y la constante proporcional. Esta componente PID toma un papel importante cuando la señal de error en grande, pero su acción se ve mermada con la disminución de dicha señal. Este efecto tiene como consecuencia la aparición de un error permanente, que hace que la parte proporcional nunca llegue a solucionar por completo el error del sistema.

La constante proporcional determinará el error permanente, siendo éste menor cuando sea el valor de la constante proporcional. Se pueden establecer valores suficientemente altos en la constante proporcional como para que hagan que el error permanente sea casi nulo pero, en la mayoría de los casos, estos valores solo serán óptimos en una determinada porción del rango total de control, siendo distintos los valores óptimos para cada porción del rango. Sin

embargo, existe también un valor límite en la constante proporcional a partir del cual, en algunos casos, el sistema alcanza valores superiores a los deseados. Este fenómeno se denomina *Sobreimpulso* y, por razones de seguridad, no debe sobrepasar el 30%, aunque es conveniente que la parte proporcional ni siquiera produzca S*obreimpulso.*

La parte proporcional no considera el tiempo, por tanto la mejor manera de solucionar el error permanente y hacer que el sistema contenga algún componente que tenga en cuenta la variación con respecto al tiempo es incluyendo y configurando las acciones integral y derivativa.

La constante de proporcionalidad se puede ajustar como el valor de la ganancia del controlador o el porcentaje de banda proporcional.

### **Acción Integral**

El modo de control integral tiene como objeto disminuir y eliminar el error en estado estacionario, provocado por el modo proporcional.

El *error* es integrado, lo cual tiene como función promediarlo o sumarlo por un periodo de tiempo determinado; luego es multiplicado por una constante **I. I**  representa la constante de integración. Posteriormente, la respuesta integral es adicionada al modo proporcional para formar el control **P+I** con el propósito de obtener una respuesta estable del sistema sin error estacionario.

El modo integral presenta un desfasamiento en la respuesta de 90° que sumados a los 180° de la retroalimentación (negativa) acercan al proceso a tener retraso de 270°, luego entonces solo será necesario que el tiempo muerto contribuya con 90° de retardo para provocar la oscilación del proceso. La ganancia total del lazo de control debe ser menor a 1, y así inducir una atenuación en la salida del controlador para conducir el proceso a estabilidad del mismo.

La constante de integración indica la velocidad con la que se repite la acción proporcional.

### **Acción Derivativa**

La acción derivativa se manifiesta cuando hay un cambio en el valor absoluto del error; (si el error es constante, solamente actúan los modos proporcional e integral).

El *error* es la desviación existente entre el punto de medida y el valor de consigna o *"set point"*.

La función de la acción derivativa es mantener el error al mínimo corrigiéndolo proporcionalmente con la velocidad misma que se produce; de esta manera evita que el error se incremente.

La constante de derivación hace presente la respuesta de la acción proporcional (duplicándola), sin esperar a que el error se duplique. El valor indicado por la constante de derivación, es el lapso de tiempo durante el cual se manifestará la acción proporcional correspondiente a dos veces el error y después desaparecerá.

Tanto la acción Integral como la acción Derivativa, afectan a la ganancia dinámica del proceso.

El lector puede profundizar sobre los PID en [9] y [10] donde se desarrollan las diferentes topologías y sintonizaciones.

### **2. CONTROL PREDICTIVO BASADO EN MODELO (MPC)**

En el capitulo anterior, citamos los conceptos preliminares necesarios para poder efectuar con éxito el desarrollo del diseño de un Controlador PID bajo criterios de sintonización con la metodología GPC (Control Generalizado Predictivo). Por tal motivo es necesario identificar y definir el origen de esta técnica de control y el fin con el que fue desarrollada en el campo industrial. El GPC proviene de una Técnica de control que revolucionó el mundo de la automatización, por su aplicación tan versátil en el control de procesos industriales, esta técnica se le denomina Control Predictivo Basado en Modelo, el cual será definido en este capítulo además de citar las tendencias, aplicabilidad, ventajas y desventajas de esta técnica de control.

#### **DEFINICIÓN DE MPC**

El control predictivo es un conjunto de técnicas avanzadas de control que se caracterizan porque la acción de control es calculada a partir de la predicción de la evolución del sistema en los instantes de tiempo posteriores al actual. Tiene su origen en el sector químico y existen múltiples métodos que lo implementan.

 MPC (Model Predictive Control) es una técnica que ayuda a resolver este tipo de condiciones para un efectivo diseño de un sistema de control. El MPC es capaz de trabajar con cualquier tipo de modelo, funciones objetivos o cualquier restricción, además de ser la técnica que abarca un trabajo con múltiples criterios de funcionamiento más relevantes en la industria de procesos. Este modelo también, en su forma general, formula problemas de control en el dominio del tiempo, tal que se convierte en sistemas de control más sencillo para la aceptación por operarios industriales.

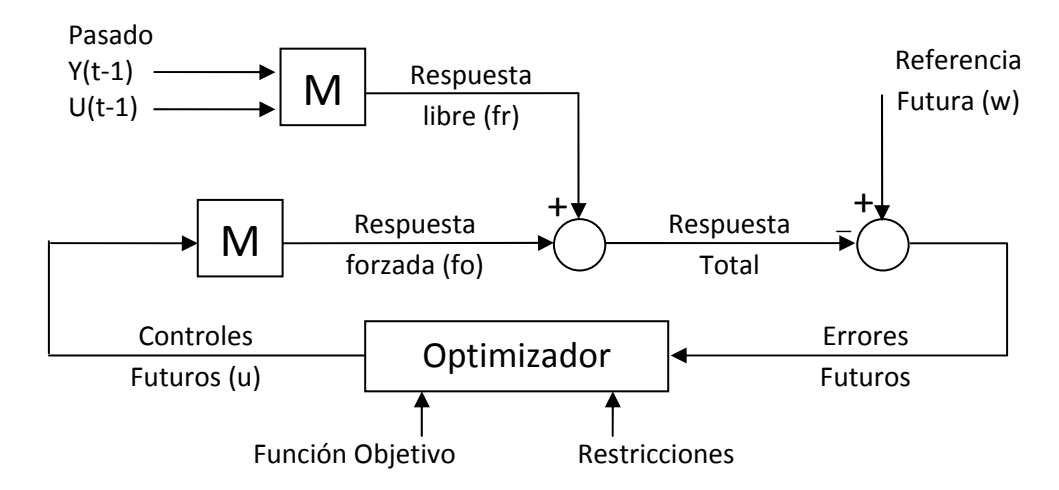

**Figura 2**. Esquema de un MPC

En la figura 2 se muestra la estructura conceptual de un controlador MPC que basa su funcionamiento en los siguientes elementos:

Referencia futura: w(t+j) representa los valores deseados a obtener en la salida de la planta. Una de las ventajas del control predictivo es que si se conoce a priori la evolución futura de la referencia, el sistema puede empezar a reaccionar antes de que el cambio se haya efectivamente realizado, evitando los efectos del retardo en la respuesta del proceso. En muchas aplicaciones la evolución futura de la referencia w(t+j) es conocida de antemano, como en Robótica, servomotores; en otras aplicaciones aunque la referencia sea constante, se puede conseguir una sensible mejora de prestaciones simplemente conociendo el instante de cambio de valor y adelantándose a esa circunstancia

Errores futuros: se representan como  $e(t+j) = r(t+j) - y(t+j)$  y hacen parte del proceso de optimización de la función de coste.

Función objetivo o de coste: es un indicador matemático que mide el rendimiento deseado del controlador, como veremos en capítulos posteriores una parte de este indicador se utiliza para evaluar el desempeño de las diferentes sintonizaciones de los PID. También puede definirse como una herramienta matemática utilizada para el cálculo de las predicciones haciendo uso del criterio de minimización.

Unas de las formas más utilizadas para representar las funciones objetivos es a través de la suma de cuadrados de los errores predichos junto con la suma de los cambios de la señal de control:

$$
J(N_1, N_2, N_U) = \sum_{j=N_1}^{N_2} \delta(j) \left[ \hat{y}(t+j | t) - w(t+j) \right]^2 + \sum_{j=1}^{N_U} \lambda(j) [\Delta u(t+j-1)]^2
$$

Donde N1, N2 son horizontes mínimo y máximo de coste (horizontes de predicción) los cuales marcan los límites en que se desea que la salida siga a la referencia, Nu, el horizonte de control que denota el tiempo para los cuales no existirán cambios en la señal de control y  $\delta(j)y\lambda(i)$ , que son las secuencias que ponderan el comportamiento futuro, cuyos valores considerados para estos parámetros son secuencias exponenciales o valores constantes.

Los anteriores parámetros son usados en la sintonización de controladores, de tal forma que brindan una gran cantidad de posibilidades u opciones de control, que pueden ir desde un control estándar hasta un diseño de un proceso particular.

Otra forma muy poco utilizada es la suma de los valores absolutos de los errores predicho junto con la suma de los cambios de la señal de control:

$$
J(N_1, N_2, N_U) = \sum_{j=N_1}^{N_2} \delta(j) \left| \hat{y}(t+j|t) - w(t+j) \right| + \sum_{j=1}^{N_U} \lambda(j) \Delta u(t+j-1)
$$

Restricciones: son las regiones o bandas permitidas para las variables de control y para las variables de salida. En la práctica, todos los procesos están sujetos a restricciones. Los actuadores tienen un campo limitado de acción así como una determinada velocidad de cambio (slew rate), como es el caso de las válvulas, limitadas por las posiciones de totalmente abierta o cerrada y por la velocidad de respuesta. Razones constructivas, de seguridad o medioambientales o bien los propios alcances de los sensores pueden causar límites en las variables de proceso, tales como niveles en depósitos, caudales en tuberías o temperaturas y presiones máximas. Muchos algoritmos predictivos tienen en cuenta el tema de las restricciones por lo cual han tenido gran éxito en la industria. Normalmente se considerarán límites en la amplitud de la señal de control, el "slew rate" de la señal de control y límites en la amplitud de la señal de salida:

 $u_{\min} \leq u_{(i)} \leq u_{\max}$ V٦  $\Delta u_{\min} \leq u_{(t)} - u_{(t-1)} \leq \Delta u_{\max}$ Vt  $y_{\min} \leq y_{(1)} \leq y_{\max}$ ۷t

Al tomar en cuenta las restricciones en la minimización de la función objetivo el desarrollo del algoritmo se convierte en un problema de programación cuadrática cuya solución no es explicita y requiere de métodos numéricos iterativos para su solución. Un estudio más amplio se puede encontrar en [6] y para casos particulares en [1] y [4]

Modelo: Es obvio que el corazón de la estructura de la figura 2 es el bloque del modelo el cual es usado para predecir el comportamiento futuro de la planta. Del modelo se derivan dos componentes principales que son: la respuesta libre y la respuesta forzada.

La respuesta libre (fr) se define como el comportamiento esperado de la salida (y(t+j)) asumiendo que no existen acciones futuras de control y estas dependen de los estados presentes y pasados de la planta.

La respuesta forzada (fo) se define como aquella que depende de los controles u(t+j) futuros, los cuales se calcularan en todo el proceso.

Para sistemas lineales y utilizando el principio de superposición la predicción total estará dada como la suma de la respuesta libre y la respuesta forzada:

# $y(t + \frac{1}{t}) = fr(t + \frac{1}{t}) + fo(t + \frac{1}{t})$

Esta predicción se utiliza en el proceso de optimización de la función de coste. En la figura 3 se explica de mejor forma el principio de superposición y las características de cada una de las respuestas:

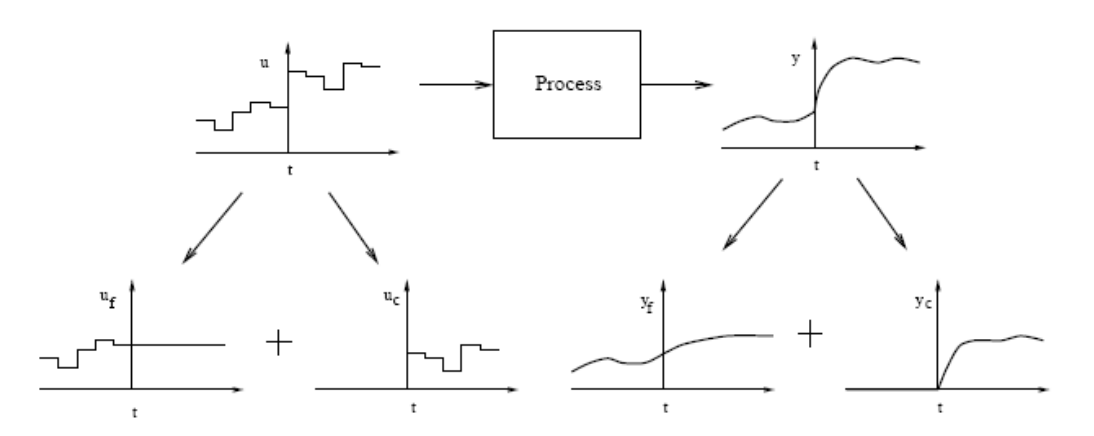

**Figura 3**. Respuesta libre y forzada

El punto clave del desarrollo y buen diseño del control MPC se basa en la elección del mejor modelo que represente la dinámica esencial de la planta o que sea lo suficientemente robusto para contrarrestar las diferencias entre modelo/planta real. Además el modelo tiene que proveer las predicciones libres y forzadas, ser lo suficientemente entendible y verificable por los ingenieros de control y tener un buen rechazo a las perturbaciones. Debido a esto el MPC ha tomado varios caminos o tendencias dependiendo del tipo de modelo que se utiliza, entre las cuales podemos nombrar: DMC, GPC, modelo por espacio estado, entre otras. Si el lector desea profundizar más sobre estas tendencias en [4] y [7] presentan un estudio más detallado de cada una de ellas, en [1] y [8] presentan un estudio específico acerca de las tendencias DMC y espacio de estado respectivamente y en [11] se redirecciona el estudio hacia el control adaptativo basado en MPC. Cabe resaltar que el corazón del presente trabajo se encuentra en la tendencia del GPC propuesta por Clarke en [2] y que se desarrollara en el siguiente capítulo.

Ya teniendo claro el significado de cada elemento de la figura 2, la solución del control MPC es simple. Primero se escoge el modelo con el que se trabajará para así calcular las respuestas libres y forzadas. Estas predicciones se introducen en la función de coste junto con la referencia elegida para luego optimizar. En la función de coste se definen los límites de predicción, las constantes lamda y gamma y se decide si la optimización es con restricciones o sin restricciones. Con esto obtenemos los controles futuros que nuevamente entran al modelo. Este ciclo continúa hasta el límite de predicción elegido en la función de coste.

Desde el punto de vista de la implementación para garantizar el éxito de un sistema de control para la automatización de algún proceso sea en MPC o en otro tipo de control, es necesario tener en cuenta la selección efectiva de una estrategia de control, la selección del equipo de control adecuado, las especificaciones aproximadas, que la configuración del sistema sea flexible en todas las condiciones, que contenga operaciones flexibles de emergencia, una correcta y sencilla interface con el operario y por último, un buen análisis del proceso.

Por el contrario hay situaciones que se deben evitar en el diseño de cualquier sistema de control para la automatización de procesos. Estas situaciones son: La ausencia de análisis del proceso de control, desconocimiento del modelo, selección de sensores equivocados, el no rechazo a las perturbaciones, la selección equivocada del equipo de control, que las especificaciones de diseño no sean las apropiadas para dicho proceso y la flexibilidad en la configuración del sistema.

Ya para terminar, el éxito del Control Predictivo basado en Modelo (MPC) radica en:

- La incorporación de un modelo explicito del proceso en los cálculos, permitiendo al controlador tratar con todas las características importantes de la dinámica del proceso.
- La consideración del comportamiento del proceso a lo largo de un horizonte futuro, permitiendo tener en cuenta el efecto de las perturbaciones en realimentación y pre – alimentación, dejándole al controlador conducir la salida a la trayectoria de referencia deseada.
- La consideración de restricciones en la fase del diseño del controlador evita en lo posible su violación, resultando en un control más preciso en torno al punto óptimo de operación. La inclusión de restricciones es quizás la característica que más distingue al MPC respecto a otras metodologías.

# **3. CONTROL PREDICTIVO GENEALIZADO GPC**

En el capítulo 2, citamos la técnica origen (MPC) del tema que a continuación desarrollaremos; que es el Control Predictivo Generalizado.

En este capítulo se llega al objetivo por el cual se desarrolla este trabajo que es el diseño de un PID bajo criterios de sintonización con técnica GPC. Se presenta la fundamentación teórica, tal como los antecedentes de dicha técnica, la definición, las ventajas y desventajas de diseñar controladores bajo la técnica de sintonización con Control Predictivo Generalizado, además se desarrolla de esta ley de control aplicado al sistema de control de Motor-Generador ubicado en el laboratorio de control de la Universidad Tecnológica de Bolívar.

### **3.1. ANTECEDENTES**

Como se mencionó anteriormente, dentro de los modelos de control predictivo se encuentra el GPC, Control Predictivo Generalizado, el cual fue propuesto por Clarke en 1987, convirtiéndose en uno de los modelos más populares de control predictivo, debido al grado de robustez respecto a los retardos, además de poder resolver problemas de control diferentes para un amplio campo de procesos con un número razonable de variables de diseño, las cuales son especificadas por el operador y dependen del conocimiento previo que se tenga del proceso y de los objetivos de control.

Esta técnica se basa en el uso de modelos derivados de funciones de transferencia. La idea de este modelo es calcular una secuencia de acciones futuras de control tal que se pueda reducir una función de coste multipaso. Éste método busca minimizar una función cuadrática que mide la distancia entre la salida predicha del sistema y una cierta trayectoria de referencia hasta el horizonte de predicción además mide el esfuerzo de control necesario para obtener dicha salida.

GPC puede trabajar con procesos inestables o de fases no mínimas e incorpora el concepto de horizonte de control así como la consideración en la función objetivo de ponderación de los incrementos en las acciones de control. Las diversas posibilidades que genera este método conducen a una gran gama de objetivos de control comparado con otras realizaciones, algunas de las cuales pueden consideradas como subconjuntos o casos límites del control predictivo generalizado.

La característica fundamental de esta estrategia, es que en cada instante de muestreo y haciendo uso de un modelo del proceso, se predicen las salidas futuras para un determinado horizonte. Con estas salidas predichas, haciendo uso de una función objetivo y teniendo en cuenta las otras restricciones que afectan al proceso, se calculan los incrementos de control futuros. Al final, se aplica la primera señal de control calculada, se desecha el resto y se desplaza en el siguiente periodo de muestreo.

La gran mayoría de los sistemas SISO, pueden ser descritos por la siguiente expresión:

 $A(z^{-1})y(t) = z^{-d}B(z^{-1})u(t-1) + C(z^{-1})e(t)$  donde  $u(t)$  y  $y(t)$  son respectivamente la señal de control y la señal de salida del proceso y *e(t)* es el ruido blanco, *d* es el tiempo muerto del sistema. A, B y C son los polinomios de desplazamiento hacia atrás en *Z-1* 

$$
A(z^{-1}) = 1 + a_1 z^{-1} + a_2 z^{-2} + \dots + a_{na} z^{-na}
$$
  
\n
$$
B(z^{-1}) = b_o + b_1 z^{-1} + b_2 z^{-2} + \dots + b_{nb} z^{-nb}
$$
  
\n
$$
C(z^{-1}) = 1 + c_1 z^{-1} + c_2 z^{-2} + \dots + c_{nc} z^{-nc}
$$

 Este es el modelo que se conoce como Autorregresivo de Media Móvil CARMA, pero para aplicaciones en procesos industriales se usa el modelo CARMA Integrado, denominándose CARIMA, donde la expresión queda de la siguiente forma:

$$
A(z^{-1})y(t) = z^{-d} B(z^{-1})u(t-1) + C(z^{-1})\frac{e(t)}{\Delta} \quad \text{dónde} \quad \Delta = 1 - z^{-1}. \text{ Para simplificar la}
$$

expresión y disminuir cálculos, el polinomio C se igualará a 1.

EL método GPC consiste en la aplicación de una secuencia de señales de control que minimice la función objetivo de la forma  $(N_1, N_2, N_1) = E\left\{\sum \delta(j) \right\} y(t+j) - w(t+j)^2 + \sum \lambda(j) \Delta u(t+j-1)$ ⎭  $\left\{ \right\}$  $\vert$  $\overline{\mathcal{L}}$ ⎨  $\sqrt{2}$  $\hspace{-.5cm}=\displaystyle E\Biggl\{\sum_{j=N_1}^{N_2}\delta\biggl(j\Biggl[\hat{ \gamma}\biggl(t+j\,\,\bigl|t\biggr)-w\bigl(t+j\bigr)^2\,\Biggr]+\sum_{j=1}^{N_U}\lambda\biggl(j\bigl)\Biggl[\Delta u\bigl(t+j-\bigl(t+j\bigr)\bigr]\Biggr] \Biggr\}.$ *j N j N*  $J(N_1, N_2, N_U) = E\{\sum \delta(j) \mid y(t+j \mid t) - w(t+j)^2 \mid + \sum \lambda(j) \Delta u(t+j \mid t) \}$ 1  $\mathcal{L}_1, N_2, N_U$  =  $E\left\{\sum_{i=1}^{N_2} \delta(j) \right\} \hat{y}(t+j | t) - w(t+j)^2 \left[+\sum_{i=1}^{N_U} \lambda(j) [\Delta u(t+j-1)]^2\right]$ 1  $\delta(j)$   $y(t+j | t) - w(t+j)^2$   $|+\sum \lambda(j) |\Delta u(t+j-1)|^2$  ,

donde  $\hat{y}(t+j|t)$  es la predicción optima j pasos hacia delante de la salida del proceso con datos conocidos hasta el instante  $t$ ,  $N_1$  y  $N_2$  son los horizontes mínimos y máximos de predicción, N<sub>u</sub> es el horizonte de control, el cual no tiene porqué coincidir con el horizonte de máximo de predicción. EL significado de  $N_1$  y  $N_2$  es bastante intuitivo, pues marcan los límites de los instantes en que se penaliza la diferencia de la salida con la referencia. Los coeficientes  $\delta(j)$  y  $\lambda(j)$  son las secuencias que ponderan respectivamente los errores de seguimiento y los esfuerzos de control futuros; usualmente se consideran valores constantes o secuencias exponenciales.

### **3.2. VENTAJAS Y DESVENTAJAS.**

• Una de las ventajas del control predictivo es que si se conoce con anterioridad la evolución futura de la referencia, el sistema puede empezar a reaccionar antes de que el cambio se haya realmente llevado a cabo, evitando los efectos del retardo en la respuesta del proceso. En el criterio de minimización, la mayoría de los métodos suelen usar una trayectoria de referencia  $w(t + i)$ que no tiene porqué coincidir con la señal de referencia real. Por lo general será una aproximación desde el valor actual de la salida *y*(*t*) a la referencia conocida, por medio de una dinámica de primer grado.

- La formulación en el dominio del Tiempo lo hace llamativo para las personas que carecen de conocimiento profundo en el área del control automático.
- La sintonización del controlador es relativamente sencilla.
- Permite controlar gran cantidad de sistemas lineales o no lineales, multivariables, con grandes retardos, de fases no mínimas o inestables.
- La ley de control responde a un criterio óptimo.
- Incluye de forma sencilla el tratamiento de restricciones.

También encontramos desventajas, tales como:

- Requiere la obtención de un modelo preciso del proceso a controlar, ya que el diseño del controlador depende directamente de este factor.
- Se puede llegar a necesitar una gran capacidad computacional para calcular la secuencia de señales de control, aunque es posible obtener soluciones explícitas.
- La inclusión de incertidumbre en la formulación del controlador es complicada, debido a la predicción en bucle abierto que se realiza.

### **3.3. SINTONIZACIÓN PID**

Existen muchos artículos de diferentes universidades del mundo que vienen trabajando esta misma temática, de hecho este tema ha sido presentado en congresos como el realizado en universidad austral de chile, así como también en conferencias realizadas por la organización IEEE [13] y [14]. Podemos citar algunos trabajos como el de Miller [12] donde tratan la sintonización con GPC para un intercambiador de calor y el de Tan [15] donde realizan la evaluación de desempeño de la misma sintonización con GPC por medio de los términos de la frecuencia natural y por el índice de sobreimpulso en lazo cerrado. Existen otros trabajos que tratan la sintonización de PID con GPC pero con enfoque diferentes como el de Takao [16] donde realiza el diseño de GPC usando la identificación basada en memoria, o el de Gomma [17] donde enfatiza el uso de esta sintonización para el diseño de controladores adaptativos.

En este subcapítulo se encuentra el corazón del trabajo desarrollado en este proyecto. Aquí se desarrolla la ley de control del GPC, PID y se realizan las respectivas comparaciones. Cabe resaltar que en [2], [4] y [7] los autores desarrollan las predicciones basándose en ecuaciones diofantinas. En este trabajo se propone un método más sencillo basándonos en la respuesta dada en el modelo del GPC.

#### **3.3.1. Desarrollo de ley de control de GPC**

La metodología en el desarrollo de la ley de control en el GPC es independiente del orden que se escoja en el modelo de función de transferencia de la planta así como también en el horizonte de predicción del diseño. Para demostrar la metodología del método se escoge un sistema de primer orden sin retardo con un horizonte de predicción N2 igual 3:

$$
G_p(z) = \frac{y(z)}{u(z)} = \frac{b * z^{-1}}{1 - a z^{-1}} \qquad y \Delta = 1 - z^{-1}
$$
  

$$
(1 - a z^{-1})y(k) = b * u(k - 1) + \frac{e(k)}{\Delta}
$$
  

$$
\left( y(k) = a z^{-1} y(k) + b * u(k - 1) + \frac{e(k)}{\Delta} \right) * \Delta
$$

$$
y(k) = z^{-1}y(k) + ay(k-1) - z^{-1}ay(k-1) + b\Delta u(k-1) + e(k)
$$
  
\n
$$
y(k+1) = (1+a)y(k) - ay(k-1) + b\Delta u(k) + e(k+1)
$$
  
\n
$$
y(k+2) = (1+a)y(k+1) - ay(k) + b\Delta u(k+1) + e(k+2)
$$

Reemplazando el valor de  $y(k+1)$  en la ecuación de  $y(k+2)$  nos queda una ecuación de la forma

$$
Y(k+2) = [(1+a)^2 - a]y(k) - (a+a^2)y(k-1) + (1+a)b\Delta u(k) + b\Delta u(k+1) + (1+a)e(k+1)
$$
  
............ +  $e(k+2)$ 

Para la siguiente predicción se tiene:

$$
y(k+3) = [(1+a)^2 - a]y(k+1) - (a+a^2)y(k) + (1+a)b\Delta u(k+1) + b\Delta u(k+2) + (1+a)e(k+2)
$$
  
........ +  $e(k+3)$ 

Nuevamente se reemplaza el valor de *y*(*k* +1) en la ecuación de *y*(*k* + 3) se obtiene:

$$
y(k+3) = (1+a+a^2+a^3)y(k) - (a+a^2+a^3)y(k-1) + (1+a+a^2)b\Delta u(k) + (1+a)b\Delta u(k+1)
$$
  
......+
$$
b\Delta u(k+2) + (1+a+a^2)e(k+1) + (1+a)e(k+2) + e(k+3)
$$

Inicialmente se ignora la señal de ruido blanco e(k+j).

Escribiendo las predicciones en forma matricial se obtiene

$$
\begin{bmatrix} y_{(k+1)} \ y_{(k+2)} \ y_{(k+3)} \end{bmatrix} = \begin{bmatrix} b & 0 & 0 \ (1+a)b & b & 0 \ (1+a+a^2)b & (1+a)b & b \end{bmatrix} \begin{bmatrix} \Delta u(k) \ \Delta u(k+1) \ \Delta u(k+2) \end{bmatrix} + \begin{bmatrix} (1+a)y(k) - ay(k-1) \ (1+a+a^2)y(k) - (a+a^2)y(k-1) \ (1+a+a^2+a^3)y(k) - (a+a^2+a^3)y(k-1) \end{bmatrix}
$$

La ecuación anterior se puede escribir en forma compacta como:

 $\theta = c\theta + f$ 

Donde:  $\hat{y} = [y(k+1), y(k+2), y(k+3)]$ 

 $\hat{u} = [\Delta u(k), \Delta u(k+1), \Delta u(k+2)]$ 

 $f = [f(k + 1), f(k + 2), f(k + 3)]$ 

Luego esta ecuación debe ser aplicada a la ecuación de coste explicada anteriormente:

$$
J(N_1, N_2, N_U) = E\left\{\sum_{j=N_1}^{N_2} \delta(j) \left[ \hat{y}(t+j \mid t) - w(t+j) \right]^2 + \sum_{j=1}^{N_U} \lambda(j) [\Delta u(t+j-1)]^2 \right\}
$$

La esperanza matemática puede ser escrita como:

$$
I_1 = E\{f(1, N)\}
$$
  
\n
$$
I_1 = E\{f(\mathcal{G} - w)^T(\mathcal{G} - w) + \lambda \mathcal{U}^T \mathcal{U}\}
$$
  
\n
$$
I_1 = \{f(\mathcal{G} - w)^T(\mathcal{G} - w) + \lambda \mathcal{U}^T \mathcal{U}\}
$$

La minimización de  $J_1$  asumiendo que no existan restricciones en controles futuros, con respecto a Δu, se obtiene:

$$
\Delta u = \delta \left( G^T G + \lambda I \right)^{-1} G^T (w - f)
$$

El orden la Matriz **G** está determinado por el número de predicciones que se calculen. Cuando se hacen los cálculos con tres predicciones, la matriz **G**

queda de dimensión de 3x3 por lo tanto la solución de δ (G<sup>T</sup>G + λl)<sup>-1</sup>G<sup>T</sup> se ve representada así:

$$
\begin{bmatrix} \Delta u \\ \Delta u_{(k+1)} \\ \Delta u_{(k+2)} \end{bmatrix} = \begin{bmatrix} d_1 & d_2 & d_3 \\ d_4 & d_5 & d_6 \\ d_7 & d_8 & d_9 \end{bmatrix} \begin{bmatrix} w - f_{(k+1)} \\ w - f_{(k+2)} \\ w - f_{(k+3)} \end{bmatrix}
$$

Donde los elementos "*d*" representan la solución del factor δ (G<sup>T</sup>G + λl)<sup>-1</sup>G<sup>T</sup>

Hay que notar que el primer elemento del vector  $\hat{u}$  es  $\Delta u$  por lo tanto el control presente es dado como la primera fila de la multiplicación anterior. Se obtiene:

$$
\Delta u = d_1 \big( w - f_{(k+1)} \big) + d_2 \big( w - f_{(k+2)} \big) + d_3 \big( w - f_{(k+3)} \big)
$$
  

$$
\Delta u = \big( d_1 + d_2 + d_3 \big) w - d_1 * f_{(k+1)} - d_2 * f_{(k+2)} - d_3 f_{(k+3)}
$$

Y si luego se remplaza "*f*" por las salidas presentes y pasadas, se obtiene:

$$
\Delta u = (d_1 + d_2 + d_3)w - d_1(1+a)y(k) + ad_1y(k-1) - d_2(1+a+a^2)y(k) + (a+a^2)d_2y(k-1) - d_3(1+a+a^2+a^3)y(k) + (a+a^2+a^3)d_3y(k-1)
$$

Agrupando los siguientes términos:

$$
p_1 = d_1 + d_2 + d_3
$$
  
\n
$$
p_2 = -d_1(1+a) - d_2(1+a+a^2) - d_3(1+a+a^2+a^3)
$$
  
\n
$$
p_3 = ad_1 + (a+a^2)d_2 + (a+a^2+a^3)d_3
$$

Se obtiene la "Ley de Control"

$$
\Delta u = p_1 w + p_2 y(k) + p_3 y(k-1)
$$
  

$$
u = p_1 w + p_2 y(k) + p_3 y(k-1) + u(k-1)
$$

Esta ley de control puede ser representada en diagrama de bloques como se ve en la figura 4

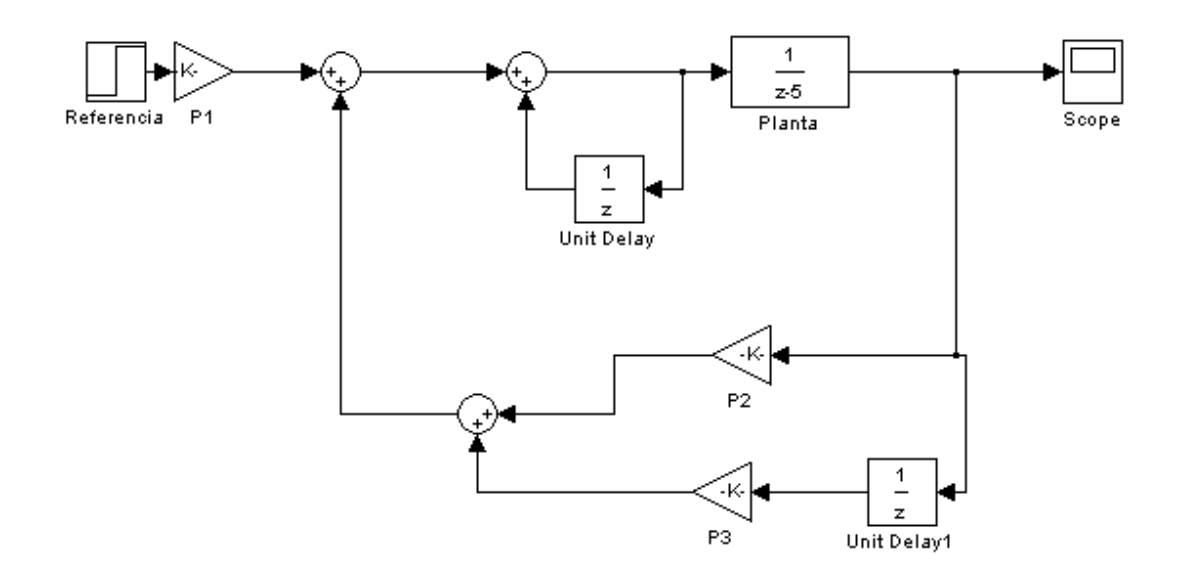

**Figura 4**. Diagrama de bloques de la Ley de Control de GPC

Para ilustrar el procedimiento anterior se toma como ejemplo una planta en tiempo continuo con la siguiente función de transferencia sin retardo:

$$
G(s) = \frac{2}{2s+1}
$$
 en tiempo discrete queda como  $\frac{(1 - e^{-0.5T})Z^{-1}}{1 - e^{-0.5T}Z^{-1}}$ 

Comparando con el método de Clark nos queda  $a = e^{-0.5T}$  y  $b = 1 - e^{-0.5T}$ 

Quedando una función de tipo  $\frac{bZ}{1 - aZ^{-1}}$ 1  $1 - aZ^-$ − − *aZ*  $\frac{bZ^{-1}}{z}$ , lo que hace posible trabajar el método de sintonización.

#### **3.3.2. Desarrollo de la ley de control PID**

Ecuación de un PID en tiempo continuo:

$$
\mu(t) = k_p \left[ e(t) + \frac{1}{T(i)} \int e(t) \, dt + T_d \, \frac{de(t)}{dt} \right]
$$

Discretizando y asumiendo una ganancia K presente en el sistema se tiene:
1 1  $(k) = \frac{k(1 - e^{-aT})Z^{-1}}{1 - e^{-aT}Z^{-1}}$  $G(k) = \frac{k(1 - e^{-aT})Z}{1 - e^{-aT}Z^{-1}}$ 

Existen dos formas de modelar en tiempo discreto los PID's estas se conocen como: el modelo posicional y el modelo incremental. El método posicional se caracteriza por discretizar cada elemento del PID por separado y luego juntarlos en la ley de control del mismo. En cambio en el método incremental se deriva por completo la ley de control y se procede a discretizar todos los elementos de la misma. Para la discretización de las derivadas se utiliza la siguiente aproximación que no es más que la pendiente de la línea recta formada por los puntos presente y anterior de los datos muestreados:

*T*  $u(k) - u(k)$ *dt*  $\frac{du}{dt} = \frac{u(k) - u(k-1)}{2}$ 

#### **Método Posicional.**

 $\mu(t) = \mu_{p} + \mu_{i} + \mu_{d}$  Ley de control de PID

Acción Proporcional

 $\mu_p = k_p e(k)$  tiempo continuo

 $\mu_p = k_p e(t)$  tiempo discreto

Acción Integral

$$
\mu_i = \frac{k_p}{t_i} \int e(t) dt \quad \text{derivamos}
$$

$$
\frac{d\mu_i}{dt} = \frac{k_p}{t_i}e(t)
$$

Se dicretiza:

$$
\frac{\mu_i(k) - \mu(k-1)}{T_s} = \frac{k_p}{t_i} e(k) \text{ entonces queda: } \mu_i(k) = \frac{k_p}{t_i} T_s * e(k) + \mu(k-1)
$$

Acción Derivativa

$$
\mu_d = k_p t_d \cdot \frac{de(t)}{dt} \quad \text{ la ecuación queda } \mu_d(k) = \frac{k_p t_d}{T_s} [e(k) - e(k-1)]
$$

Sumando las leyes de control, se obtiene:

$$
\mu(k) = k_p e(k) + \frac{k_p}{t_i} T^* e(k) + \mu_i (k-1) + \frac{k_p t_d}{T_s} [e(k) - e(k-1)]
$$
  
\nSi  $e(k) = r(k) - y(k)$   
\n
$$
\mu(t) = k_p (r(k) - y(k)) + \frac{k_p}{t_i} T_s (r(k) - y(k)) + \mu_i (k-1) + \frac{k_p T_d}{T_s} [r(k) - y(k) - r(k-1) + y(k-1)]
$$

Reordenando se obtiene:

$$
\mu(k) = \left[k_p + \frac{k_p T_s}{t_i} + \frac{k_p t_d}{T_s}\right] r(k) - \frac{K_p t_d}{T_s} r(k-1) - \left[k_p + \frac{k_p T_s}{t_i} + \frac{k_p t_d}{T_s}\right] y(k) + \frac{k_p t_d}{T_s} y(k-1) + \mu_i(k-1)
$$

Si se asume  $r(k) = r(k-1)$  se obtiene

$$
\mu(k) = \left(k_p + \frac{k_p T_s}{t_i}\right) r(k) - \left(k_p + \frac{k_p T_s}{t_i} + \frac{k_p t_d}{T_s}\right) y(k) + \frac{k_p t_d}{T_s} y(k-1) + \mu_i(k-1)
$$

Para este modelo se obtiene una ley parecida a la que dicta el método GPC pero con el inconveniente que la entrada pasada u(k) es debida a la integral y no al termino total de la ley de control, es decir:

$$
sp1 = kp + \frac{kpTs}{ti}
$$
  
\n
$$
sp2 = -\left(kp + \frac{kpTs}{ti} + \frac{kptd}{Ts}\right)
$$
  
\n
$$
sp3 = \frac{kptd}{Ts}
$$

 $\mu(k-1) \neq \mu_t(k-1)$ 

#### **Método Incremental.**

 $\mu(t) = \mu_p + \mu_i + \mu_d$  Ley de control de PID

Derivando en ambos lado de la ecuación:

$$
\mu(t) = \mu_p + \mu_t + \mu_a
$$

Y discretizando:

$$
\frac{u(k)-u(k-1)}{T_s} = \frac{k_p[e(k)-e(k-1)]}{T_s} + \frac{k_p}{t_t}e(k) + k_p t_d \left[ \frac{e(k)-2e(k-1)+e(k-2)}{T_s^2} \right]
$$

Reorganizando y simplificando:

$$
u(k)=u(k-1)+\left[k_p+\frac{T_s k_p}{t_l}+\frac{t_d k_p}{T_s}\right]\sigma(k)+\left[-k_p-\frac{2k_p t_d}{T_s}\right]\sigma(k-1)+\frac{k_p t_d}{T_s}\sigma(k-2)
$$

Hasta este punto del desarrollo de la ley de control se observan que existe uno de los términos del error con doble desplazamiento hacia atrás. Al reemplazar este término por la referencia y la salida también tendrán el mismo desplazamiento doble, que al compararlo con la ley de control de GPC no existe.

Por esta razón al no encontrar otra manera de modelar los PID con el fin de tener una ley de control parecida a la del método de GPC se optó con desarrollar la ley de control basándose en controladores PI.

Retomando el desarrollo anterior hacemos a  $t<sub>d</sub> = 0$  para convertir al PID en PI, se obtiene:

$$
u(k) = u(k-1) + \left[k_p + \frac{T_s k_p}{t_t}\right] e(k) + \left[-k_p\right] e(k-1)
$$

Reemplazando  $\mathbf{e}(\mathbf{k}) = \mathbf{r}(\mathbf{k}) - \mathbf{y}(\mathbf{k})$  y reorganizando se obtiene:

$$
u(k) = u(k-1) + \left[k_p + \frac{T_s k_p}{t_i}\right] r(k) - k_p r(k-1) - \left[k_p + \frac{T_s k_p}{t_i}\right] y(k) + k_p y(k-1)
$$

Si se asume  $r(k) = r(k-1)$  se obtiene

$$
u(k) = u(k-1) + \left[\frac{T_c k_p}{t_f}\right] r(k) - \left[k_p + \frac{T_c k_p}{t_f}\right] y(k) + k_p y(k-1)
$$

## **3.3.3. Comparación de leyes de control PID y GPC**

Relacionando los parámetros de la ley de control PID con el modelo de control de GPC se obtiene:

$$
sp_1 = \frac{T_s k_p}{t_i}
$$
  

$$
sp_2 = \left[k_p + \frac{T_s k_p}{t_i}\right]
$$
  

$$
sp_2 = k_p
$$

Luego para la sintonización:

$$
\begin{aligned} t_i&=\frac{T_xsp_2}{sp_1}\\ k_p&=sp_2 \end{aligned}
$$

# **4. OTROS MÉTODOS DE CONTROL.**

En el capítulo 3, se desarrolla la ley de control predictivo generalizado, y se compara la ley de diseño de un PID y de un GPC, en este capítulo (4. OTROS METODOS DE CONTROL) se harán comparaciones de otras leyes de control, tales como la ley de Control por Modelo Interno [20] y ley de control por HAGGLUND & ASTROM [5], tal que se puedan encontrar más adelante, resultados que permitan conocer cuáles son las ventajas, desventajas y aplicabilidad de estas leyes en los procesos de control industrial.

# **4.1. CONTROL POR MODELO INTERNO (IMC)**

## **4.1.1. Definición**

El objetivo de todo diseño de un sistema de control es que la salida siga la trayectoria del setpoint en forma rápida y precisa. Esto implica que el controlador responda adecuadamente ante perturbaciones externas (buen comportamiento en modo regulación). Además es deseable que el controlador sea insensible ante errores de modelado. La disposición a lazo abierto mostrada en la figura 5 es una forma óptima de satisfacer estas necesidades.

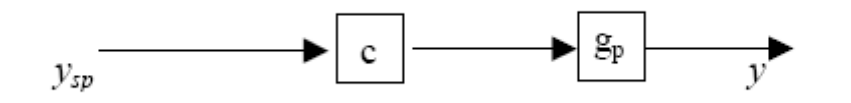

**Figura 5**. Estructura de control en lazo abierto

Para el esquema en lazo abierto mostrado en la Figura 5, la estabilidad se logra si el controlador c y el sistema  $g<sub>p</sub>$  son ambos estables (estabilidad dual). El controlador debería ser  $\mathbf{c} = \mathbf{g}^{-1}$  para lograr este objetivo de control y en ese caso sería la salida igual al setpoint para todo "t". Las desventajas de este tipo de esquema son la sensibilidad ante errores de modelado y la imposibilidad de manejar correctamente perturbaciones no medidas.

Para corregir estos problemas se utiliza la estructura de control realimentada como se muestra en la figura 6. En este sistema los errores de modelado y las perturbaciones externas pueden ser tratados efectivamente pero el ajuste es complicado debido a la estabilidad del sistema a lazo cerrado.

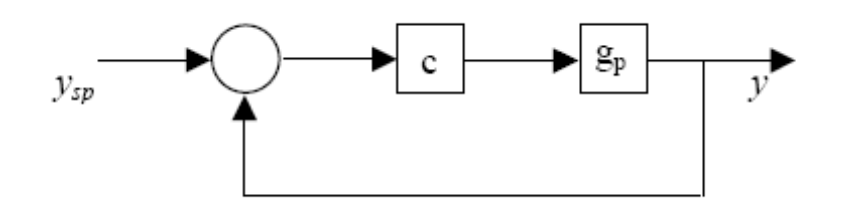

**Figura 6**. Estructura de control realimentada.

Fusionando los conceptos descritos anteriormente nace la estructura de control por modelo interno (IMC) en la que existe tanto el control realimentado como el control en lazo abierto (figura 7).

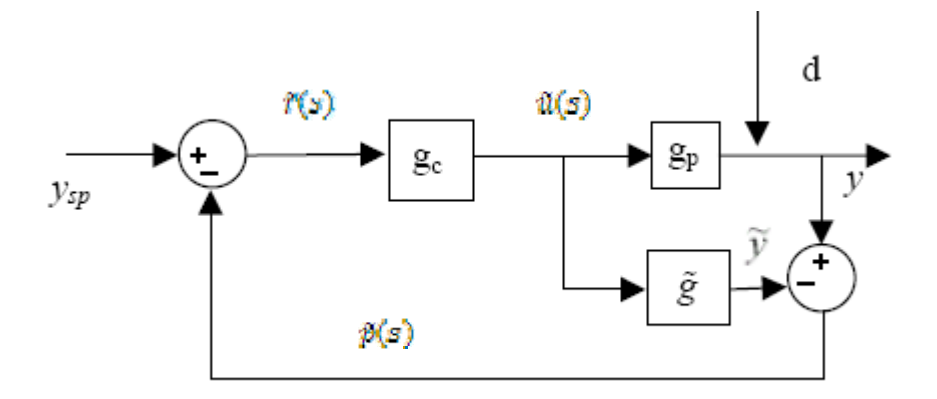

**Figura 7**. Estructura de control IMC

Eligiendo adecuadamente a la función  $\tilde{g}$  la estructura del IMC adquiere propiedades muy importantes. Por ejemplo, si  $\tilde{g} = g_p$  (modelo exacto de la *planta)* entonces el sistema queda virtualmente en lazo abierto ya que la realimentación se anula y la "estabilidad a lazo cerrado" queda garantizada por la estabilidad de *gp* y *gc*. La sola estructura del IMC garantiza la estabilidad a lazo cerrado para cualquier controlador *q<sub>c</sub>* estable siempre que no existan errores de modelado.

Si se elige  $g_e = \tilde{g}^{-1}$  entonces  $y = y_{ee} \forall t$ . Aquí debe notarse que no siempre es posible hacer esta elección, puesto que si el modelo de *gp* tiene tiempos muertos o ceros con parte real positiva entonces  $\tilde{g}$  también los tendrá y *gc* =  $\tilde{g}^{-1}$  sería predictiva (no realizable físicamente) o inestable respectivamente.

Por ejemplo, consideremos el modelo de un sistema de primer orden con retardo:

$$
g_p = \frac{K_p e^{-\theta s}}{\tau_p s + 1}
$$

Al usar la aproximación de Padé de primer orden para el tiempo muerto se obtiene:

$$
g_p = \frac{K_p(-0.5\theta s + 1)}{(\tau_p s + 1)(0.5\theta s + 1)}
$$

Si se elige  $g_e = \tilde{g}^{-1}$  entonces g<sub>c</sub> queda siendo inestable debido a que el cero de  $g_p$  se convierte en polo de la nueva función, y al ser este positivo entonces la función se vuelve inestable. Para solventar este problema el método IMC propone que el diseño se realice en dos etapas:

#### Etapa 1: Factorización

$$
\tilde{g} = \tilde{g}^+, \tilde{g}^-
$$

Donde el término  $\tilde{g}$ <sup>-</sup> hace referencia a la parte invertible de *gp* y  $\tilde{g}$ <sup>+</sup> es la parte no invertible.

Cabe resaltar que para todos los casos no es necesario realizar esta etapa, ya que pueden existir plantas en que la inversión no produzca inestabilidad.

Etapa 2: Adición del Filtro:

 $g_o = \tilde{g}^{-1} * f(s)$ 

Donde f(s) es la función de transferencia del filtro que se elige según los requerimientos del proceso:

Para un buen seguimiento de la referencia, un filtro con la siguiente forma es utilizado generalmente:

$$
f(s) = \frac{1}{(\lambda s + 1)^n}
$$

Para mejorar el rechazo de perturbaciones, o para integración y procesos inestables en lazo abierto, un filtro con la siguiente forma es usado:

$$
f(s)=\frac{\gamma s+1}{(\lambda s+1)^n}
$$

#### **4.1.2. Sintonización de PID's utilizando el método de IMC.**

Para realizar la sintonización a partir de este método es necesario reconfigurar la estructura del IMC, sin eliminar ningún parámetro característico de este, de manera que sea parecido a la estructura del controlador PID. En la figura 8 se observan las salidas  $f(s) \circ \tilde{U}(s)$ , que ayudaran a identificar cada una de las variables en la nueva reorganización:

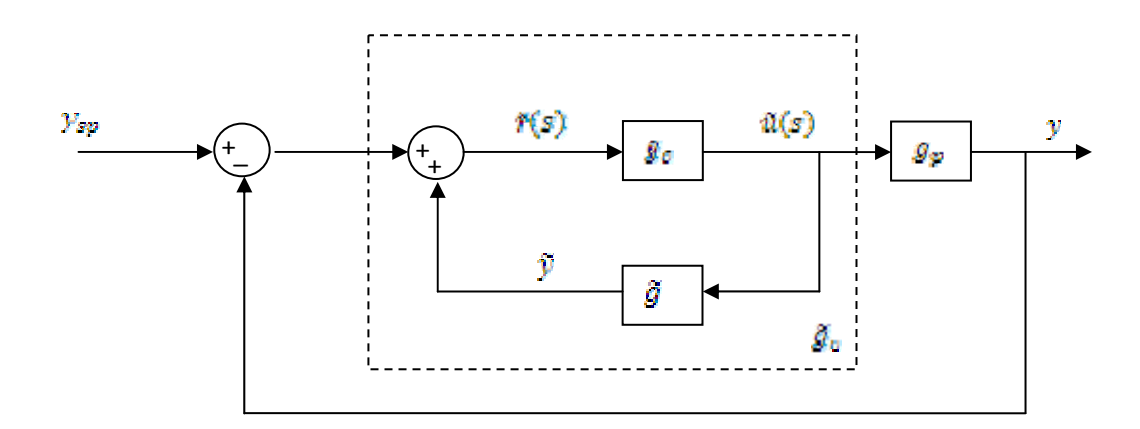

**Figura 8**. Reorganización de la estructura IMC

Al simplificar el diagrama de bloques  $\tilde{g}_{e}$  se obtiene la función de transferencia del controlador IMC:

$$
\tilde{g}_c = \frac{g_c}{1-\tilde{g}, g_c}
$$

Para este caso, se considera una planta de primer orden sin retardo:

$$
\tilde{g} = \frac{k_p}{t_p s + 1}
$$

Se forma el controlador idealizado

$$
g'_{\alpha} = \frac{t_p s + 1}{k_a}
$$

Se agrega el filtro,

$$
f(s) = \frac{1}{\lambda s + 1}
$$

 $g_{\sigma}=g'_{\sigma} f(s)$ 

Se reemplaza en la ecuación del controlador  $\tilde{g}_{s}$ 

$$
\widetilde{g}_{\sigma} = \frac{g_{\sigma}}{1 - \widetilde{g}, g_{\sigma}}
$$
\n
$$
\widetilde{g}_{\sigma} = \frac{g_{\sigma}^{'} \cdot f(s)}{1 - \widetilde{g}, g_{\sigma}^{'} \cdot f(s)}
$$

Pero  $\tilde{g} = g_c^{r-1}$ 

$$
\tilde{g}_c = \frac{g'_{c} \cdot f(s)}{1 - f(s)}
$$

Reemplazando por sus respectivos valores

$$
\widetilde{g}_c = \frac{{\left(\frac{t_p s + 1}{k_p}\right)\left(\frac{1}{\lambda s + 1}\right)}}{1 - \frac{1}{\lambda s + 1}}
$$

Resolviendo y simplificando

$$
\widetilde{g}_{\sigma} = \frac{t_{\sigma}s + 1}{k_{\sigma}, \lambda, s}
$$

 $\tilde{g}_{\sigma} = \frac{t_{\sigma}}{k_{\sigma} \lambda} \left[ 1 + \frac{1}{t_{\sigma} s} \right]$ 

Comparando con la ecuación de un controlador PI

$$
PI = K \left[ 1 + \frac{1}{t_i S} \right]
$$

$$
\tilde{g}_o = \frac{t_e}{k_o \lambda} \left[ 1 + \frac{1}{t_e S} \right]
$$

Entonces:

$$
K = \frac{t_s}{k_p \lambda}
$$

$$
t_t = t_s
$$

La tabla 2 muestra las diferentes sintonizaciones utilizadas para cada uno de los parámetros de los controladores PI y PID, donde  $g_p$  representa la función de transferencia de la planta y  $g_{cl}$  el filtro escogido en el diseño del IMC.

Algunas veces cuando se realiza el desarrollo de la ley de control del IMC se obtiene un controlador PÌD ideal en cascada con un filtro de primer orden, con una constante de tiempo del filtro  $(t_f)$ .

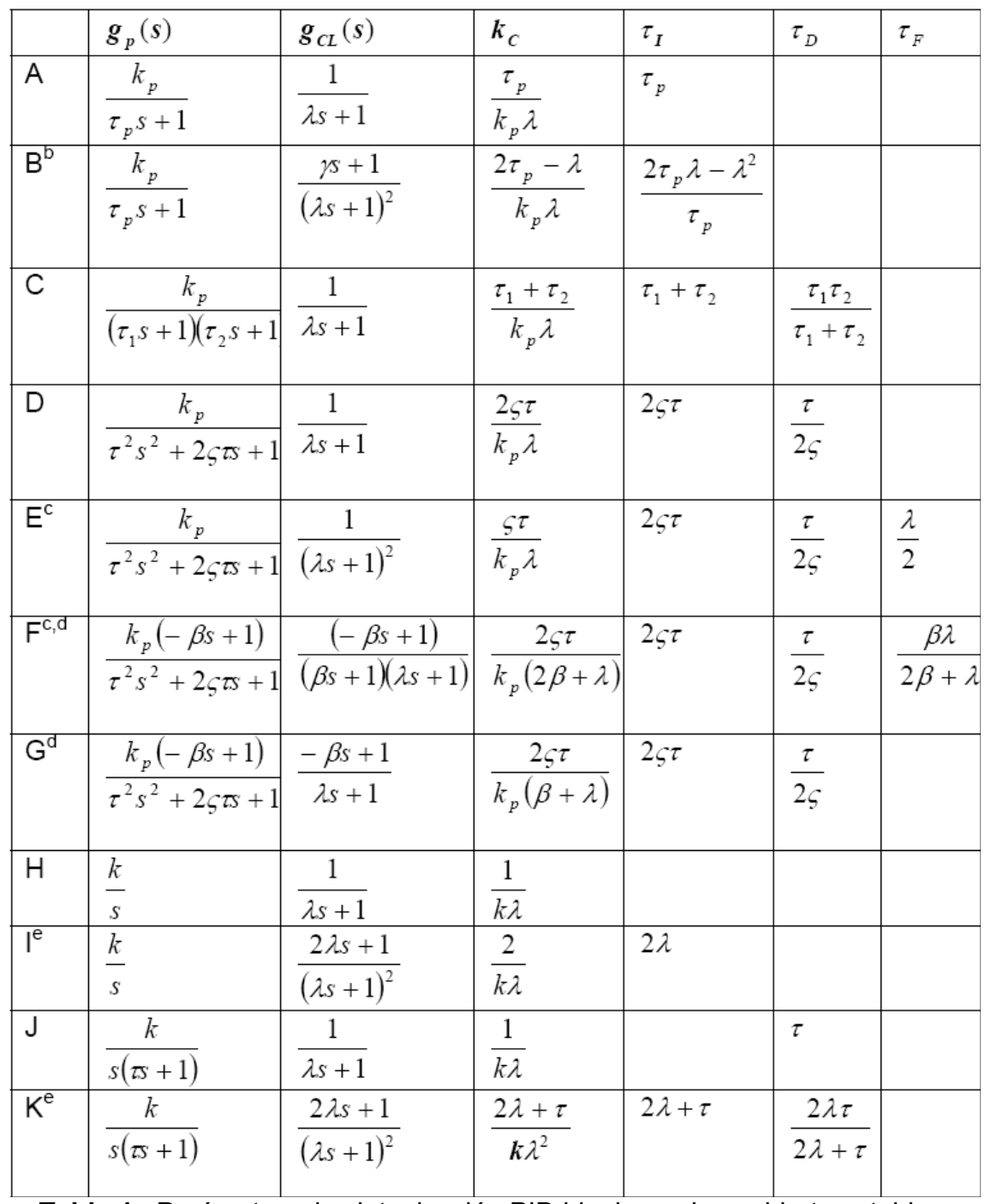

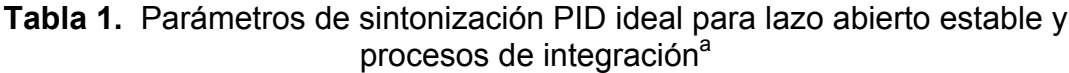

<sup>a</sup> Parámetros para funciones de transferencias de procesos son dadas en [3] <sup>b</sup> El controlador es diseñado para mejorar el rechazo a la entrada de perturbación;

$$
\gamma = \frac{2t_g \lambda - \lambda^2}{t_g}.
$$
 Se desea que  $\gamma > 0$  lo que lleva a  $\lambda < 2t_g$ .  
 
$$
{}^{c}
$$
 El controlador es PID más atraso  $g_c(s) = k_c \left[ \frac{t_f t_d s^3 + t_f s + 1}{t_f s} \right] \left[ \frac{1}{t_f s + 1} \right]$ 

<sup>d</sup> Es asumido β>0 (respuesta inversa, ceros RHP).<br><sup>e</sup> El controlador es diseñado para cambios de referencia tipo rampa. Esto además generalmente conlleva a un mejor rechazo a la entrada de perturbación.

# **4.2. METODO DE HÄGGLUND – ASTRÖM**

Este método se puede decir que es una extensión del método de Ziegler-Nichols sin utilizar el retardo de la planta en la sintonización de los controladores PID. En adelante se nombrara como H-A. Veamos un poco de historia

# **4.2.1. Definición**

Para llegar a definir el método es necesario recordar el funcionamiento del método de Ziegler-Nichols de manera que se reconozcan las mejoras y puntos semejantes que realiza el método discutido en esta sección.

En Ziegler-Nichols para obtener los valores de la ganancia critica y el periodo crítico, hay que llevar al sistema hasta el punto de estabilidad critica, es decir donde el sistema responde en la salida con oscilaciones sostenidas o viéndolo desde el plano complejo al punto 0 del eje real. Una forma de lograr esto teniendo al sistema activo es:

- Desconectando del PID las partes integrales y derivativas.
- Incrementar el valor de la ganancia proporcional hasta que el sistema entre en oscilaciones sostenidas, cuidando que el sistema no entre en la inestabilidad.
- Medir las magnitudes de ganancia y frecuencia de la onda resultante.

Estos valores nos sirven para calcular las constantes de sintonización de los controladores P,PI y PID, según sea el caso. Esto se define en la tabla 3:

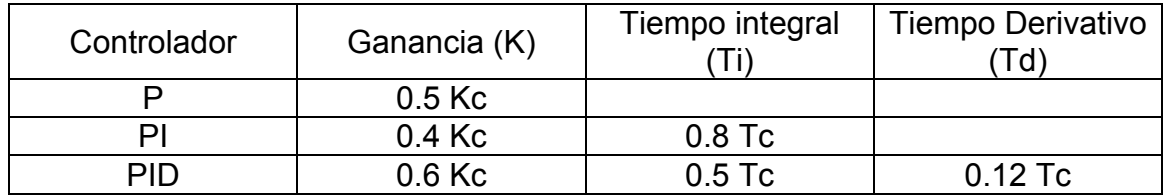

**Tabla 2**. Sintonización mediante el método de Ziegler-Nichols

Donde Kc es la ganancia critica (valor de ganancia para que el sistema entre en oscilaciones sostenidas) y Tc es el periodo crítico (Inverso de la frecuencia medida).

En lugar de incrementar la ganancia para logar oscilaciones, Hagglund y Astrom propusieron introducir en serie y antes de la planta un circuito no lineal, con función de transferencia N(A), haciendo un Bypass con el PID presente en el proceso de manera que procese la señal de error antes que llegue al sistema(Fig. 10).

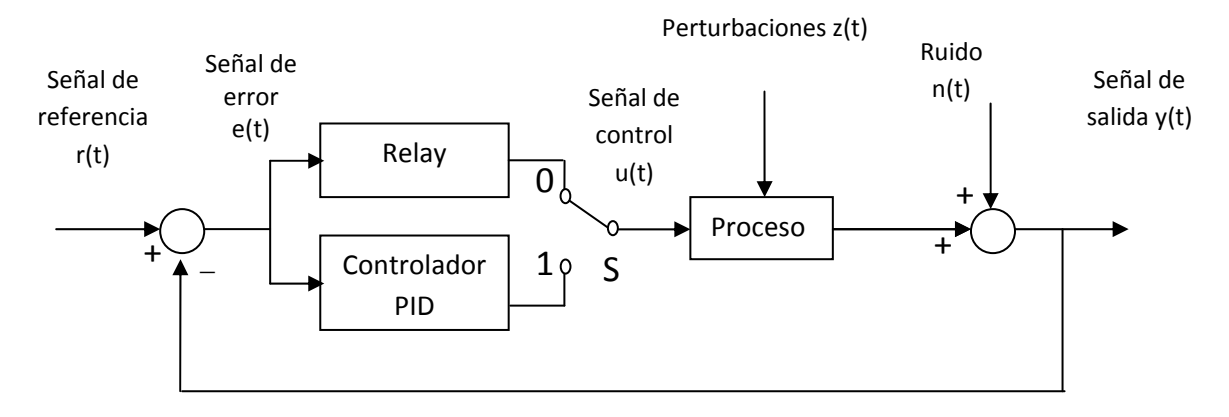

**Figura 9**. Implementación del Circuito no lineal

El circuito no lineal tiene una característica de Relay, es decir, que el comportamiento de la salida estará regido por dos valores predeterminados (conocidos como +d y -d):

- Cuando la entrada del Relay se encuentre por debajo de un valor prefijado, la salida es en apagado.
- Cuando la entrada del Relay se encuentre por encima de un valor prefijado, la salida es en encendido.

Desde el punto de vista matemático, para llevar al sistema de la figura 9 a la autoscilacion, con el circuito no lineal (Relay) activo, es necesario que la siguiente ecuación sea válida para al menos uno de los valores de los parámetros de A y w:

 $G(iw)*N(A) = -1$ 

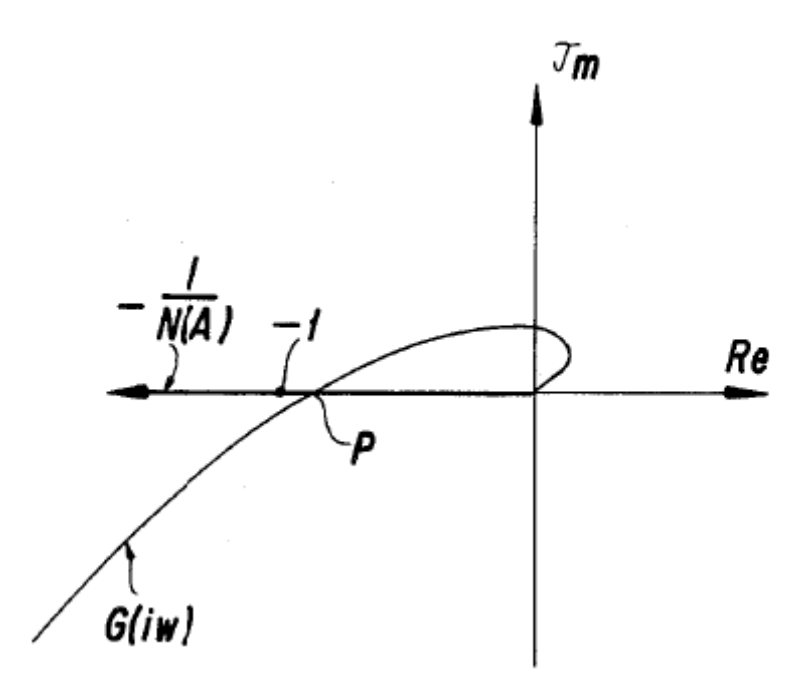

**Figura 10**. Diagrama de Nyquist del sistema retroalimentado.

En el diagrama de Nyquist mostrado en la figura 10, se encuentran dibujadas las dos funciones G(jw) y -1/N(A). G(jw) sigue una trayectoria que no rodea al punto (-1,0) ya que el sistema seria inestable y la inversa negativa -1/N(A) es una línea recta que coincide con el eje real negativo "-Re". La amplitud y la frecuencia de las autoscilaciones son obtenidas de los valores de los parámetros de la función de transferencia G(jw) del sistema de control en el punto "p" mostrado en la figura 10. Obtenidos estos dos valores nos da la información necesaria para sintonizar el controlador PID.

## **4.2.2. Sintonización de PID's utilizando el método de Hagglund – Astrom.**

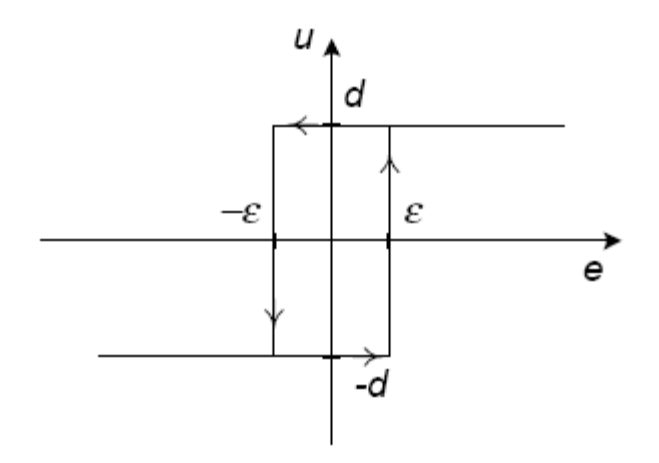

**Figura 11**. Función de entrada-salida de un relay.

La función de un circuito no lineal con una característica ideal de Relay está dada como:

$$
N(A) = \frac{4d}{nA}
$$

Donde A es la amplitud de las oscilaciones del sistema y d está determinado por los valores predeterminados que se le elijan como limitantes en el funcionamiento del relay, ver figura 11.

Para la sintonización de los PID es necesario encontrar los valores de la ganancia crítica y el periodo crítico, como en el método de Ziegler - Nichols. Dichos valores se encuentra en la mediciones que se hacen en las respuestas de salida de cada función, G(jw) y N(a). La ganancia crítica está determinada por:

$$
K_{\sigma} = \frac{4d}{\pi A}
$$

El periodo crítico está determinado por el inverso de la frecuencia de las autoscilaciones presentadas en la respuesta del sistema.

Para la medición de dichos parámetros existen varios métodos de los cuales mencionamos los siguientes:

Medición de Amplitud:

- Se realizan mediciones de las amplitudes máximas consecutivas de cada periodo y se escoge el valor en el que la siguiente amplitud no difiera por encima o por debajo de un porcentaje prefijado, por ejemplo, 3%.
- Utilizando el método de los mínimos cuadrados recursivos.
- Utilizando el filtro Kalman

Medición de la Frecuencia:

- La medición simple del tiempo entre los cruces por cero consecutivos de las oscilaciones.
- Utilizando el método de los mínimos cuadrados recursivos.
- Utilizando el filtro Kalman extendido.

Luego de haber calculado la ganancia y el periodo de la autoscilacion se utilizan en las tablas de sintonización propuestas por el método de Ziegler-Nichols. Ver tabla 3.

### **5. PARAMETROS DE DESEMPEÑO**

Varias características de dominio en el tiempo se usan tradicionalmente para describir una respuesta tipo escalón (figura 12) en lazo cerrado para un cambio en la referencia: el tiempo de subida, *tr*, el tiempo de asentamiento, *ts*, y el sobre impulso (*overshoot*), OS. Estos mismos parámetros sirven para evaluar el desempeño de cada método de sintonización ya que al describir la respuesta del sistema podemos ver los cambios producidos en el mismo, al utilizar determinado método de sintonización. Los parámetros utilizados son los siguientes:

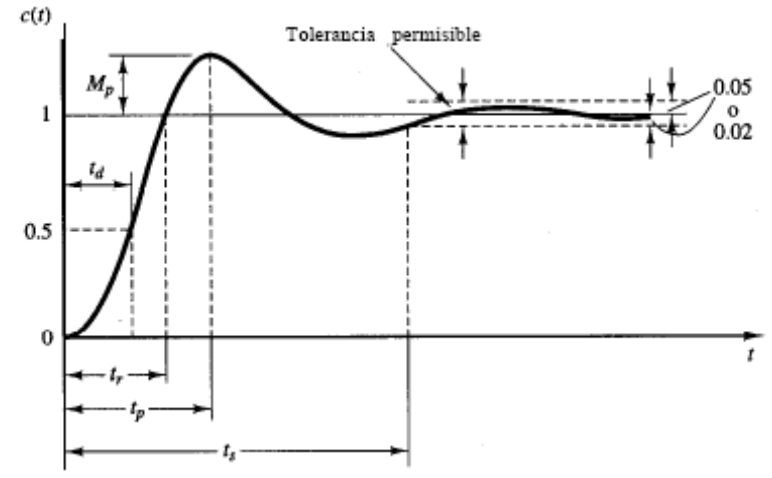

**Figura 12**. Características de la respuesta transitoria

#### **Tiempo de Asentamiento (***ts)***.**

El tiempo de asentamiento está definido como el tiempo en que la salida del proceso toma para cumplir y permanecer dentro de una banda cuya anchura es igual a ±α, generalmente es de 2 al 5% del valor final de la respuesta. Los objetivos del diseño del sistema en cuestión determinan cuál criterio de error en porcentaje evaluar como parámetro de desempeño.

#### **Sobreimpulso Máximo (***OS)***.**

Es el valor pico máximo de la curva de respuesta, medido a partir de la unidad. Si el valor final en estado estable de la respuesta es diferente de la unidad, es común usar el porcentaje de sobrepaso máximo. Se define mediante:

$$
OS\% = \frac{Y_{\rm cg} - Y_{\rm cc}}{Y_{\rm cc}}
$$

Donde:  $Y_{t_n}$ : Valor de la salida en el tiempo  $t_p$ 

 $Y_{\infty}$ : Valor de la salida en estado estacionario

Existen otros parámetros que también se utilizan para evaluar el desempeño en una sintonización, pero estos no trabajan sobre la respuesta del sistema sino sobre el error del sistema. Los parámetros son:

#### **Porcentaje De Error Máximo.**

Este parámetro de desempeño evalúa el porcentaje de la máxima desviación que tiene la salida del sistema con respecto al valor de referencia. La ecuación característica de este parámetro es la siguiente:

$$
PME = \frac{100 * |y(t) \max - r(t)|}{r(t)}
$$

#### **Integral Del Error**

Así como en el anterior parámetro se evalúa la máxima desviación de la respuesta como parámetro de desempeño, es decir el máximo error posible dentro de la trayectoria de la misma; la evolución del error también permite evaluar el desempeño de las sintonizaciones.

La figura 13 muestra la grafica del error de un sistema de primer orden con integrador:

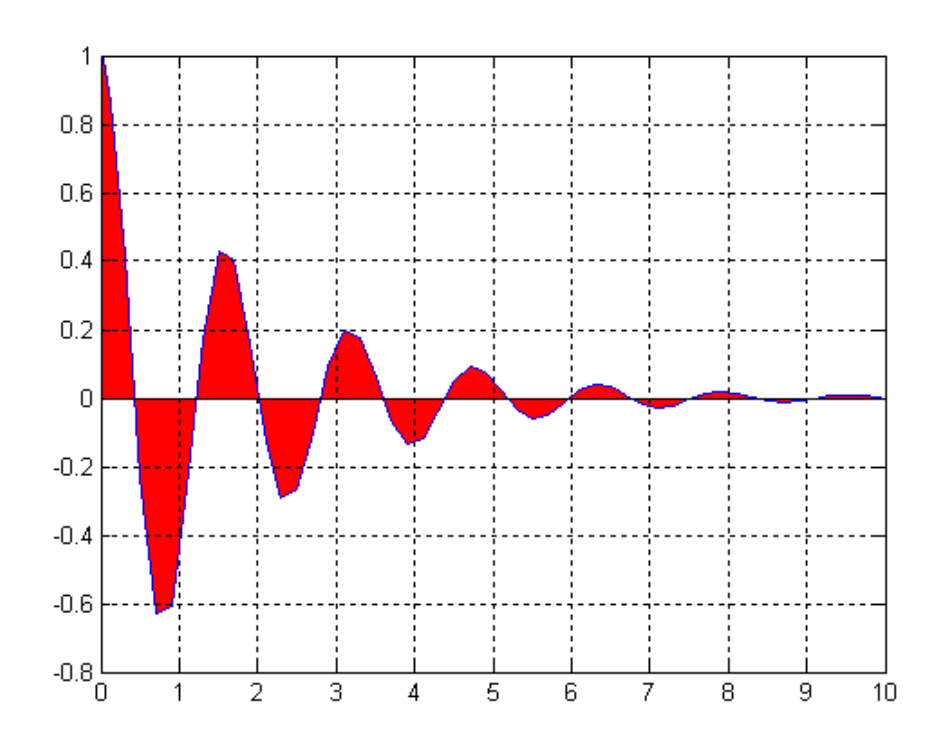

**Figura 13**. Curva del error en un sistema de primer orden con integrador.

Como se observa en la figura, el valor del error oscila entre valores positivos y negativos disminuyendo su valor a medida que pasa el tiempo. Este decrecimiento y la cantidad de oscilaciones que se generan para llegar a la respuesta final da una idea de la rapidez con que responde el sistema y sus variaciones en la salida con respecto al escalón de entrada. Para poder realizar evaluaciones de desempeño de los métodos de sintonización es necesario cuantificar este decrecimiento junto con las oscilaciones que se crean en la respuesta del error. La forma de cuantificarlo es calculando el área bajo la curva que se obtiene de la grafica del error utilizando la herramienta matemática de la integral. Debido a que la forma de la grafica del error tiene valores positivos y negativos no tiene sentido en nuestro análisis restar las áreas correspondientes a los valores negativos como se realizaría normalmente en cálculo integral, ya que la grafica en sí representa las desviaciones que se tienen con respecto a la respuesta final, por lo tanto se deben buscar diferentes métodos complementarios a la integral que nos permitan calcular las medidas independientemente del signo que tengan, estos métodos son: ISE, ITAE y IAE.

Integral del error cuadrático (ISE)

$$
ISE = \int_{0}^{\infty} [e(t)]^2 dt
$$

Este método, debido a su naturaleza cuadrática, aumenta en forma significativa los valores de los errores que sean > que 1 y disminuye aquellos que se acerquen a 0.

Integral del valor absoluto del error ponderado en el tiempo (ITAE)

$$
ITAE = \int_{0}^{\infty} t|e(t)|dt
$$

Este método, al tener la variable del tiempo como un factor del error, le da un mayor peso a los errores que ocurren cuando t tiende a valores más grandes.

Integral del valor absoluto del error (IAE)

$$
IAE = \int_{0}^{\infty} |e(t)| dt
$$

Este método no ejerce ningún efecto adicional en la grafica del error, solo, como en los métodos anteriores, hace que se cuantifiquen las desviaciones negativas como áreas positivas. De cierta manera este método se puede utilizar para evaluar las pérdidas (energía, producto, materia prima) que se presentan en el sistema.

Cabe destacar que en [3] y [18] se utilizan algunos de los parámetros descritos en esta sección pero en [3] se realiza un enfoque diferente, basándose en términos adimensionales.

## **6. IMPLEMENTACION EN PROTOTIPO REAL.**

Para poder implementar los métodos de sintonización es necesario conocer el modelo dinámico(o una aproximación del mismo) de la planta a trabajar. A partir de esta identificación se determinan los parámetros del controlador utilizando el método de sintonización seleccionado.

La planta utilizada en todas las pruebas consta de un servomotor DC acoplado mecánicamente a un generador DC cuya variable manipulada es el voltaje en bornes del servomotor y la variable controlada es el voltaje del generador DC.

Desde el punto de vista matemático el modelo del sistema se puede implementar de acuerdo a las leyes físicas que gobiernan el funcionamiento de la planta como el momento de inercia, el acoplamiento mecánico entre motor y generador, las perdidas asociadas al mismo y las variables eléctricas de su modelamiento motor- generador por separado. Estas leyes son:

• El par T desarrollado por el motor es proporcional al producto de la corriente que circula por la armadura i<sub>m</sub> y el flujo constante  $\Phi$ desarrollado por los imanes permanentes del mismo, por lo tanto se puede escribir como:

 $T = K_1 \Phi_m t_m$ 

Donde  $K_1$  es una constante.

• Cuando la armadura está girando, induce en ella una tensión proporcional al producto del flujo por la velocidad angular:

$$
v_m = K_b \frac{d\theta}{dt}
$$

Donde  $K_b$  es una constante de fuerza contra-electromotriz.

• La ecuación diferencial del circuito de armadura en el motor es:

$$
L_m \frac{d t_m}{dt} + R_m t_m + \nu_m = \nu_t
$$

Donde  $v_i$  es el voltaje aplicado a la armadura,  $R_m$  es la resistencia equivalente del cable de los arrollamientos y  $L_m$  es la inductancia equivalente el motor.

• La corriente de armadura en el motor produce el torque que se aplica a la inercia y la fricción; por tanto,

$$
2J\,\frac{d^2\theta}{dt^2} + b\,\frac{d\theta}{dt} = T = K_1 \Phi_m i_m
$$

• En la armadura del generador existe un voltaje inducido por el movimiento de su eje en proporción a la velocidad angular.

$$
v_g = K_2 \frac{d\theta}{dt}
$$

Donde  $K_2$  es una constante. El voltaje generado es igual a la salida de la armadura del generador debido a que el circuito está abierto ( $i_a = 0$ ).

Suponiendo que todas las condiciones iniciales son cero, y tomando las transformadas de Laplace de las ecuaciones anteriores, se obtiene las siguientes expresiones:

 $K_b s\theta(s) = V_m(s)$  $\big(L_m s+R_m\big)I_m(s)+V_m(s)=V_t(s)$  $(2/s^2 + bs)\theta(s) = T(s) = K_1 \Phi_m I_m(s)$  $K_a s \theta(s) = V_a = V_a(s)$ 

Considerando V<sub>i</sub>(s) como la entrada y V<sub>0</sub>(s) como la salida. La función de transferencia para este sistema motor generador se obtiene como sigue:

$$
\frac{V_0\left(s\right)}{V_t(s)}=\frac{K_1K_2\Phi}{\left[2L_mls^2+\left(L_m b+R_mf\right)s+R_m b+K_1K_b\Phi\right]}
$$

En ocasiones, la inductancia  $L_m$  del circuito de armadura es pequeña y puede despreciarse. Si  $L_m$  es insignificante, la función de transferencia se obtiene como:

$$
\frac{V_0(s)}{V_t(s)} = \frac{K_1 K_2 \Phi}{[(R_m f)s + R_m b + K_1 K_b \Phi]}
$$

Si se desea profundizar más sobre los diferentes métodos en la identificación de modelos, el lector puede consultar a [19].

Cabe destacar que la identificación se desarrollo por medio del método experimental ya que el método matemático requiere del conocimiento de las variables eléctricas implícitas en la maquina, lo que implica utilizar medidores y/o circuitos de medición para dicho calculo, lo cual no es objetivo de la investigación.

Para efectuar el proceso de identificación de la planta en forma experimental, se utiliza un programa realizado en LABVIEW, la figura 14 muestra el panel frontal del programa.

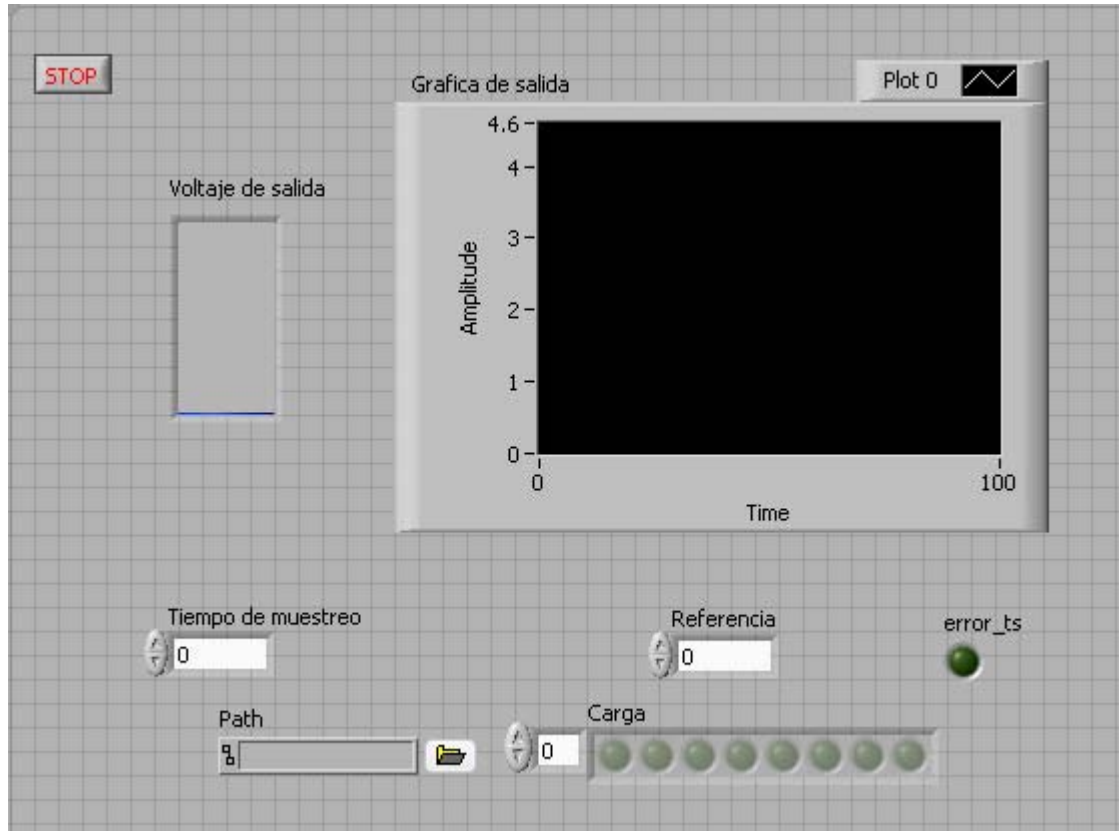

**Figura 14**. Interfaz grafica del programa

La idea básica del algoritmo es implementar la ley de control que se estudio en el capítulo 3 y enviarla como señal de control al proceso. La ley de control del PID está compuesta por 4 términos: 4 variables y 3 constantes. Las constantes son calculadas mediante la optimización de la función de coste y las variables se obtienen del proceso. Cabe destacar que el desplazamiento de una variable implica el uso de registros de desplazamientos o memorias que almacenaran los datos presentes para luego utilizarlos en el futuro desplazamiento. Se conoce como regla de programación que todas las memorias comienzan con valor cero. Todo lo anterior se desarrollo en el bloque de programación grafica de Labview (ver Anexos B).

Ahora para la identificación de la planta primero se inyecta una señal escalón en la entrada del generador de 5v y se obtiene una respuesta que se asemeja a un sistema de primer orden como se muestra en la figura 15:

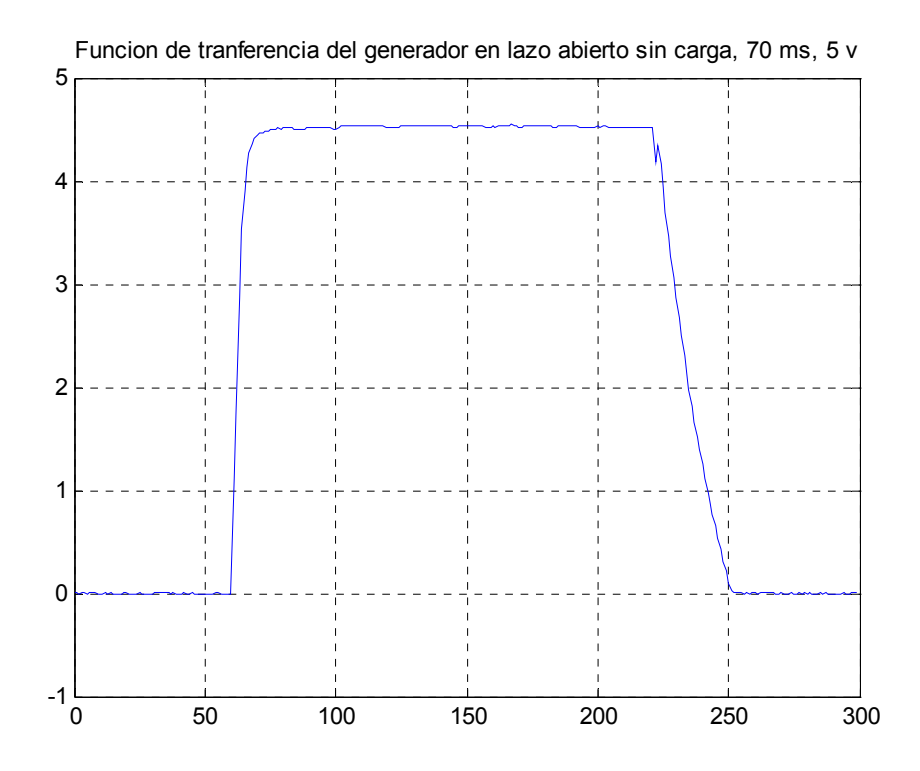

**Figura 15**. Respuesta de la planta ante una entrada escalón.

En la identificación del modelo matemático de cualquier sistema en tiempo discreto así como también en el control mismo está ligado a la capacidad o velocidad de conversión de datos análogos a digitales, es por ello que debido a limitaciones en la velocidad de procesado de datos el mínimo tiempo de muestreo escogido para realizar las pruebas fue de 70 ms.

El modelo matemático de un sistema de primer orden con retardo es:

 $ke^{\theta s}$  $\tau S + 1$ 

Donde: k: equivale a la ganancia del sistema τ: constante de tiempo.

| 57.000 | $-0.004$ | 0.000 |  |
|--------|----------|-------|--|
| 58.000 | $-0.005$ | 0.000 |  |
| 59.000 | $-0.003$ | 0.000 |  |
| 60.000 | $-0.004$ | 0.000 |  |
| 61.000 | 1.116    | 5.000 |  |
| 62.000 | 1.743    | 5.000 |  |
| 63.000 | 2.874    | 5.000 |  |
| 64.000 | 3.527    | 5.000 |  |
| 65.000 | 3.904    | 5.000 |  |

**Tabla 3**. Datos extraídos de la identificación

De los datos extraídos de la identificación (tabla 3) en la muestra 61 se observa que la planta responde inmediatamente ante la entrada escalón de la referencia, por lo que se concluye que la planta no tiene retardo, lo que simplifica nuestro modelo matemático a la siguiente expresión:

$$
\frac{k}{\tau S+1}
$$

Ahora se procede con el cálculo de las constantes k y τ. Para calcular el valor de la ganancia es necesario determinar el valor de salida de la respuesta del sistema, debido a que la salida no tiene un valor constante se toma el valor promedio de las muestra 100 a 150 cuando se considera que la planta ya se ha estabilizado.

### Promedio: 4.5298

Ahora la ganancia se calcula como la relación entre el valor de salida y la entrada de referencia:

$$
Ganancia = \frac{4.5298}{5} = 0.9060
$$

El valor de la constante de tiempo "τ" se calcula como el valor de tiempo en que la salida alcanza el 63% del valor final.

$$
0.63 * 4.5298 \approx 2.8532
$$

Como vemos en la tabla 3 el valor más cercano a 2.8532 se da en la tercera muestra, por lo tanto teniendo el tiempo de muestreo de 70 mS, el valor de "τ" es:

 $\tau = 3*70mS = 210mS$ 

Con los valores de los parámetros, se procede a la simulación de la planta haciendo uso del programación en matlab, de esta forma se compara y reconoce que tan preciso es el modelo matemático que se obtuvo a partir de la identificación.

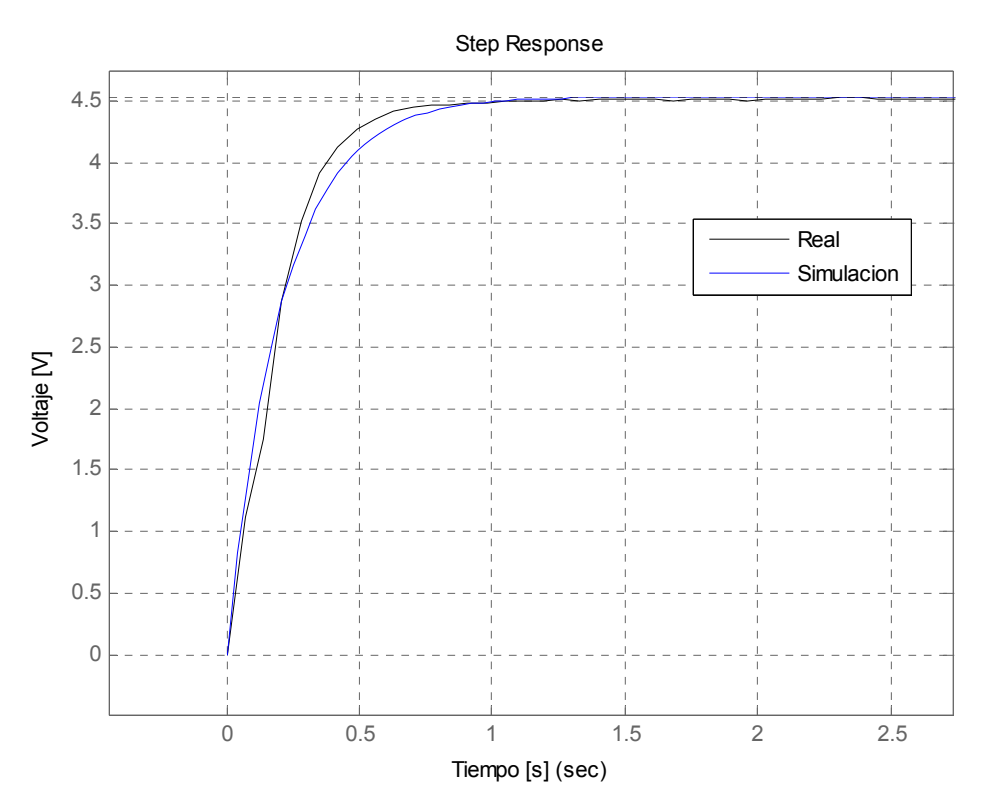

**Figura 16**. Comparación de planta real vs simulada

De la figura 16, se observa que tanto la curva real del proceso como la simulada conservan similitud en cuanto al comportamiento lo que indica que el modelo funciona adecuadamente.

A partir de este modelo se realizan las sintonizaciones correspondientes dependiendo de cada método elegido y su correspondiente prueba de laboratorio como se detalla en el siguiente capítulo.

# **7. RESULTADOS Y ANALISIS DE RESULTADOS**

En las pruebas de laboratorio de simularon 3 condiciones especiales que puede presentar cualquier generador en su funcionamiento normal: Generador bajo carga, sin carga y con carga variable (la situación más usual). Para la sintonización en cada método se utilizaron 2 modelos diferentes (modelo sin carga y modelo con carga)ya que el generador respondía de forma diferente en cada caso, pero esta diferencia solo radicaba en la ganancia del sistema, ya que su dinámica era la misma.

En cada método se evaluaron estas 3 condiciones a excepción del método de Hagglund - Astrom que por la dinámica del generador no se pudo realizar 2 de las pruebas. De la misma manera se utilizaron los parámetros de desempeño en cada método para evaluar en qué sentido cada método era más fuerte. Para el análisis de resultados se evaluará cada método por separado utilizando como base los parámetros de desempeño con el fin de ubicar la prueba donde se obtuvo la respuesta más satisfactoria. Luego se procederá a comparar los tres métodos con la prueba en que mejor se desempeñó por parámetro. Para la realización de estas evaluaciones y comparaciones se desarrollo un programa utilizando el software de programación científica MATLAB (ver anexo A).

# **7.1. EXPERIMENTACIÓN SIN CARGA**

# **7.1.1. Resultados utilizando GPC**

Recordando un poco del método de GPC, dentro del diseño tenemos 4 variables las cuales se pueden manipular y así cambiar la respuesta del sistema, estos son N<sub>1</sub>, N<sub>2</sub>, γ y λ. Escogiendo los valores y realizando el desarrollo del método obtenemos 3 constantes (Sp1, Sp2 y Sp3) las cuales al compararlas con las constantes del PI (K, Ti) obtenemos la sintonización del mismo. En el documento de Clark se expresa que cualquier planta es estable cuando se escoge a  $N_1$  con el valor de 1 y  $N_2$  cualquier valor mayor al tiempo de establecimiento de la planta, pero no existe ninguna restricción en la escogencia de los valores de gamma y lamda.

Siguiendo la recomendación anterior se escogió como el tiempo de establecimiento el valor del 1% de la respuesta final de la planta sin carga, es decir:

 $0.01*4.5298 = \pm 0.045$ 

Por lo tanto el valor de "y" debe estar entre 4.4848 a 4.5750, la mínima muestra para el cual se consigue esta restricción es 15, por lo tanto,  $N_2$  = 15.

En la experimentación se tomó como base estos dos valores de  $N_1$  y  $N_2$  y variamos los otros parámetros de manera que se pueda observar los cambios en la respuesta. La tabla 5 muestra los diferentes valores escogidos y en las figuras de 17 a la 22 se muestran los resultados de las sintonizaciones hechas a partir de estos valores:

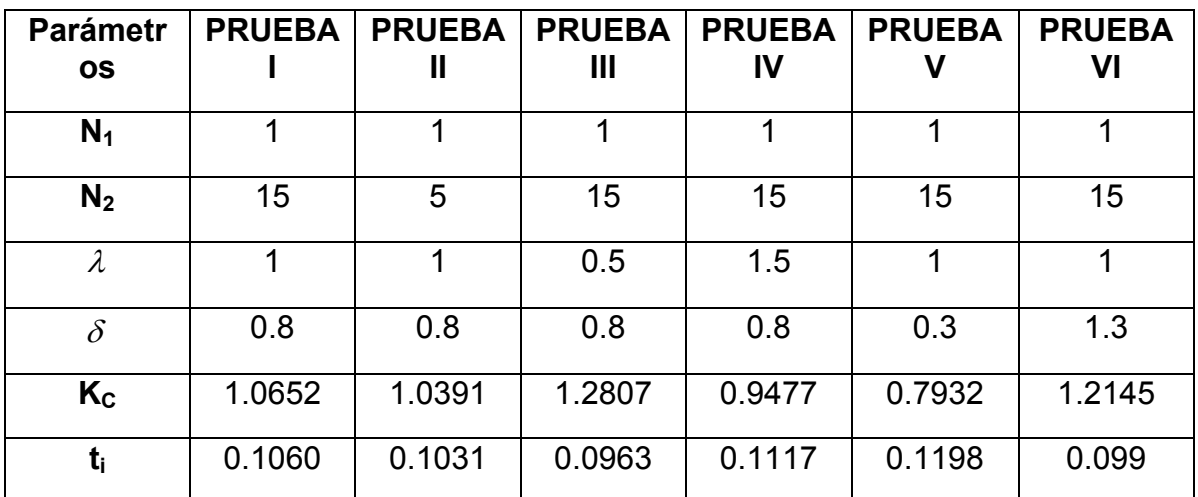

**Tabla 4**. Parámetros de sintonización usando GPC sin carga

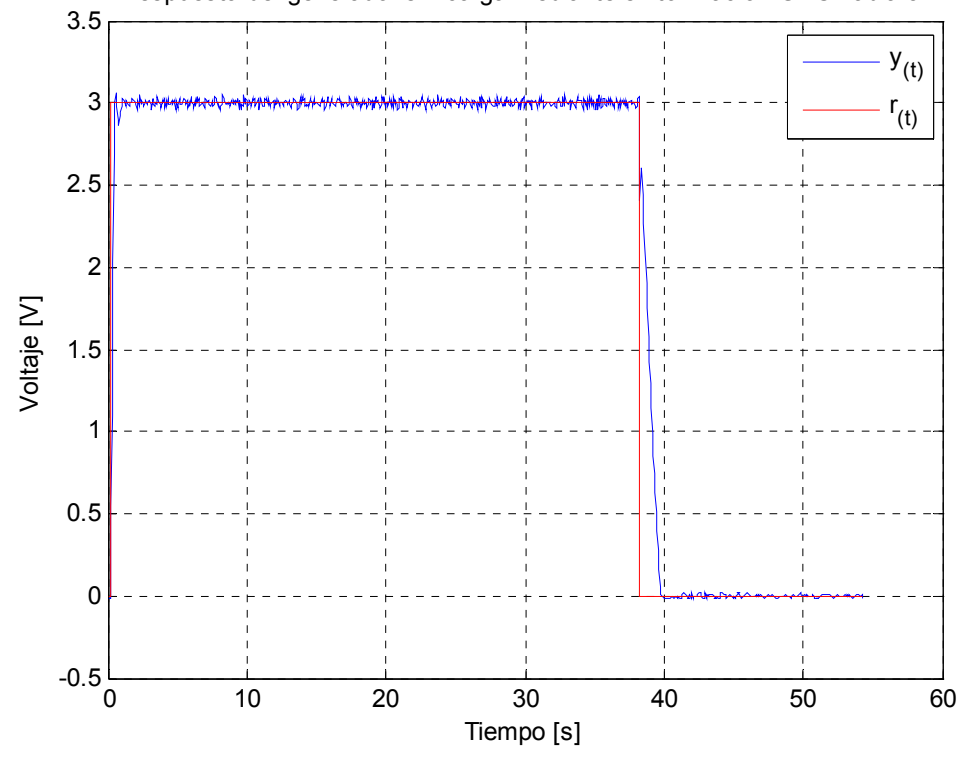

Respuesta del generador sin carga mediante sintonizacion GPC Tabla 5I

**Figura 17**. Respuesta del sistema utilizando GPC sin carga, Tabla 4I

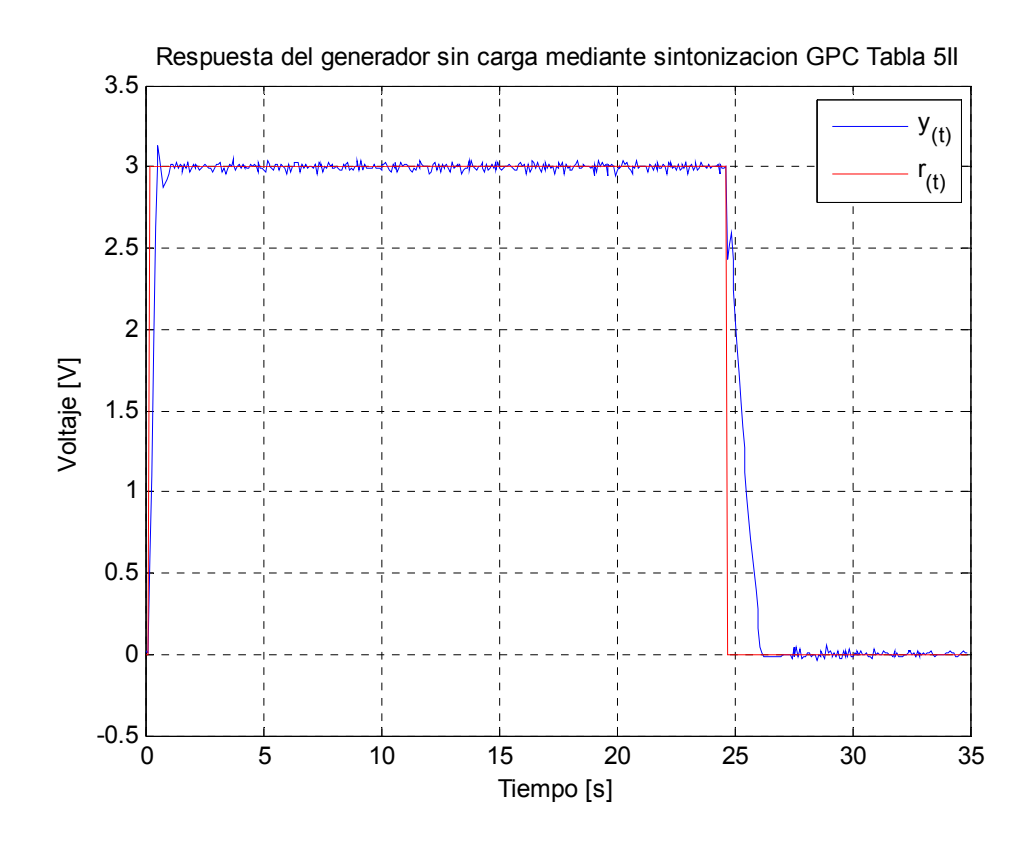

**Figura 18**. Respuesta del sistema utilizando GPC sin carga, Tabla 4II

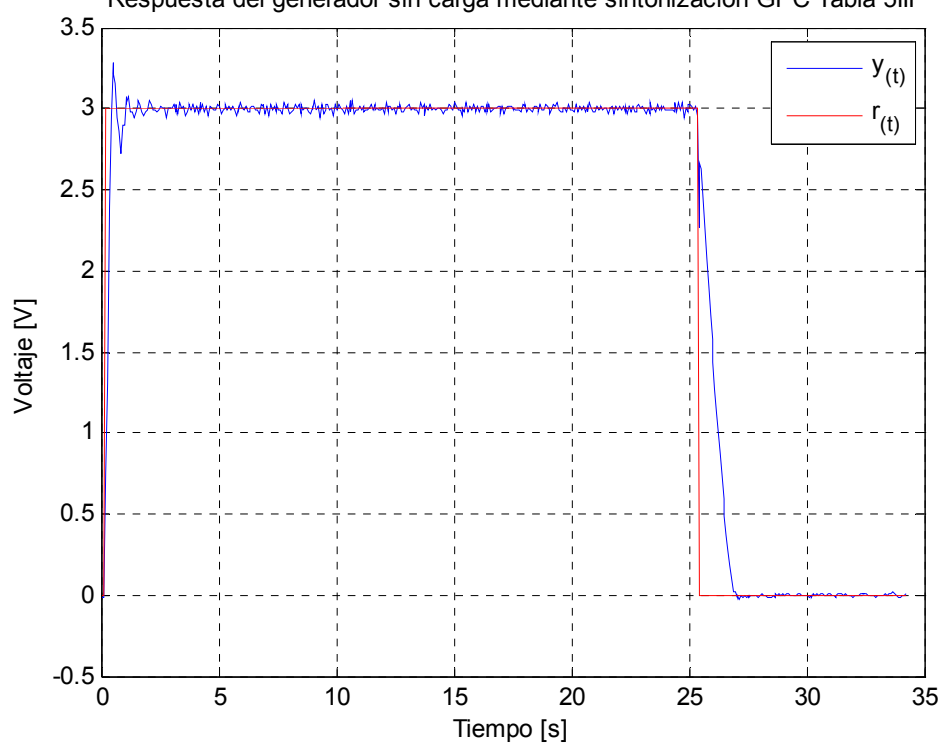

Respuesta del generador sin carga mediante sintonizacion GPC Tabla 5III

**Figura 19**. Respuesta del sistema utilizando GPC sin carga, Tabla 4III

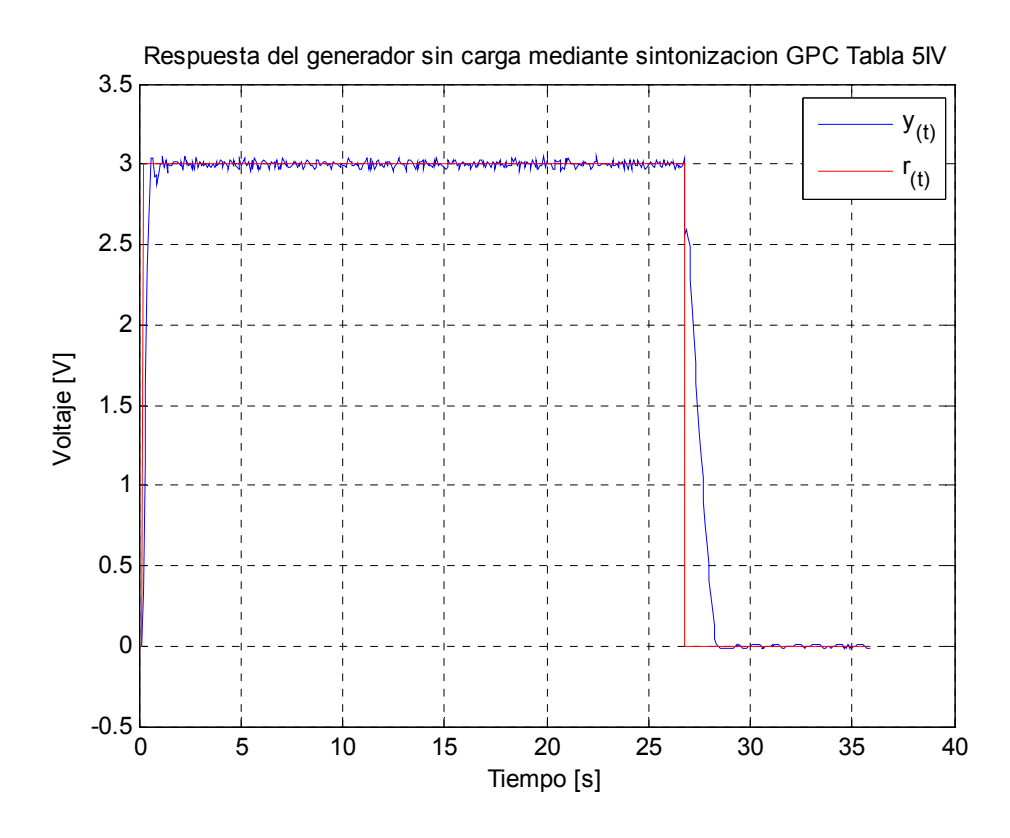

**Figura 20**. Respuesta del sistema utilizando GPC sin carga, Tabla 4IV

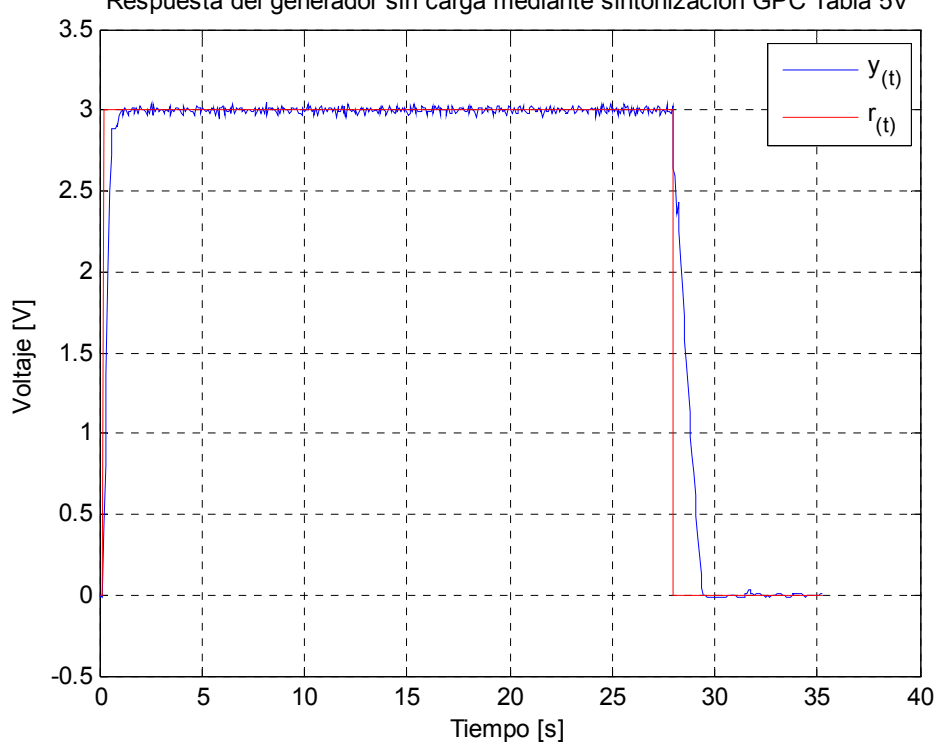

Respuesta del generador sin carga mediante sintonizacion GPC Tabla 5V

**Figura 21**. Respuesta del sistema utilizando GPC sin carga, Tabla 4V

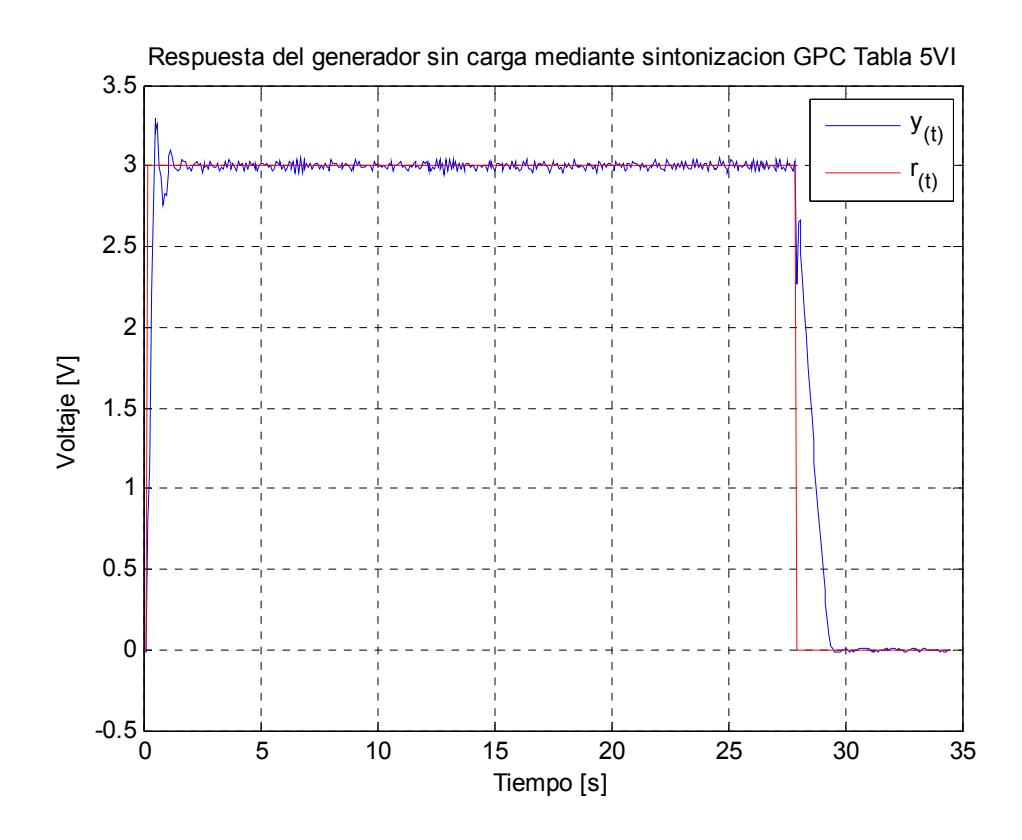

**Figura 22**. Respuesta del sistema utilizando GPC sin carga, Tabla 4VI

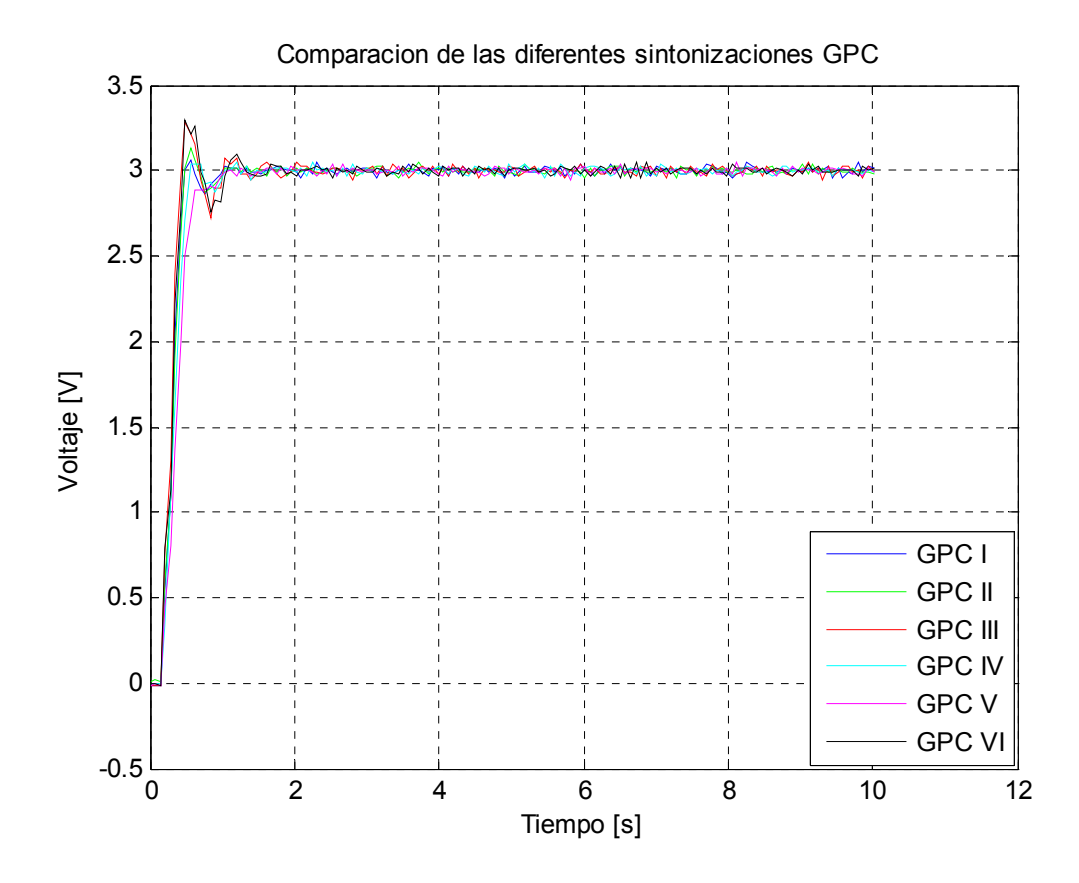

**Figura 23**. Comparación de las diferentes sintonizaciones GPC sin carga

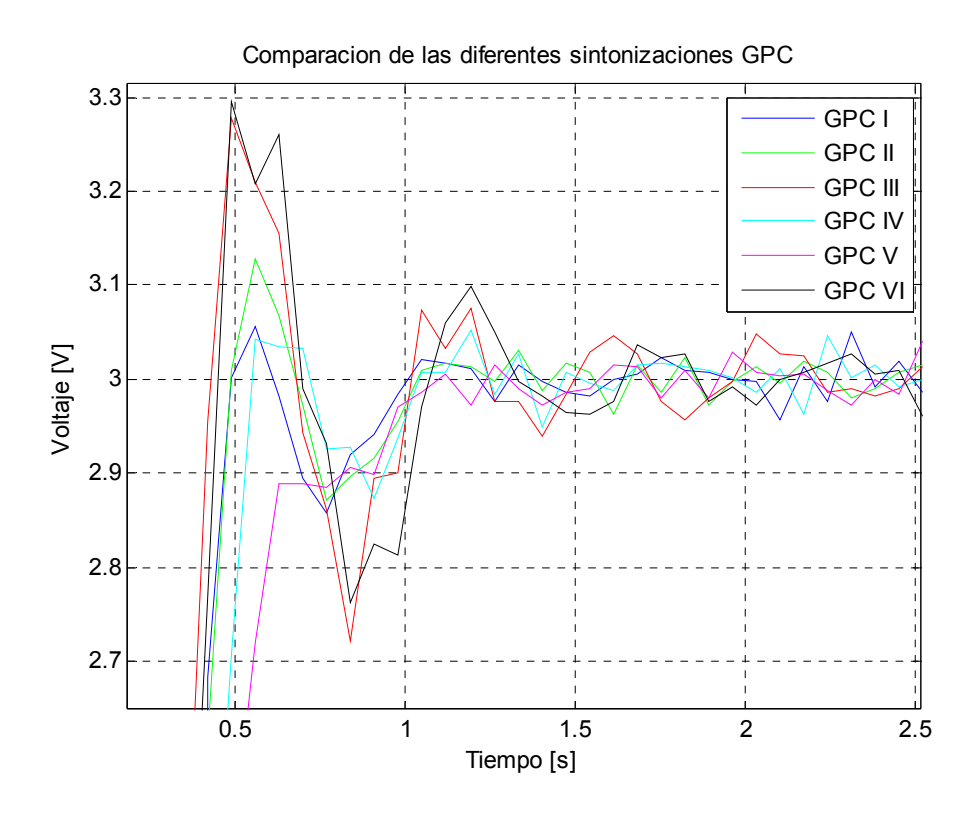

**Figura 24**. Sobreimpulso de las diferentes sintonizaciones GPC sin carga

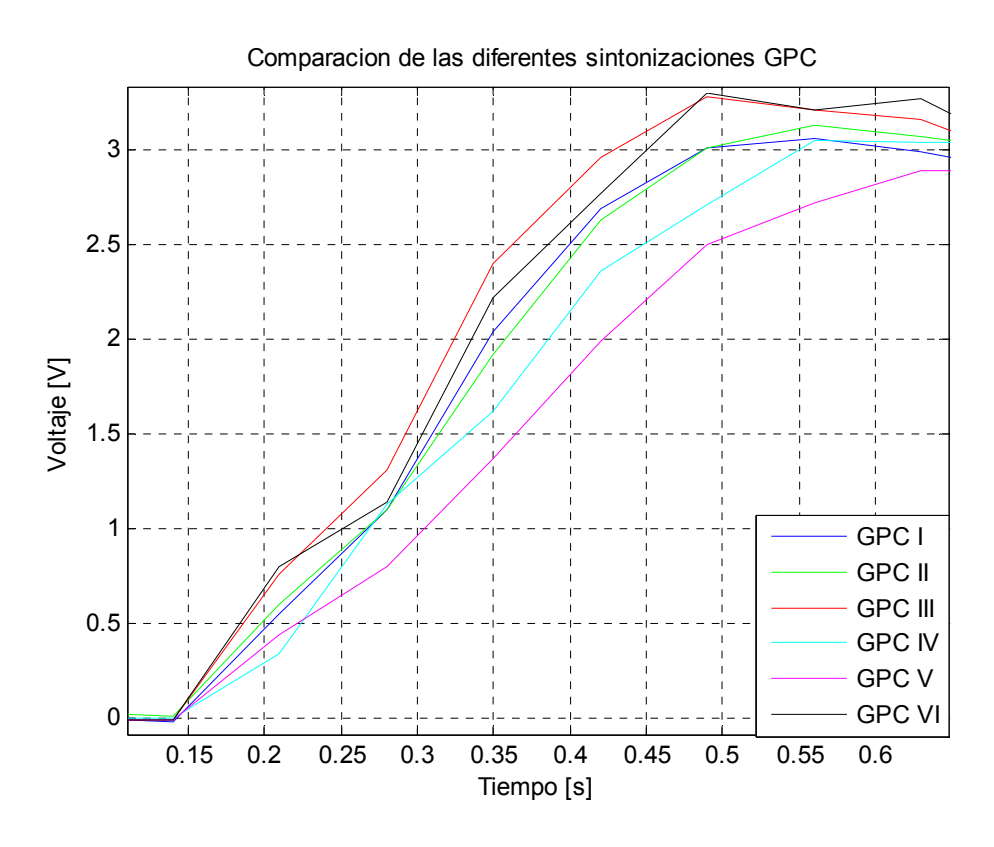

**Figura 25**. Levantamiento de las diferentes sintonizaciones GPC sin carga

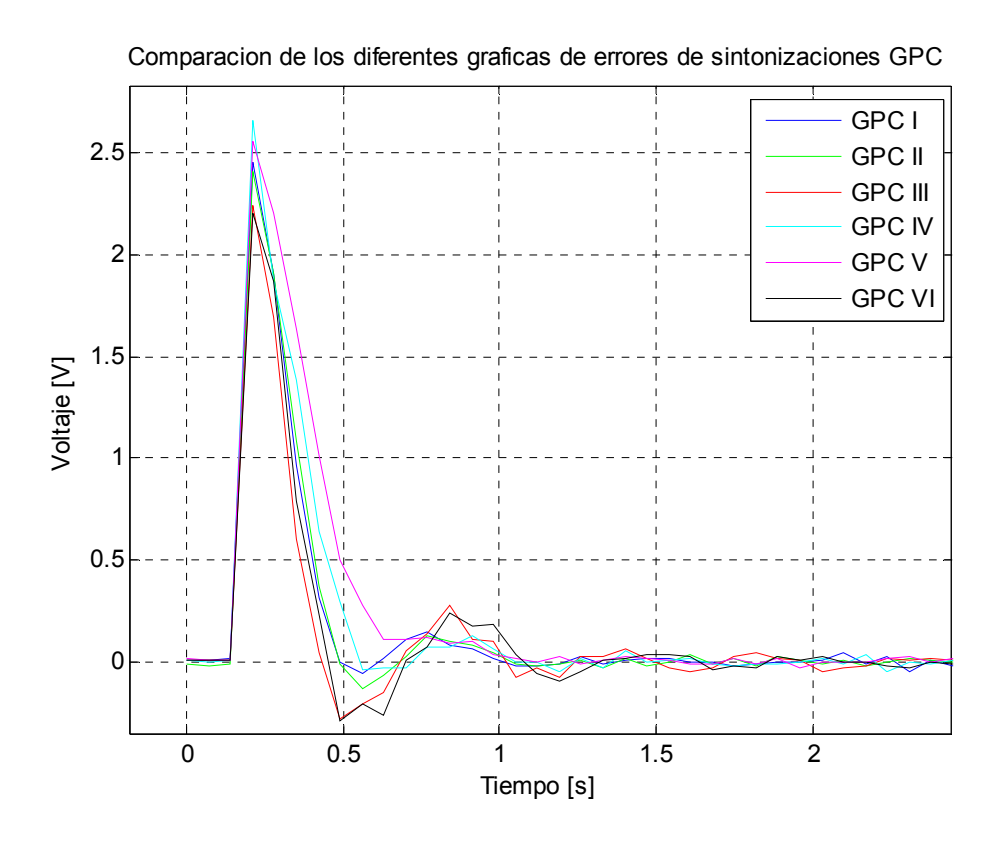

**Figura 26**. Graficas de error de las diferentes sintonizaciones GPC sin carga

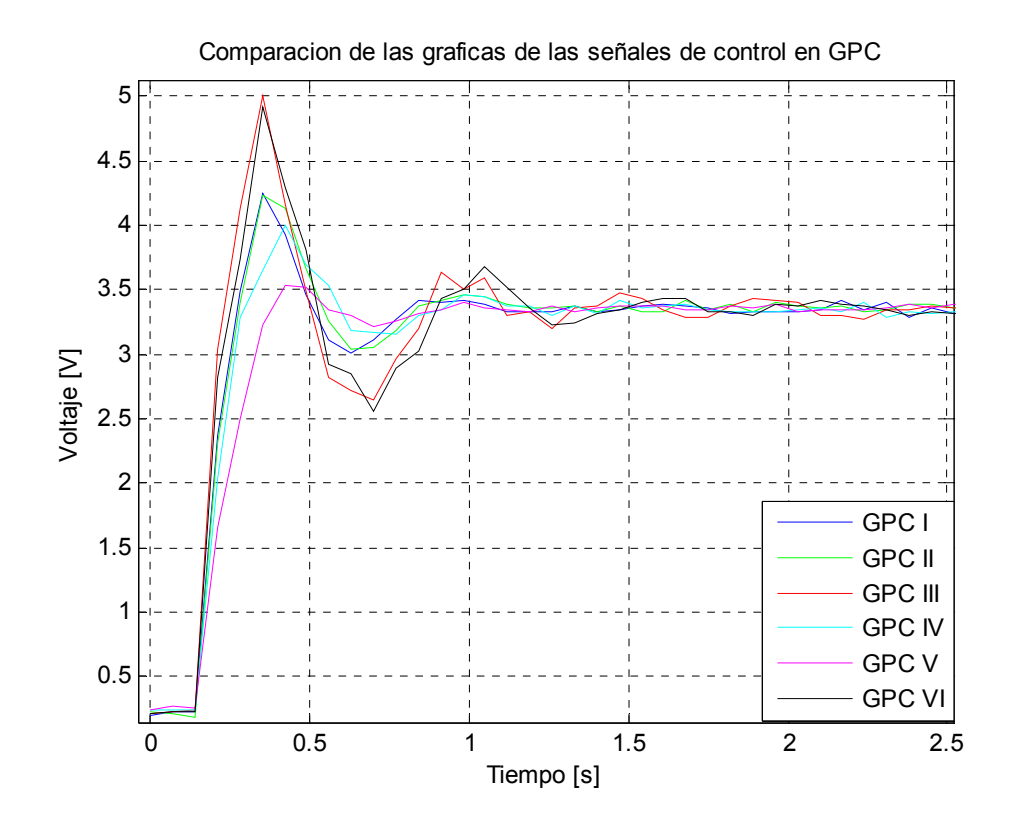

**Figura 27**. Señales de control de las diferentes sintonizaciones GPC sin carga

| <b>Parámetros</b> | <b>PRUEBAI</b> | <b>PRUEBA II</b> | <b>PRUEBA III</b> | <b>PRUEBAIV</b> | <b>PRUEBAV</b> | <b>PRUEBA VI</b> |
|-------------------|----------------|------------------|-------------------|-----------------|----------------|------------------|
| <b>ISE</b>        | 10.7901        | 10.8207          | 8.5778            | 13.0828         | 15.5248        | 9.4012           |
| IAE.              | 8.2685         | 8.3020           | 8.5745            | 9.4255          | 10.7275        | 8.9250           |
| <b>ITAE</b>       | 12.8809        | 11.0109          | 14.6611           | 12.0850         | 12.3139        | 13.1994          |
| % Err Max         | 1.9000         | 4.3000           | 9.2667            | 1.7333          | 1.5333         | 9.8333           |
| Ts(2%)            | 0.77s          | 0.84s            | 1.12s             | 0.91s           | 0.84s          | 1.12s            |
| Ts(1%)            | 9.73s          | 9.1s             | 9.87s             | 8.54            | 9.8            | 9.8              |

**Tabla 5**. Desempeño de las diferentes sintonizaciones GPC sin carga

En la figura 23 se resumen los resultados de cada sintonización con el fin de comparar los diferentes parámetros. Cabe resaltar que para tener un mismo criterio de comparación se recortaron y analizaron todas las graficas a los 10 segundos. Ahora veamos los parámetros:

### **Tiempo de establecimiento al 1% (Ts)**.

Como se muestra en la tabla 5 el desempeño de las sintonizaciones es bastante pobre cuando se elije el criterio del 1% debido a que los resultados se encuentran cerca del final del tiempo de simulación (10s). El mejor desempeño lo obtuvo la prueba IV con un valor de 0.91s y el peor la prueba III con 9.87s. Para el criterio del 2% el mejor desempeño lo da la prueba I con un valor de 0.77s, muy de cerca están las pruebas II y V con un mismo valor. Siguiendo en su orden esta la prueba IV. Las pruebas III y IV comparten el último lugar en el desempeño con un gran sobreimpulso (ver figura 24) y oscilaciones amortiguadas con un valor de 1.12s.

#### **Porcentaje de Error máximo.**

Según muestra la tabla 5 la prueba V fue la que obtuvo el más bajo porcentaje de error máximo, 1.53%. La siguiente en su orden es la prueba IV, y como se muestra en la tabla no esta tan alejada de la prueba V(1.733). Siguiendo en su orden están las pruebas I, II y III. El peor desempeño se presenta en la prueba VI con un valor de 9.83%.

### **Integral del valor absoluto del error (IAE)**

Según muestra la tabla 5 el mejor desempeño se obtuvo en la prueba I con un valor de 8.26. Siguiendo en su orden están las pruebas II, III, VI, y IV no tan alejadas del valor de la prueba I. El peor desempeño se obtuvo en la VI con un valor de 10.72 que es 1.29 veces el mejor desempeño.

## **Integral del error cuadrático (ISE)**

Como se vio en el capítulo 5 este parámetro penaliza los valores de error que sean mayores a 1 y disminuye los sean menores a 1 o cercanos a cero. Al observar la figura 26 se observa que la evolución del error de las diferentes pruebas solo sobrepasan el valor de 1 al inicio del proceso, es decir que las respuestas que tenga un tiempo de subida alto tendrán un pico más bajo en la grafica del error (figura 25), por lo tanto este parámetro se puede utilizar para evaluar el desempeño según la rapidez de la respuesta en el tiempo de subida de las pruebas. Como se ve en la tabla 5 la prueba III fue la que obtuvo el mejor desempeño (8.57). Siguiendo en su orden están las pruebas VI, I, II y IV. El peor resultado se obtuvo en la prueba V con un valor de 15.52 que es 1.82 veces el valor de la prueba III. Si se observa la figura 25 se puede corroborar que las gráficas siguen el mismo orden descendente de tiempo de subida correspondiente con los valores de desempeño de descritos anteriormente en este parámetro.

### **Integral del valor absoluto del error ponderado en el tiempo (ITAE)**

Como se explico en la definición de este parámetro en el capítulo 5, este amplifica los errores encontrados en los tiempo más largos, de cierta forma se puede utilizar este parámetro de desempeño para determinar cual sintonización tiene menos desviaciones del setpoint después de estabilizada la planta en consideración. El mejor desempeño se obtiene en la prueba II con un valor de 11.01, siguiendo en su orden están las pruebas IV, V, I y VI. El peor desempeño lo tiene la prueba III con un valor de 14.66 que es 1.33 veces la prueba II.

Otro aspecto no analizado anteriormente es la señal de control de cada sintonización. En la figura 27 se puede observar que los valores de señal de control que tienen un levantamiento más rápido producen un mayor rapidez en la respuesta de salida, lo que repercute en un valor de ISE más pequeño así como también un tiempo de levantamiento menor.

En la tabla 5 se resaltaron los mejores desempeños (color azul), y peores desempeños (color rojo) de cada parámetro con el fin de realizar comparaciones con los otros métodos de control.

# **7.1.2. Resultados utilizando IMC**

Recordando este método discutido en capítulos anteriores, la sintonización de los PID o en nuestro caso los PI, dependen del modelo escogido así como también el tipo de filtro utilizado. Para esta experimentación se utilizo dos modelos de filtro a los cuales llamamos como el método a y el método b. En la tabla 1 se resumen todas las sintonizaciones que se pueden realizar según los filtros y tipo de planta utilizada, para nuestro caso se utilizaron los apartados A y B. Ahora entrando un poco más en la sintonización existen 3 variables que se necesitan para calcular los valores de KC y Ti, dos de ellas son dadas por el modelo de la planta (Kp y Tp) y la otra la determina el diseñador(λ). En la literatura no se encontró ninguna restricción o recomendación por parte del autor del método sobre qué valores de lamda escoger, por lo tanto se escogieron unos valores aleatorios con base a la variable Tp. Estos valores se describen en la tabla 6. Los resultados de cada sintonización con este método se muestran en las figuras 28 a la 34

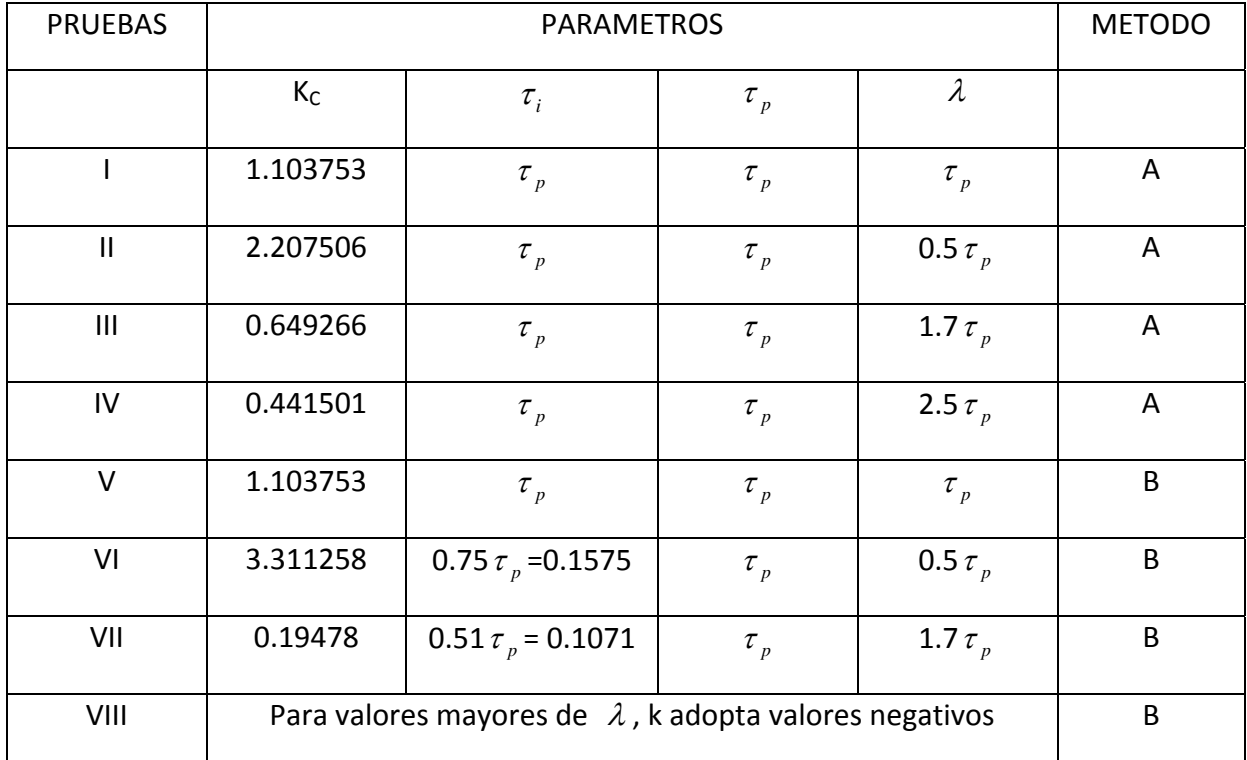

**Tabla 6**. Parámetros de sintonización usando IMC sin carga

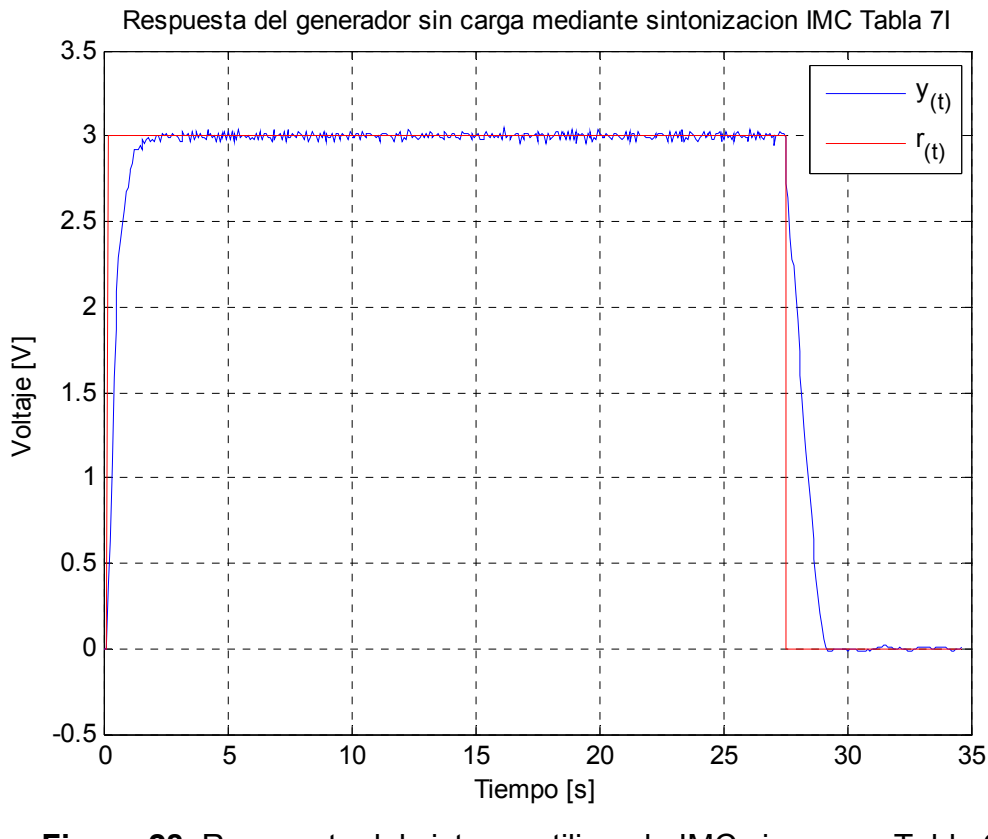

**Figura 28**. Respuesta del sistema utilizando IMC sin carga, Tabla 6I Respuesta del generador sin carga mediante sintonizacion IMC Tabla 7II

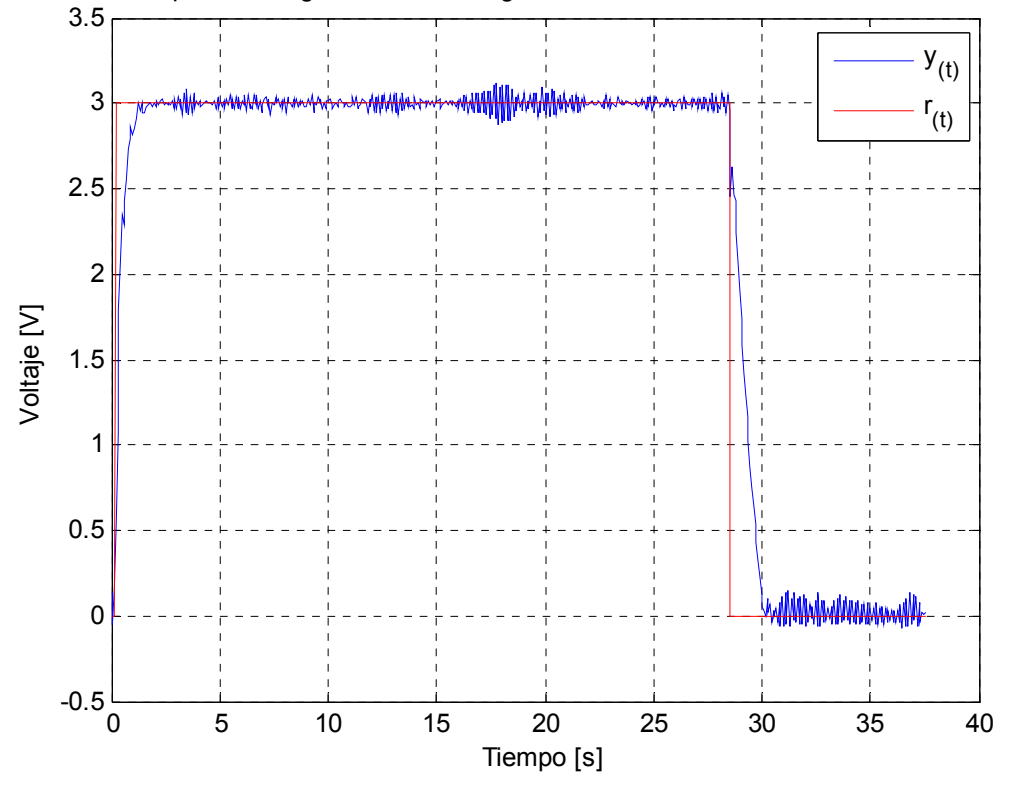

**Figura 29**. Respuesta del sistema utilizando IMC sin carga, Tabla 6II

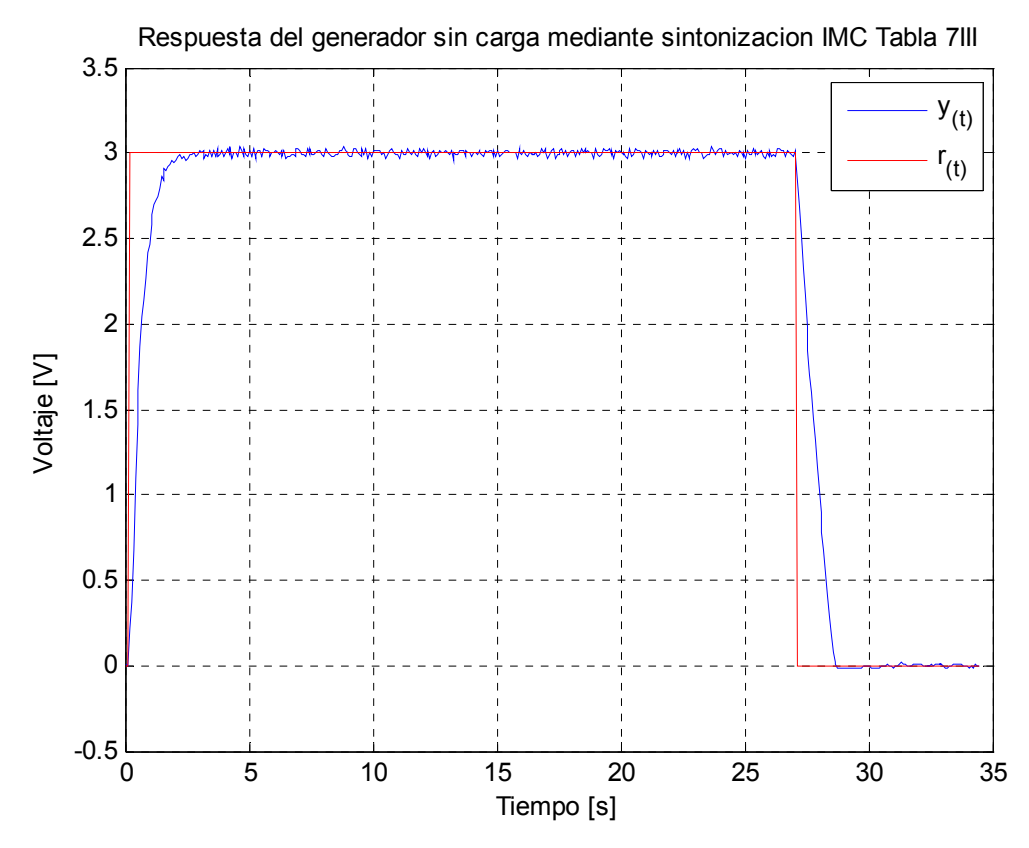

**Figura 30**. Respuesta del sistema utilizando IMC sin carga, Tabla 6III

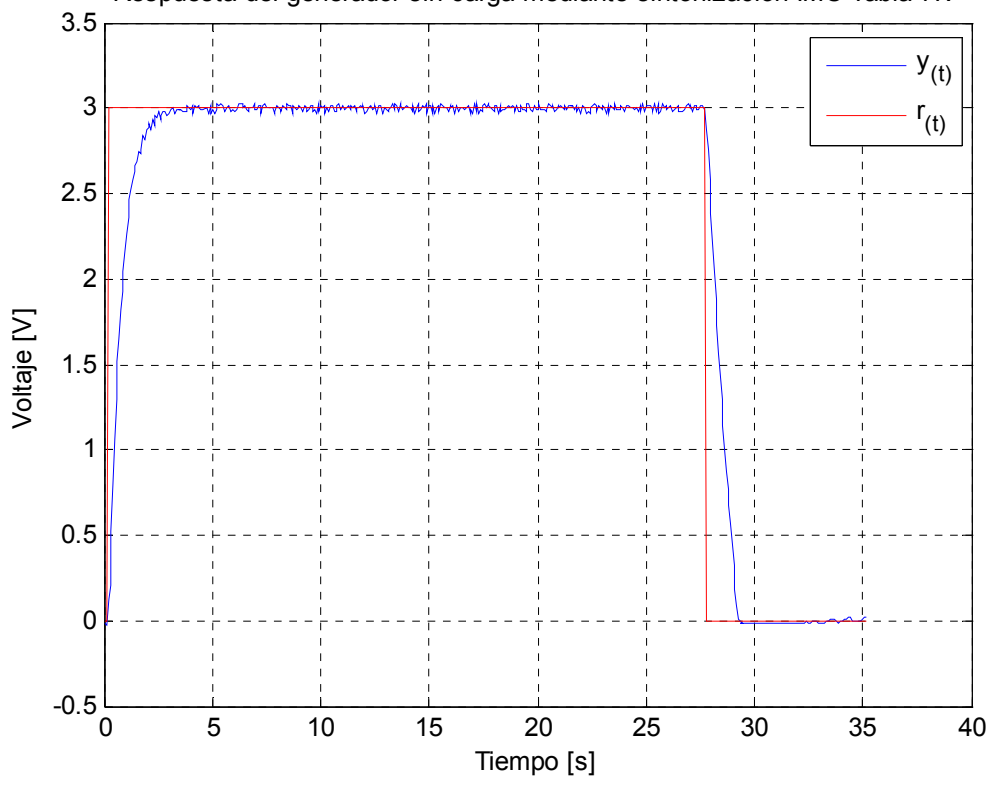

Respuesta del generador sin carga mediante sintonizacion IMC Tabla 7IV

**Figura 31**. Respuesta del sistema utilizando IMC sin carga, Tabla 6IV
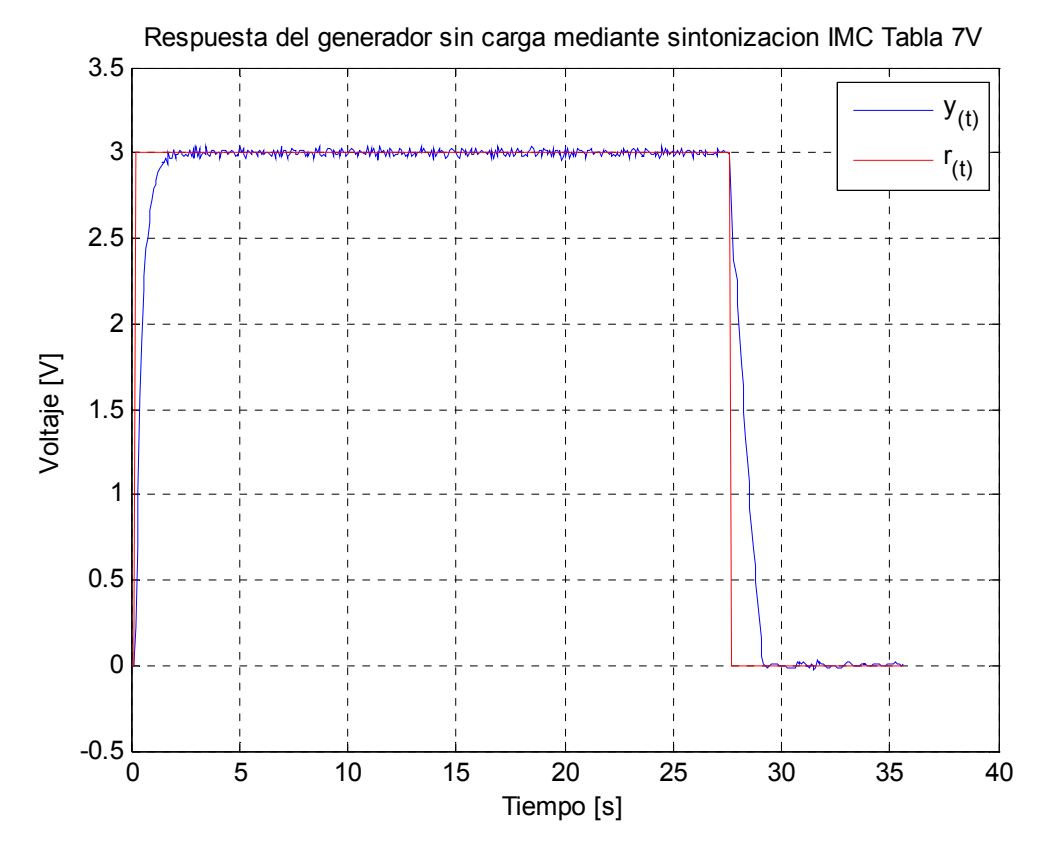

**Figura 32**. Respuesta del sistema utilizando IMC sin carga, Tabla 6V

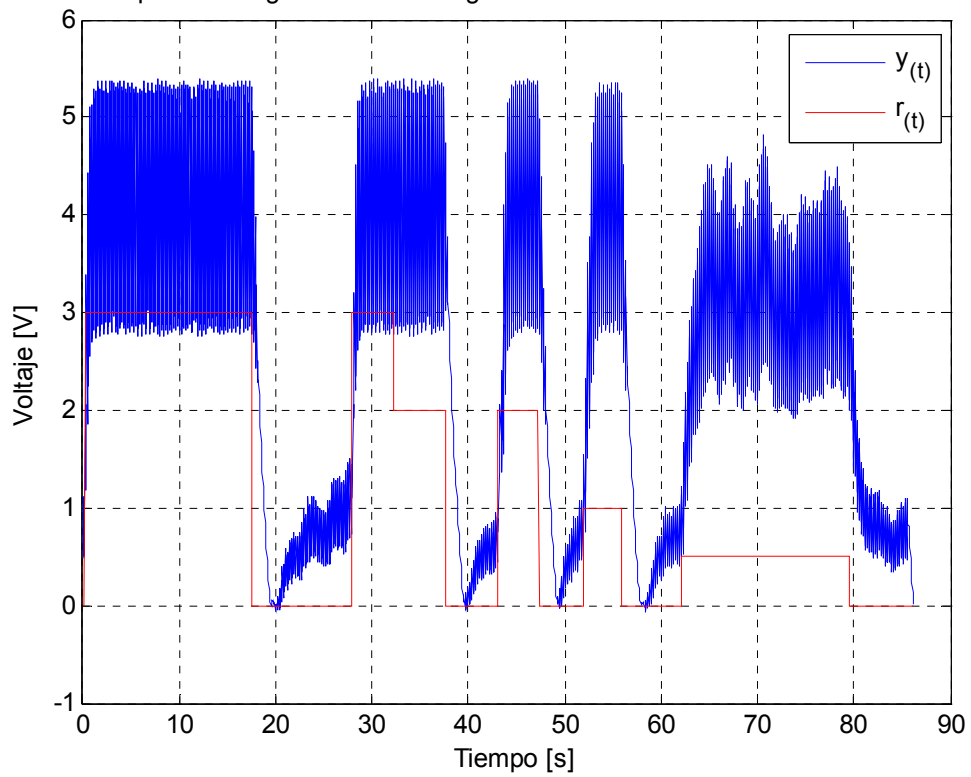

Respuesta del generador sin carga mediante sintonizacion IMC Tabla 7VI

**Figura 33**. Respuesta del sistema utilizando IMC sin carga, Tabla 6VI

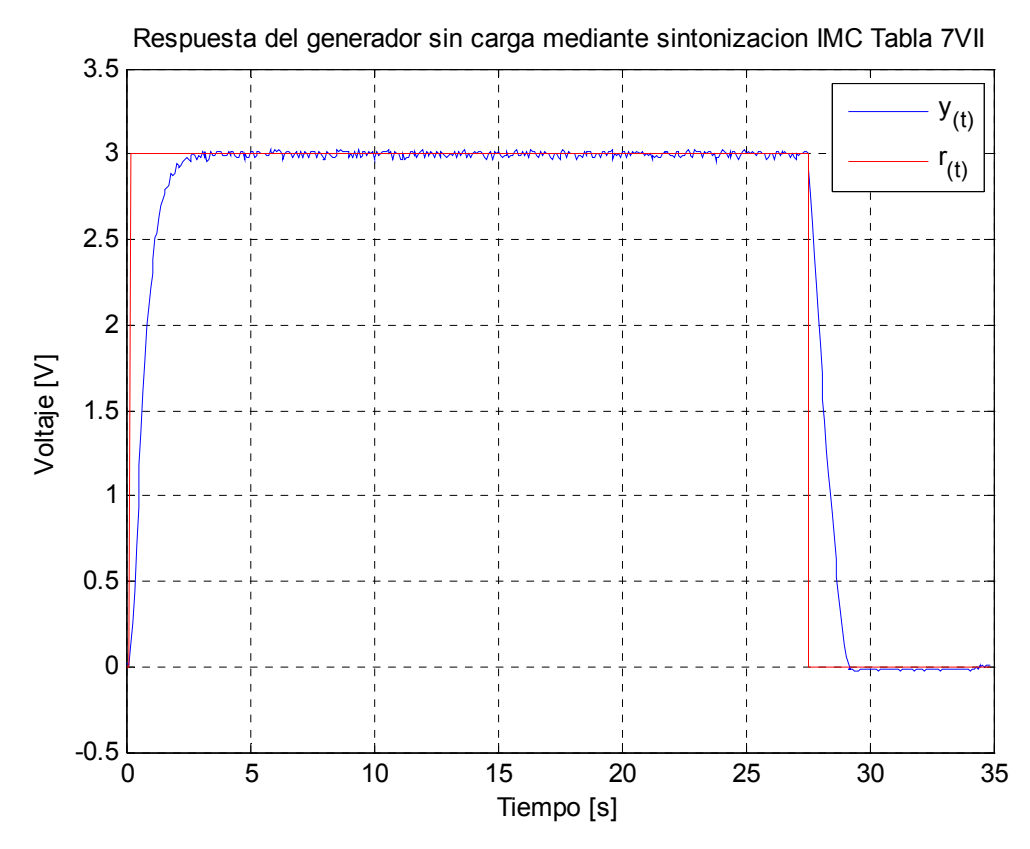

**Figura 34**. Respuesta del sistema utilizando IMC sin carga, Tabla 6VII

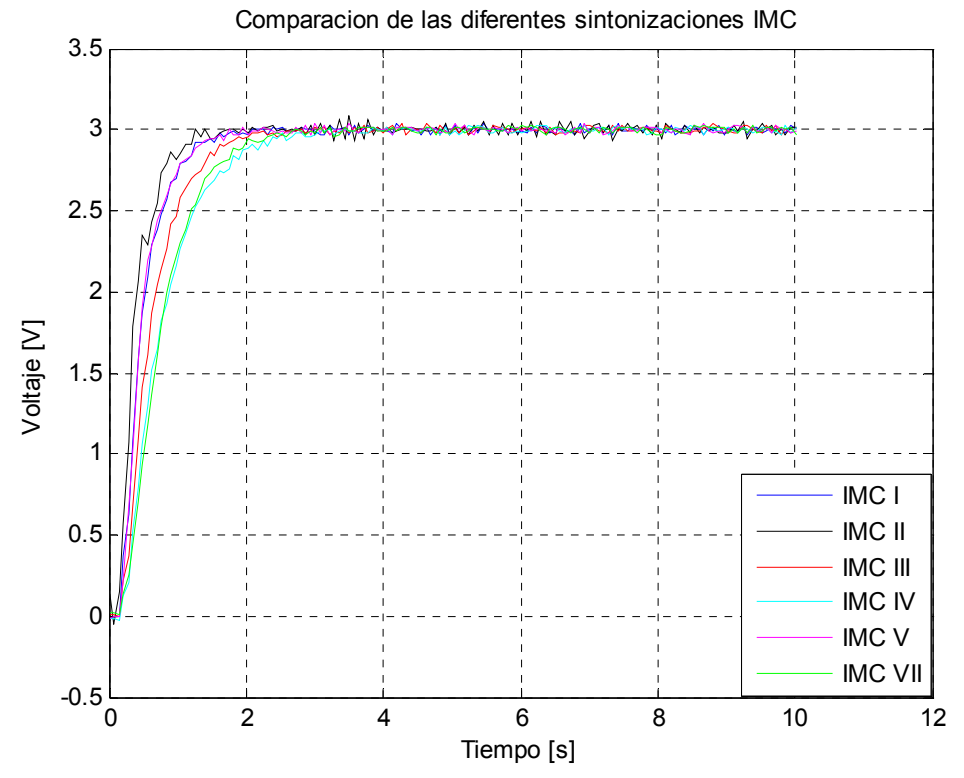

**Figura 35**. Comparación de las diferentes sintonizaciones IMC sin carga

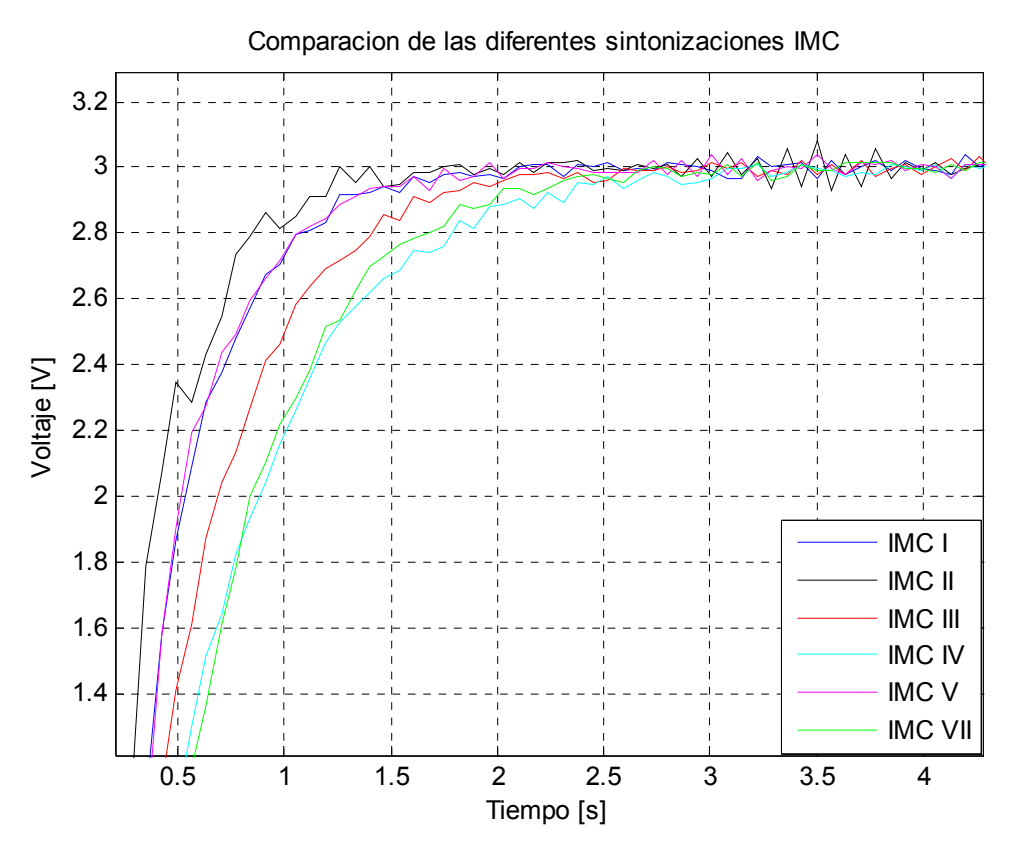

**Figura 36**. Sobreimpulso de las diferentes sintonizaciones IMC sin carga Comparacion de las diferentes sintonizaciones IMC

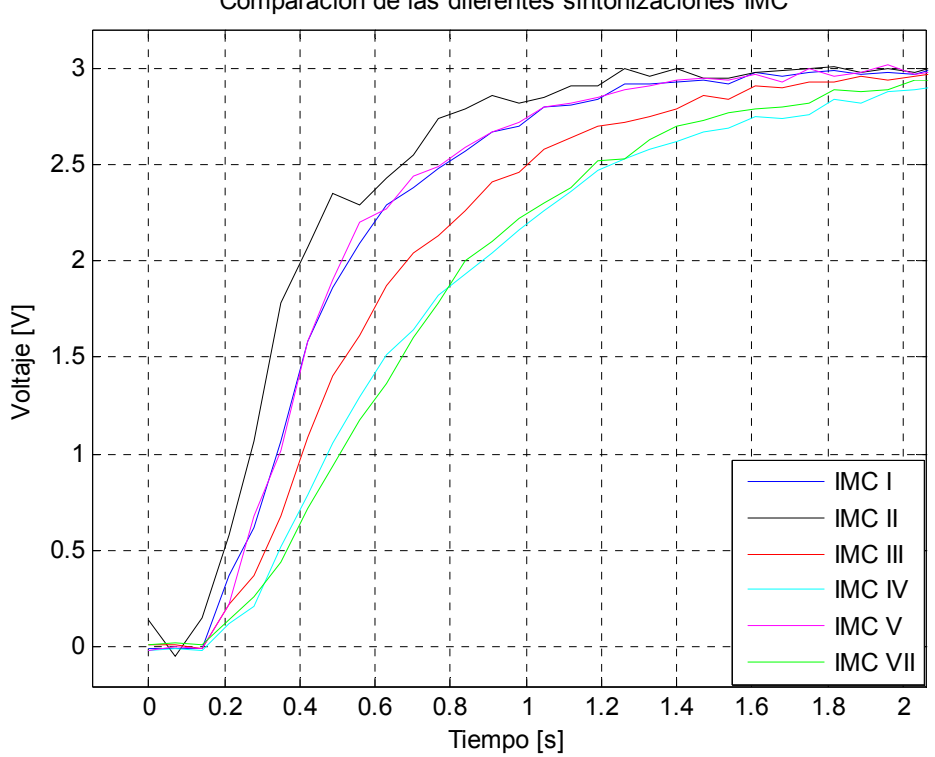

**Figura 37**. Levantamiento de las diferentes sintonizaciones IMC sin carga

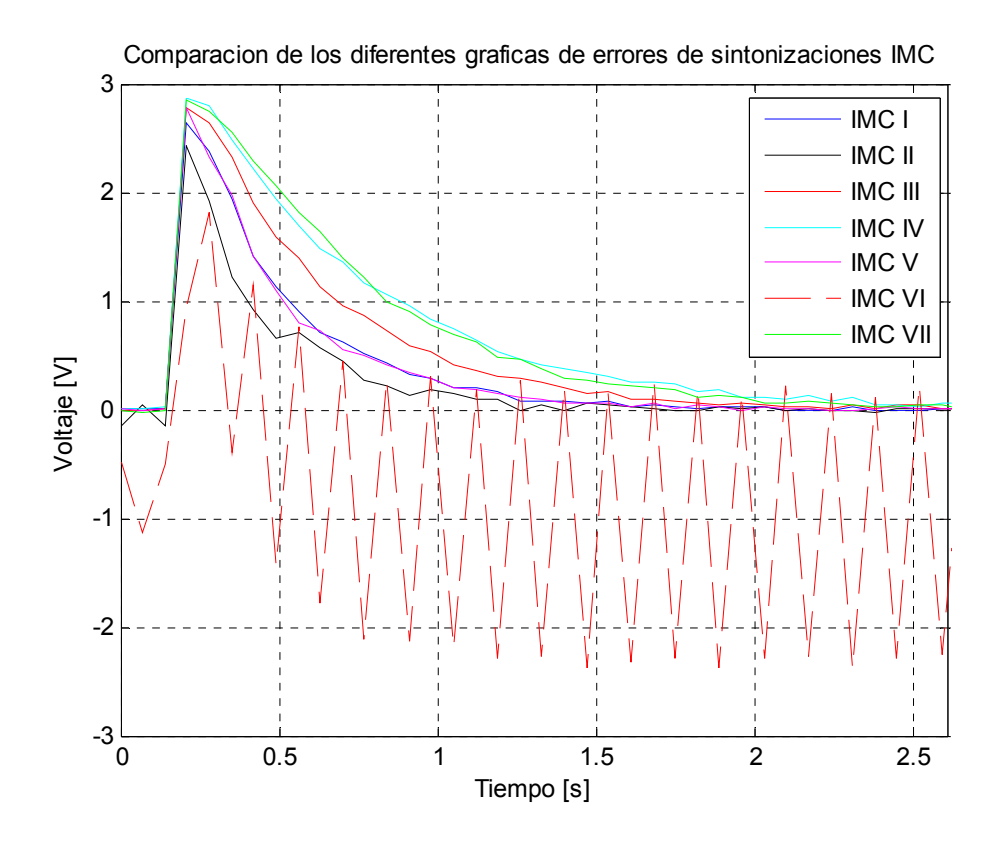

**Figura 38**. Graficas de error de las diferentes sintonizaciones IMC sin carga

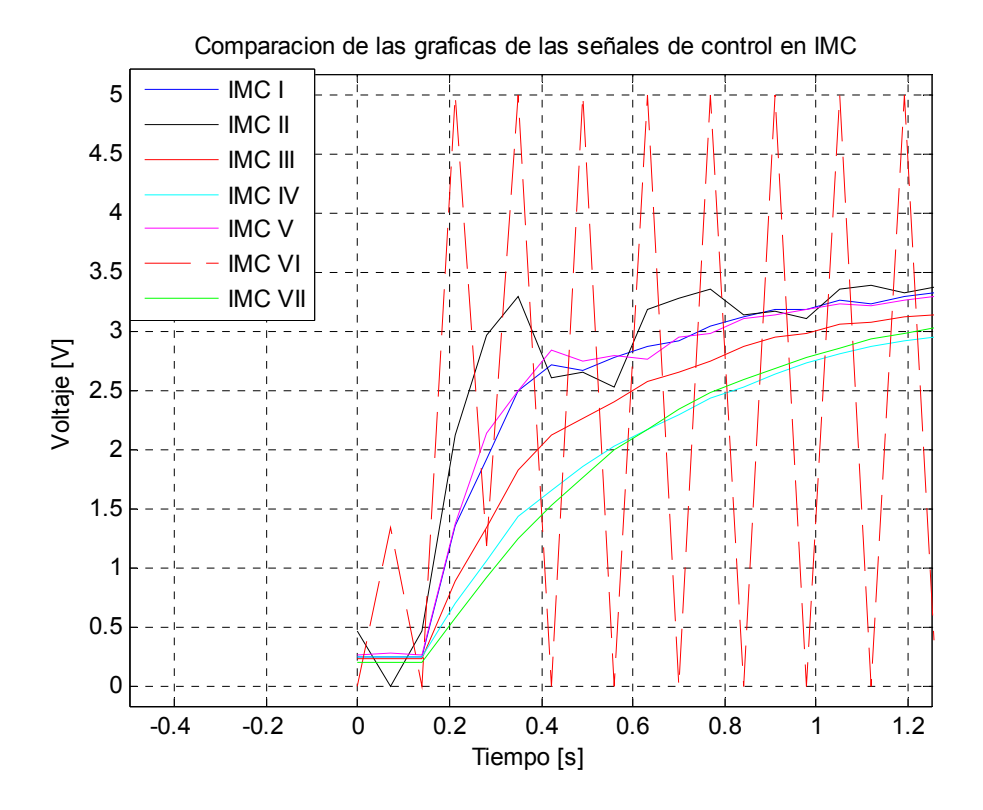

**Figura 39**. Señales de control de las diferentes sintonizaciones IMC sin carga

| <b>Parámetros</b> | <b>PRUEBA</b> | <b>PRUEBA</b> | <b>PRUEBA</b> | <b>PRUEBA</b> | <b>PRUEBA</b> | <b>PRUEBA</b> | <b>PRUEBA</b> |
|-------------------|---------------|---------------|---------------|---------------|---------------|---------------|---------------|
|                   |               | Ш             | Ш             | IV            | v             | VI            | VII           |
| <b>ISE</b>        | 22.1599       | 13.7355       | 32.9912       | 44.2972       | 22.5100       | 367.2058      | 45.4458       |
| <b>IAE</b>        | 16.2225       | 13.3845       | 21.8655       | 28.2685       | 16.0225       | 174.3195      | 27.6760       |
| <b>ITAE</b>       | 15.8067       | 19.9957       | 19.2984       | 24.8798       | 14.9236       | 855.7969      | 23.6785       |
| % Err Max         | 1.2333        | 2.7667        | 1.1000        | 1.0000        | 1.3000        |               | 0.9667        |
| Ts(2%)            | 1.47s         | 7.42s         | 1.75s         | 2.52s         | 1.61s         |               | 2.17s         |
| Ts(1%)            | 8.89s         | 9.8s          | 9.66s         | 7.77s         | 8.61s         |               | 9.94          |

**Tabla 7**. Desempeño de las diferentes sintonizaciones IMC sin carga

Haciendo un análisis general de las graficas 28 a al 34 vemos todas las sintonizaciones carecen de sobreimpulso y son estables a lo largo del tiempo a excepción de prueba 6 la cual produjo inestabilidad en la planta. Cabe resaltar que se probaron varios escalones de entrada como se muestra en la figura 34, obteniendo el mismo resultado. En la figura 35 se resumen los resultados de cada sintonización con el fin de comparar los diferentes parámetros Ahora veamos los parámetros.

### **Tiempo de establecimiento (Ts)**.

Como se muestra en la tabla 7 el desempeño de las sintonizaciones es bastante pobre cuando se elije el criterio del 1% debido a que los resultados se encuentran cerca del final del tiempo de simulación (10s). El mejor desempeño lo obtuvo la prueba IV con 7.7 s y el peor la prueba VII con 9.94s. Para el criterio del 2% ya la diferencia es más grande entre las pruebas, el mejor desempeño lo obtuvo la prueba I con 1.47 segundo, siguiendo en su orden están las pruebas V, III, VII y IV. El peor desempeño lo obtuvo la prueba II con 7.42 seg. En la figura 36 se muestra que el sobreimpulso es casi nulo así como también se muestran las oscilaciones que empobrecen el desempeño de este parámetro.

### **Porcentaje de Error máximo.**

Según muestra la tabla 7 el mejor desempeño se obtuvo en la prueba IV con un valor de 0.96%, la cual como se ve en la figura 37 es la que presenta el más lento levantamiento. Muy de cerca están las pruebas IV y III, con un porcentaje cercano al anterior pero con un levantamiento más rápido que la anterior prueba. Siguiendo en su orden están las pruebas I y V con formas de onda

parecidas pero más rápidas que las anteriores pruebas. Finalmente está la prueba II con el desempeño más pobre 2.76 %.

### **Integral del valor absoluto del error ponderado en el tiempo (ITAE)**

Según muestra la tabla 7 el mejor desempeño se obtuvo en la prueba V con un valor de 14.92. Siguiendo en su orden están las pruebas I, III, II, VII. El peor desempeño lo obtuvo la prueba IV con un valor de 24.87 que es 1.66 veces el valor de la prueba V. Como vemos cada una de las sintonizaciones no fueron muy oscilatorias debido a que el factor entre la mejor y peor prueba es pequeño.

### **Integral del valor absoluto del error (IAE)**

Según muestra la tabla 7 el mejor desempeño se obtuvo en la prueba II con un valor de 13.38. Siguiendo en su orden están las pruebas V, I, III, y VII. El peor desempeño lo obtuvo la prueba IV con un valor de 28.26 que es 2.11 veces el valor de la prueba II.

### **Integral del error cuadrático (ISE)**

Así como analizamos en el método de GPC, el parámetro ISE esta mayormente ligado al tiempo de levantamiento de las respuestas de cada sintonización (ver figura 37). El mejor desempeño se obtuvo en la prueba II con un valor de 13.73, siguiendo en su orden están las pruebas I, V, III, y IV. El peor desempeño se dio en la prueba VII con un valor de 45.44 que es 3.3 veces el valor de la prueba II. Asi como en las pruebas anteriores, las grafica 37 y 38 corroboran el desempeño de este parámetro.

Con respecto a la señal de control, en la figura 39 se puede observar que los valores de señal de control sigue el mismo comportamiento del anterior método, las sintonizaciones que tienen un levantamiento más rápido producen una mayor rapidez en la respuesta de salida. Se puede observar también la señal de control de la sintonización inestable, oscila entre los valores 0 y 5.

### **7.1.3. Resultados utilizando H-A**

Recordando un poco el método de Hallung-Amstrom discutido en anteriores capítulos, para la sintonización del PI es necesario llevar al sistema a la autooscilación mediante un elemento no lineal, en nuestro caso un relay. Dependiendo de la amplitud de las oscilaciones que produzca el relay a partir de la configuración de la banda diferencial se realizaran las sintonizaciones mediante las siguientes ecuaciones:

$$
K_c = \frac{4d}{\pi A} \qquad K = 0.4K_c \qquad \tau_i = 0.8\tau_c
$$

En nuestro caso se utilizaron 3 valores para la banda diferencial del relay digital y realizaron 3 sintonizaciones a partir de estos valores:

Para d = 0.7 A = 0.64 entonces  $k_e = \frac{4.393312}{1.393312}$ \* 0.64  $k_c = \frac{4*0.7}{\pi * 0.64} = 1.393312$ K= 0.4kc=0.557325  $\tau_c$  =0.49 entonces  $\tau_i$  =0.312

Para d =0.5 A=0.517 entonces  $k_e = \frac{4.035}{1.2319} = 1.231997$ \* 0.517  $k_c = \frac{4 * 0.5}{\pi * 0.517} = 1.231997$ K= 0.4kc=0.492799  $\tau_c$  =0.56 entonces  $\tau_i$  = 0.448

Para d =0.9 A=0.615 entonces  $k_c = \frac{40.3}{10.864222} = 1.864222$ \* 0.615  $k_c = \frac{4*0.9}{\pi * 0.615} = 1.864222$ K= 0.4kc=0.745689

 $\tau_c = 0.42$  entonces  $\tau_i = 0.336$ 

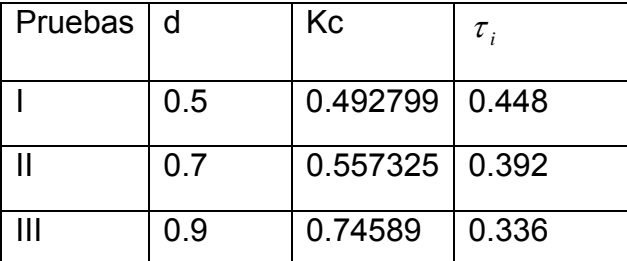

**Tabla 8**. Parámetros de sintonización usando H-A sin carga

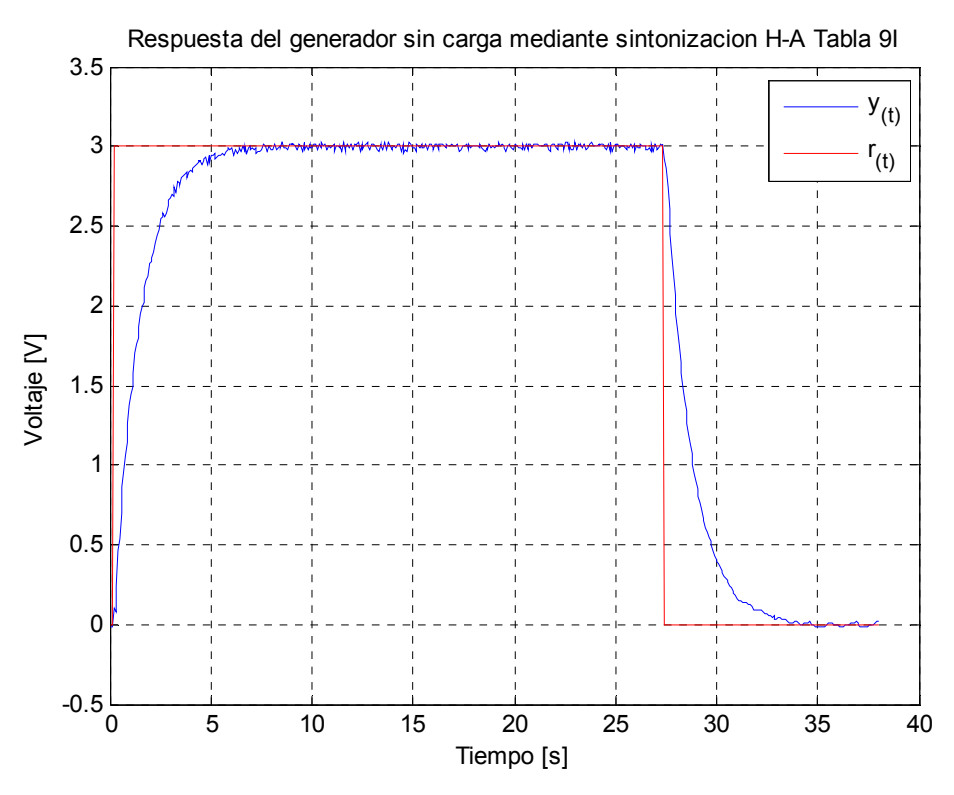

**Figura 40**. Respuesta del sistema utilizando H-A sin carga, Tabla 8I

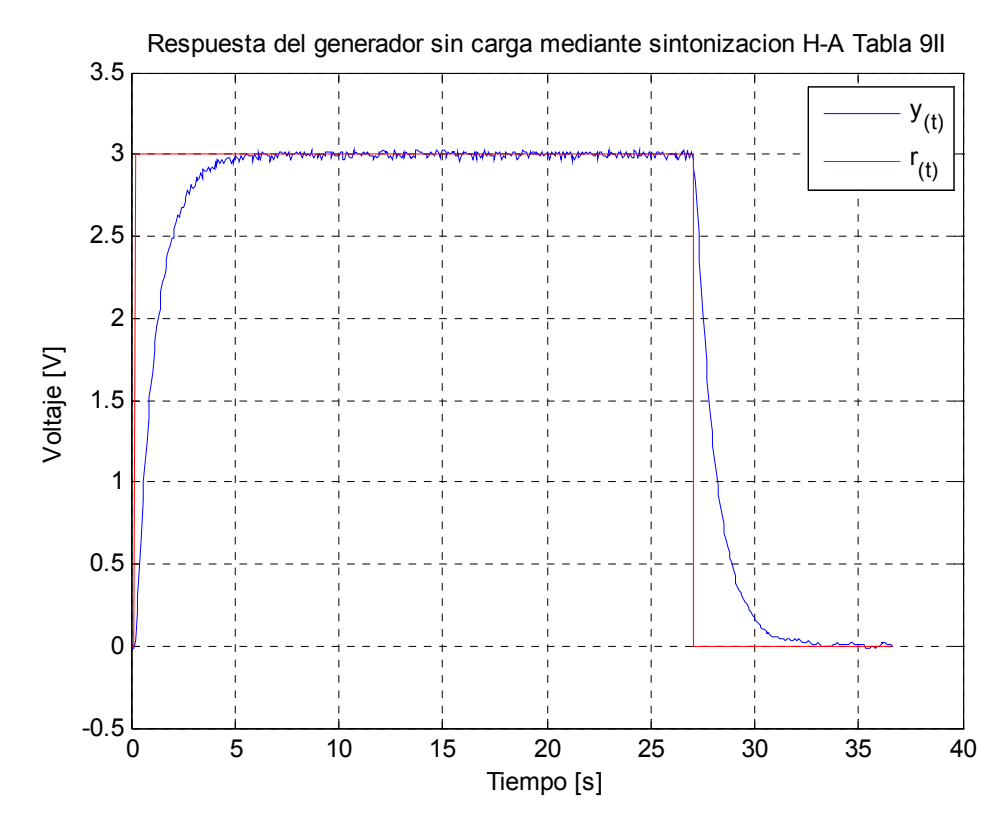

**Figura 41**. Respuesta del sistema utilizando H-A sin carga, Tabla 8II

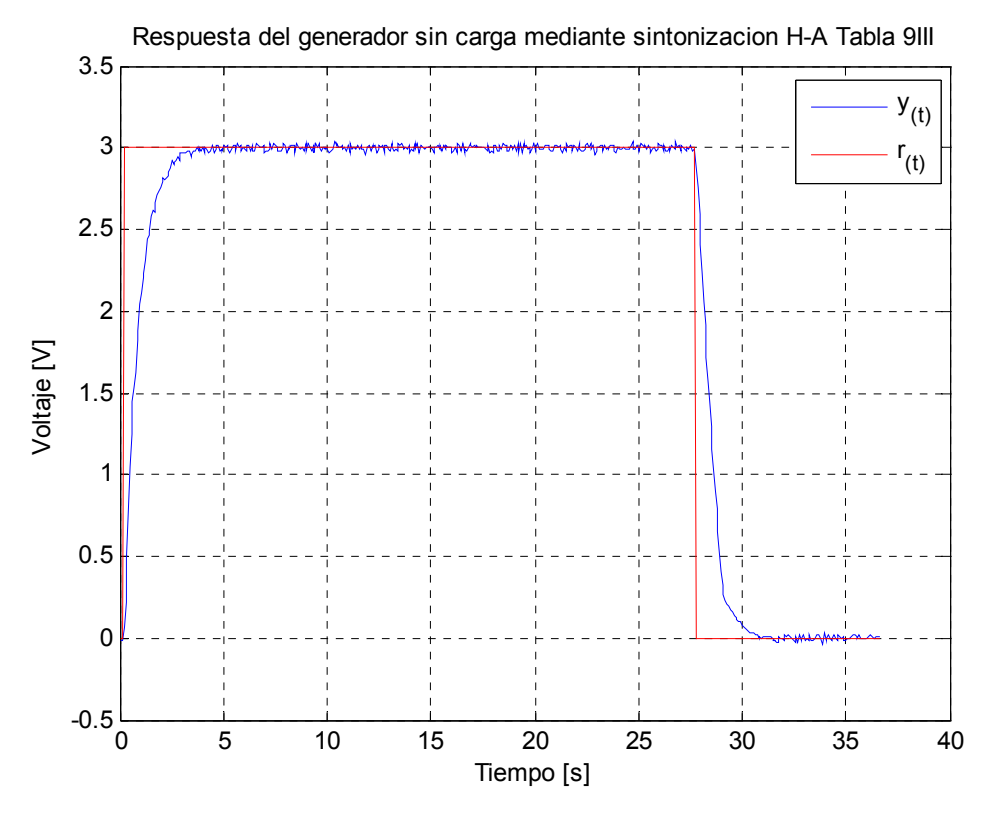

**Figura 42**. Respuesta del sistema utilizando H-A sin carga, Tabla 8III

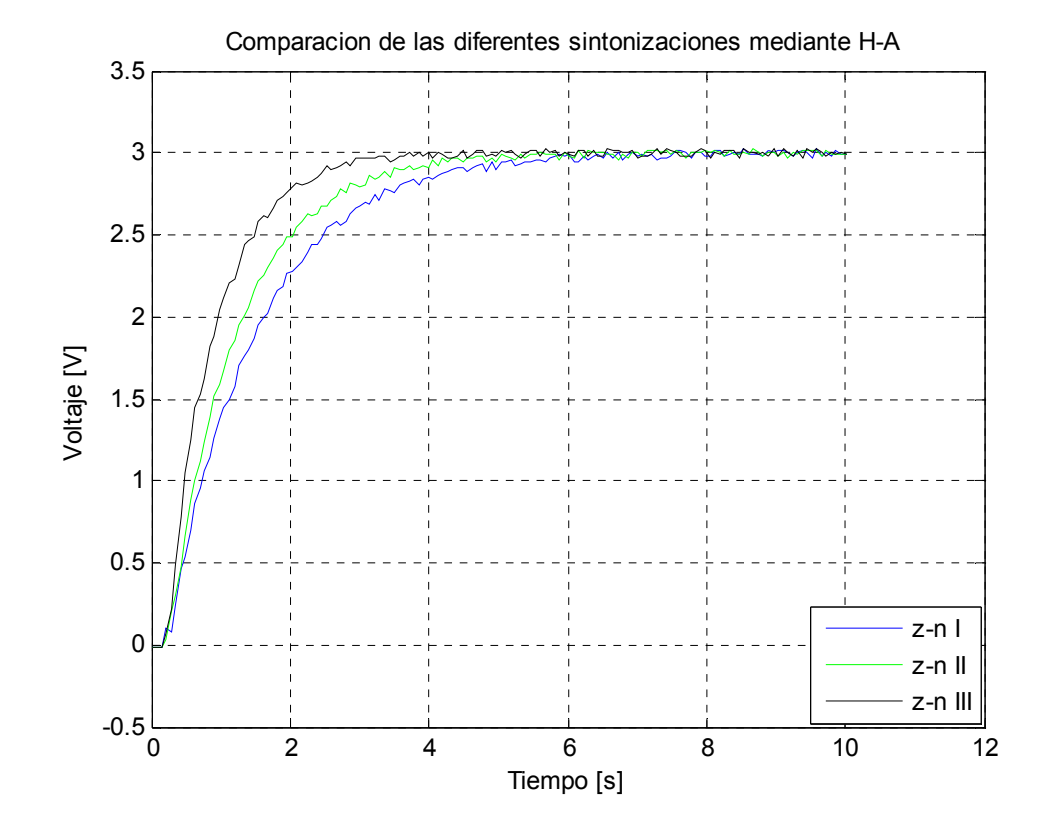

**Figura 43**. Comparación de las diferentes sintonizaciones H-A sin carga

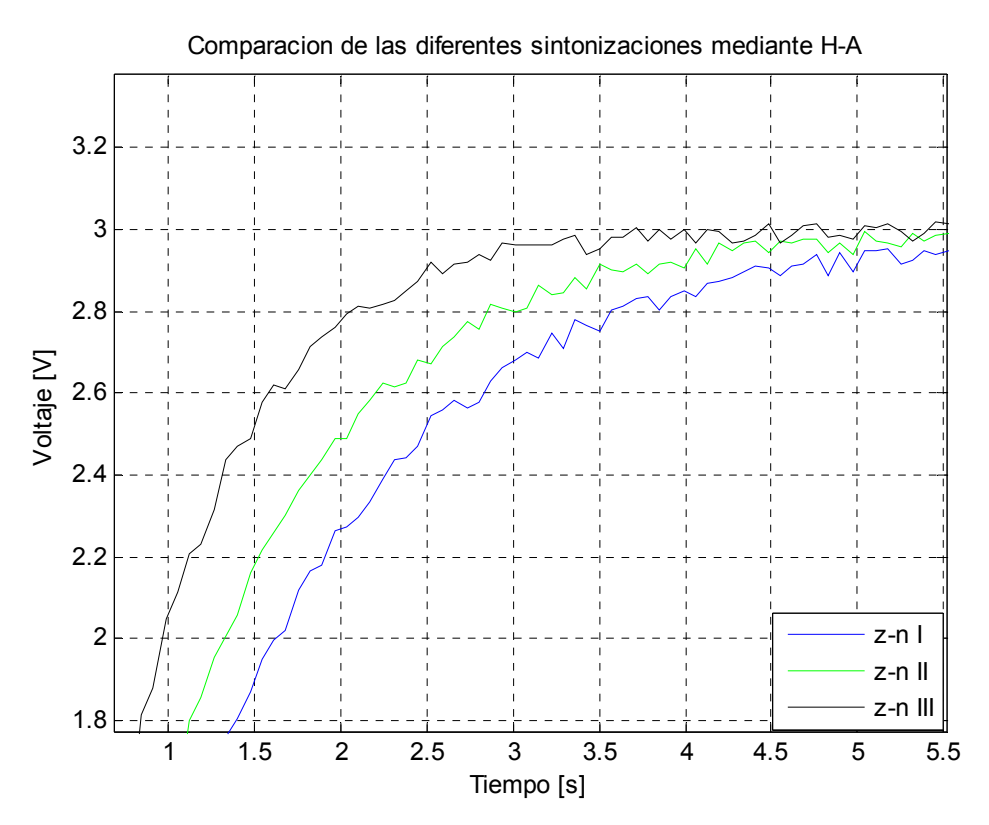

**Figura 44**. Sobreimpulso de las diferentes sintonizaciones H-A sin carga

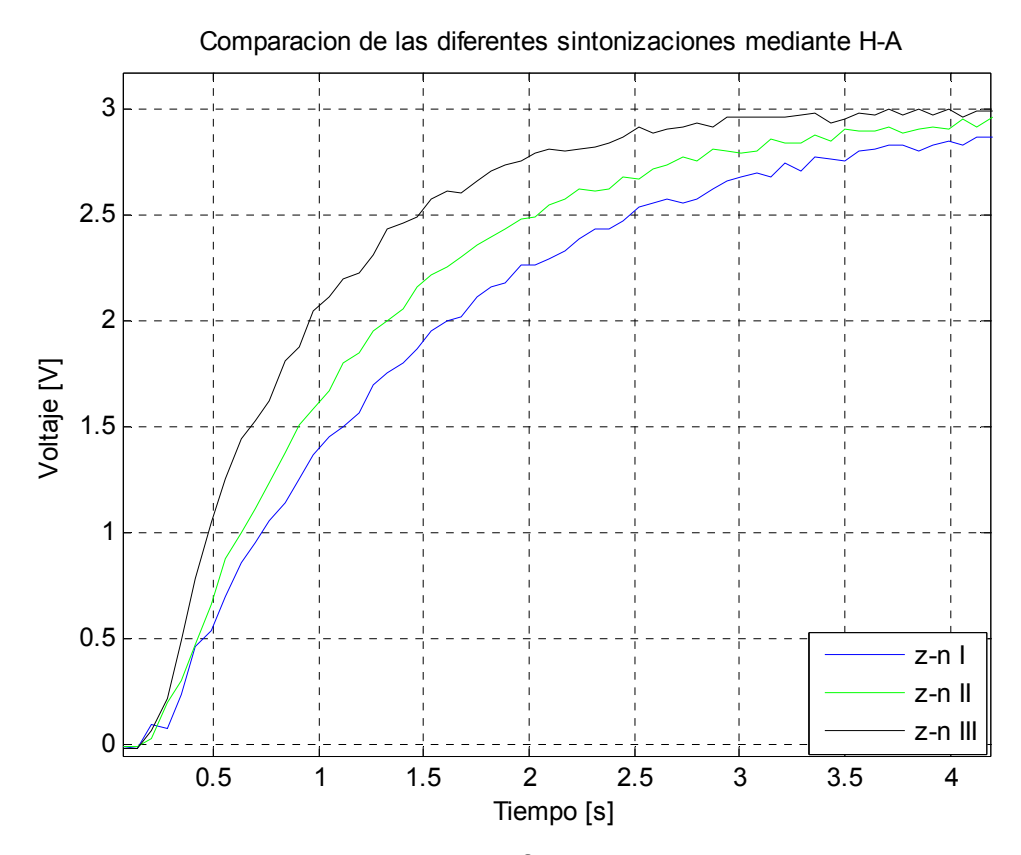

**Figura 45**. Levantamiento de las diferentes sintonizaciones H-A sin carga

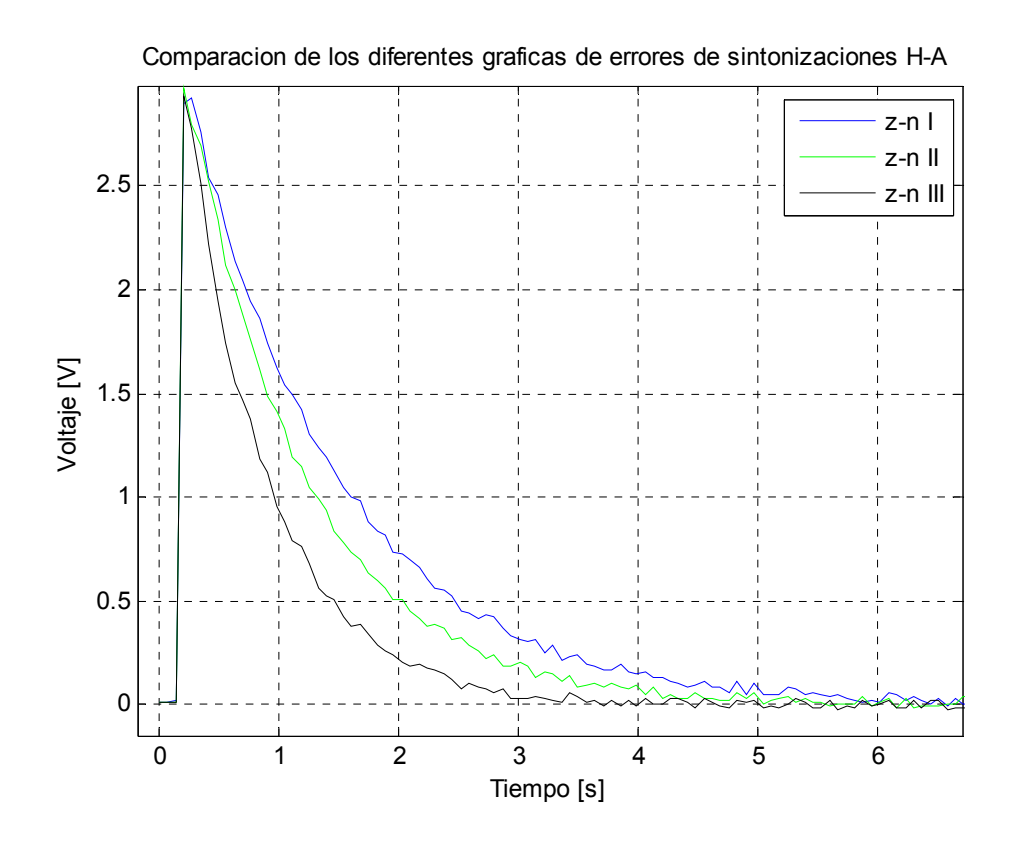

**Figura 46**. Graficas de error de las diferentes sintonizaciones H-A sin carga

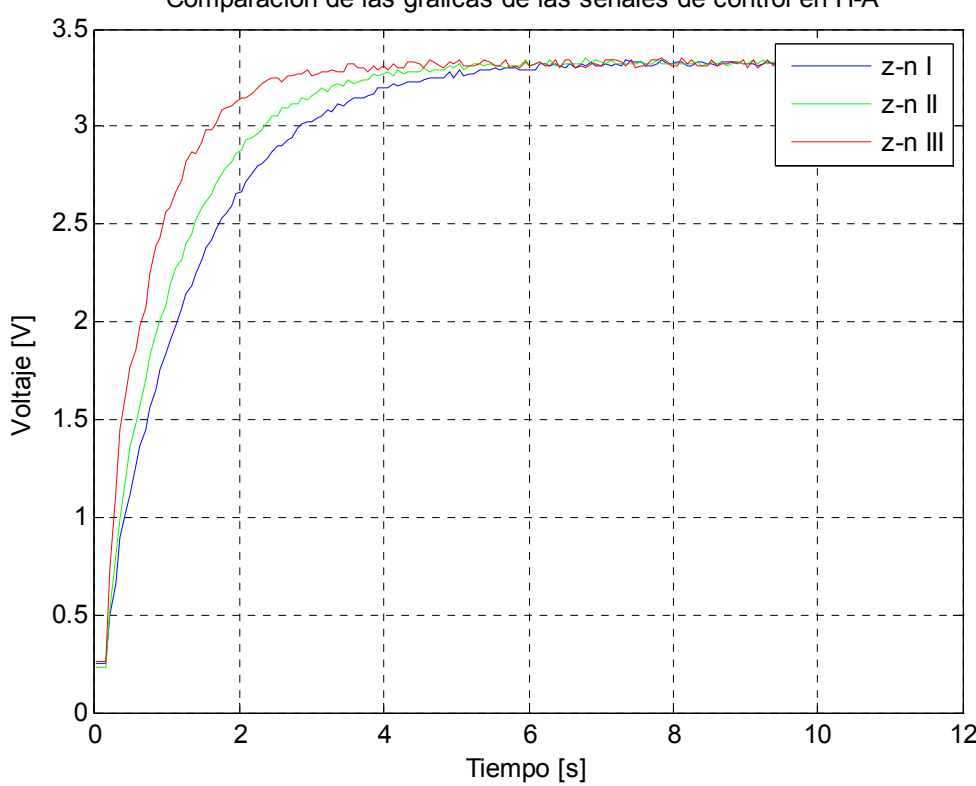

Comparacion de las graficas de las señales de control en H-A

**Figura 47**. Señales de control de las diferentes sintonizaciones H-A sin carga

| <b>Parámetros</b> | <b>PRUEBA</b> | <b>PRUEBA II</b> | <b>PRUEBA III</b> |  |
|-------------------|---------------|------------------|-------------------|--|
|                   |               |                  |                   |  |
| <b>ISE</b>        | 87.4090       | 70.8013          | 48.8445           |  |
| <b>IAE</b>        | 56.6160       | 45.5275          | 32.3440           |  |
| <b>ITAE</b>       | 76.2451       | 50.8565          | 31.0863           |  |
| % Err Max         | 0.7000        | 0.7000           | 0.9000            |  |
| Ts(2%)            | 5.25s         | 4.9s             | 2.8s              |  |
| Ts(1%)            | 7.7s          | 6.65s            | 9.31s             |  |

**Tabla 9**. Desempeño de las diferentes sintonizaciones usando H-A sin carga

Haciendo un análisis general de las graficas 40 a la 42 vemos todas las sintonizaciones carecen de sobreimpulso(ver figura 44) y son estables a lo largo del tiempo. En la figura 43 se resumen los resultados de cada sintonización con el fin de comparar los diferentes parámetros. En lo que respecta a los parámetros de desempeño, la prueba III es la mejor en ISE, IAE e ITAE, así como también la prueba I es la que más pobre desempeño tiene en los mismos. Así como en los otros métodos las figuras 45 y 46 corroboran el desempeño de estos parámetros.

En el caso del porcentaje de error máximo, las pruebas I y II comparte el mejor desempeño. Para el tiempo de establecimiento al 1% la mejor prueba es la II con 6.65 y la pero es la prueba III con 9.31. Para el tiempo de establecimiento al 2% la mejor prueba es la III con 2.8 y la peor es la prueba I con 5.25s.

En la figura 47 se puede observar que los valores de señal de control que tienen un levantamiento más rápido producen un mayor rapidez en la respuesta de salida, lo que repercute en un valor de ISE más pequeño así como también un tiempo de levantamiento menor.

Ahora con las tablas 5, 7 y 9 analicemos cada uno de los métodos de sintonización según su mejor desempeño en cada parámetro.

### **Tiempo de establecimiento (Ts).**

Para el criterio del 1% el mejor desempeño lo obtuvo el método de Hagglund – Astrom con un valor de 6.65s, siguiendo el método de IMC con 7.77 y por último el método de GPC con 8.54s. Para el criterio de 2% el mejor desempeño fue para el método GPC con 0.77s siguiendo del método IMC con 1.47 y por último el método de Hagglund – Astrom con 2.8s

### **Porcentaje de Error máximo.**

El mejor desempeño lo obtuvo el método Hagglund – Astrom con 0.70%, siguiendo el método IMC con 0.96% y por último el método GPC con 1.53%

#### **Integral del valor absoluto del error ponderado en el tiempo (ITAE)**

El mejor desempeño lo obtuvo el método de GPC con un valor de 11.01, siguiendo el método IMC con 14.92 y por último el método Hagglund – Astrom con 31.08

### **Integral del valor absoluto del error (IAE)**

El mejor desempeño lo obtuvo el método de GPC con un valor de 8.26, siguiendo el método IMC con 13.38 y por último el método Hagglund – Astrom con 32.34

#### **Integral del error cuadrático (ISE)**

El mejor desempeño lo obtuvo el método de GPC con un valor de 8.57, siguiendo el método IMC con 13.73 y por último el método Hagglund – Astrom con 48.84. Así como en las pruebas anteriores, la grafica 45 y 46 corroboran el desempeño de este parámetro.

# **7.2. EXPERIMENTACIÓN CON CARGA**

En la experimentación con carga se observo que el sistema a pesar de tener el mismo comportamiento de primer orden en su estado "sin carga" disminuyo su ganancia ante la misma entrada escalón, por lo que se hizo necesario realizar nuevamente la identificación y cambiar el modelo de la planta, pero solo en su ganancia. El procedimiento utilizado fue el mismo que el explicado en el capítulo 6:

Media: 2.95

 $T = 210mS$ *Ganancia* =  $\frac{2.93}{2}$  = 0.59  $0.63\% \approx 1.85$ 5  $=\frac{2.95}{1}$ 

$$
G(s) = \frac{0.59}{0.21S + 1}
$$

Con este modelo se realizaron las nuevas sintonizaciones para cada uno de los métodos y se procedió a evaluar cada uno de los parámetros como veremos a continuación.

### **7.2.1. Resultados utilizando GPC**

La sintonización en este método se hizo de la misma manera como se explico en el numeral 7.1.1 del presente capitulo pero utilizando el nuevo modelo de la planta. También se hizo necesario cambiar el valor de escalón de entrada para así visualizar de mejor forma las respuestas de las sintonizaciones. La tabla 10 describe los valores de sintonización para cada uno de los métodos.

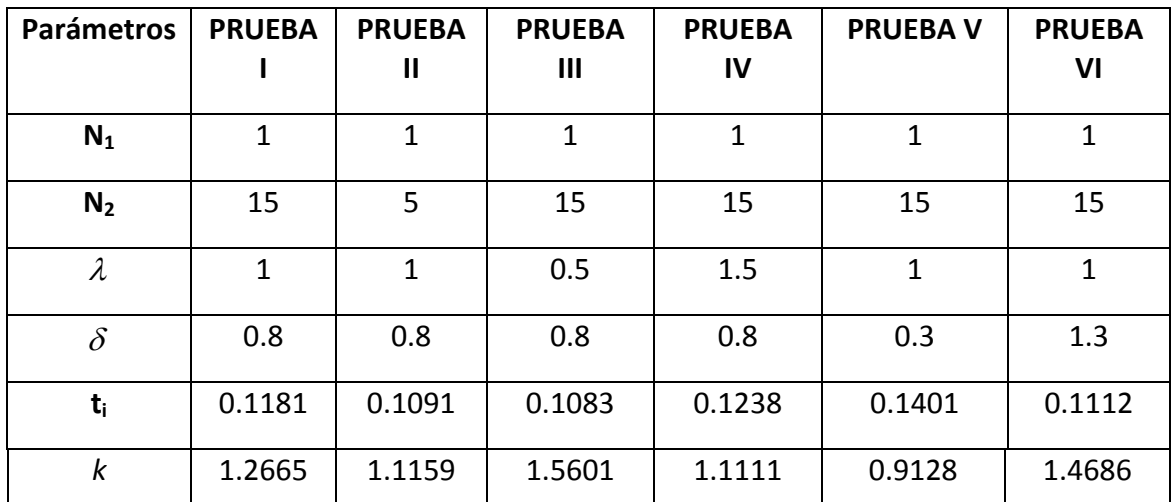

**Tabla 10**. Parámetros de sintonización usando GPC con carga

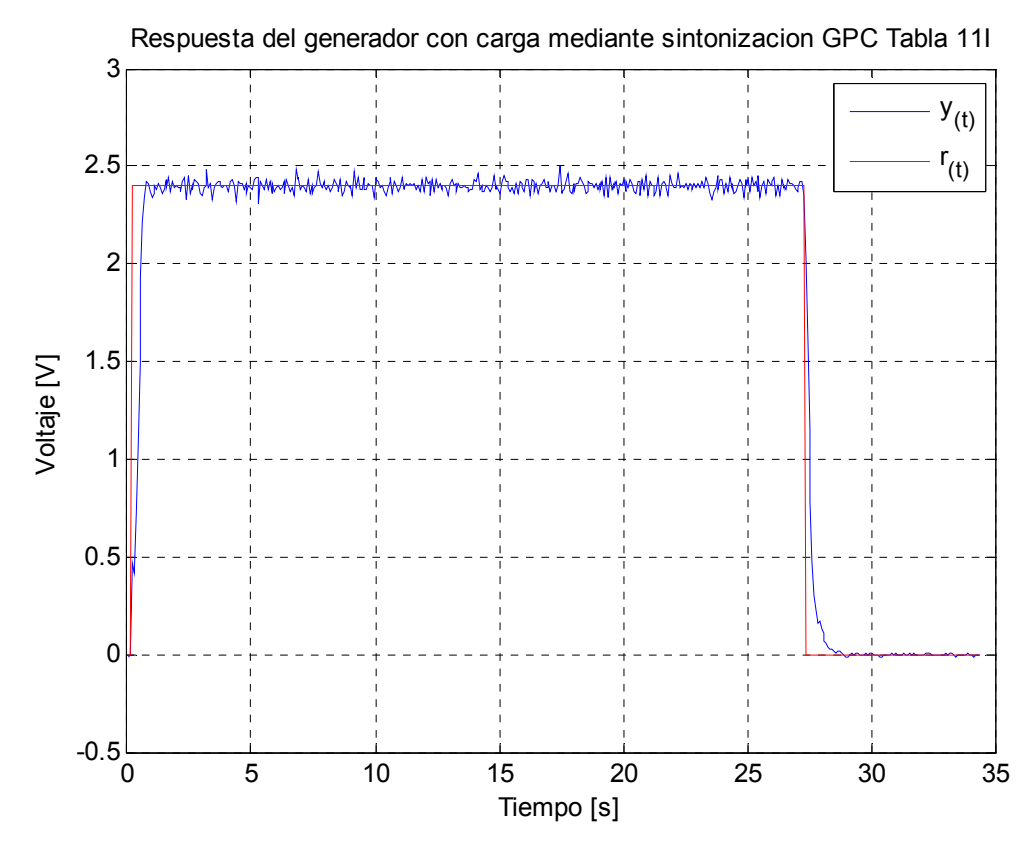

**Figura 48**. Respuesta del sistema utilizando GPC con carga, Tabla 10I Respuesta del generador con carga mediante sintonizacion GPC Tabla 11II

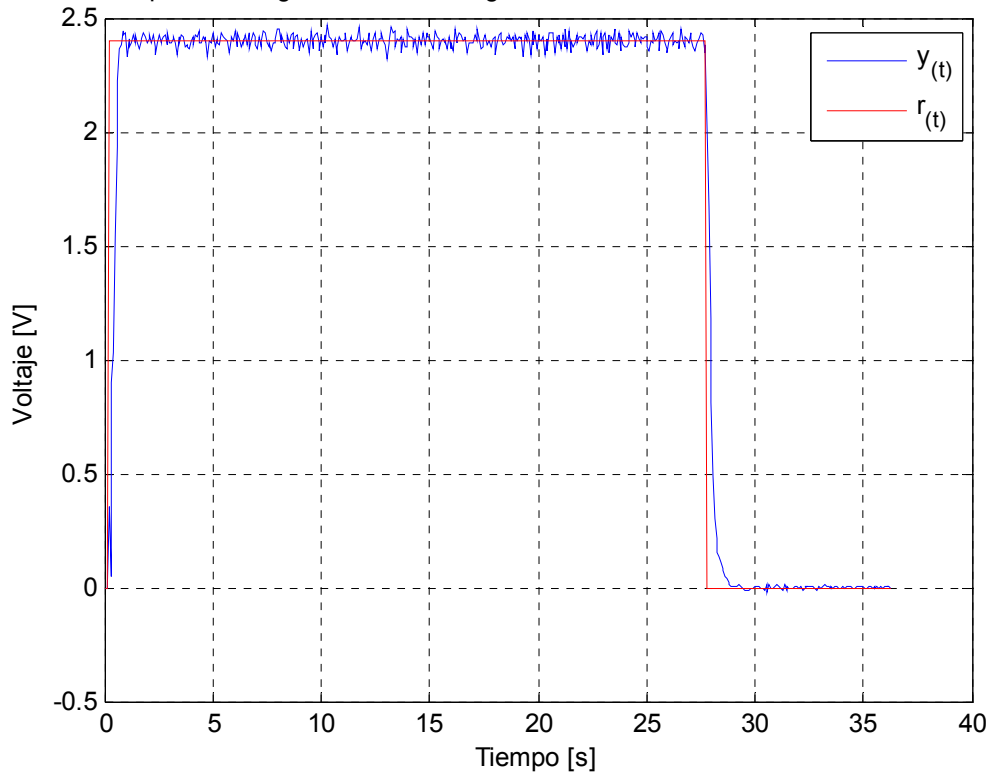

**Figura 49**. Respuesta del sistema utilizando GPC con carga, Tabla 10II

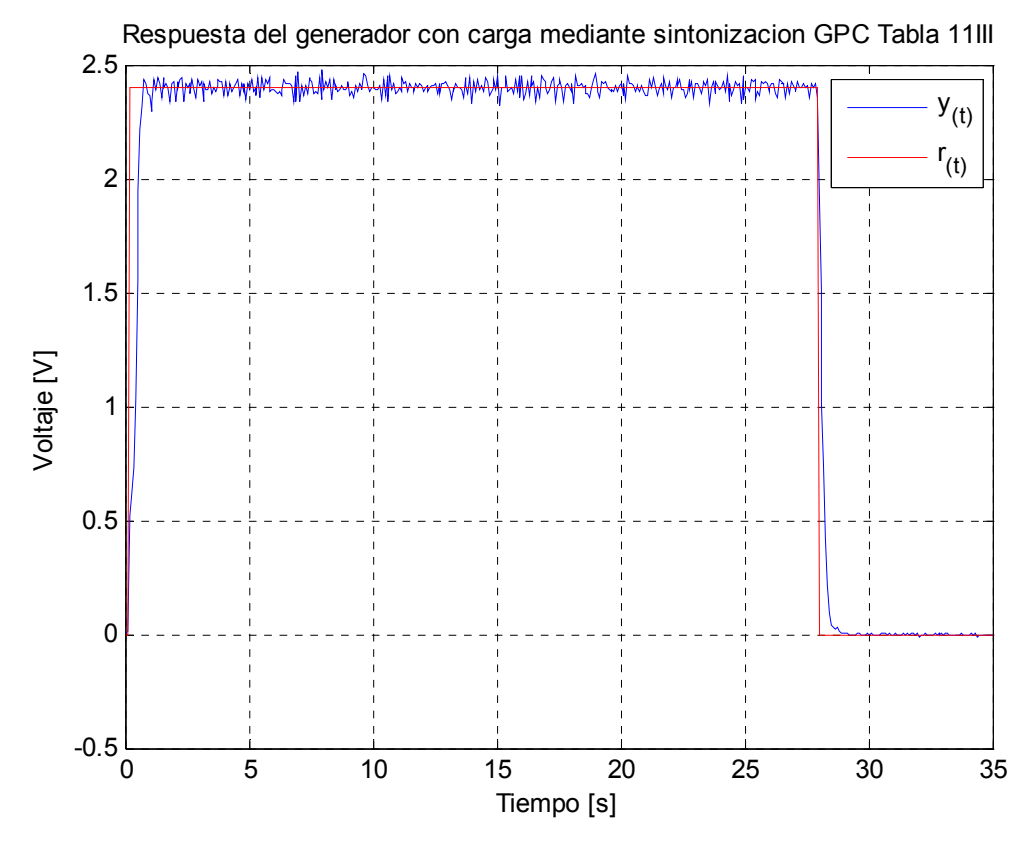

**Figura 50**. Respuesta del sistema utilizando GPC con carga, Tabla 10III

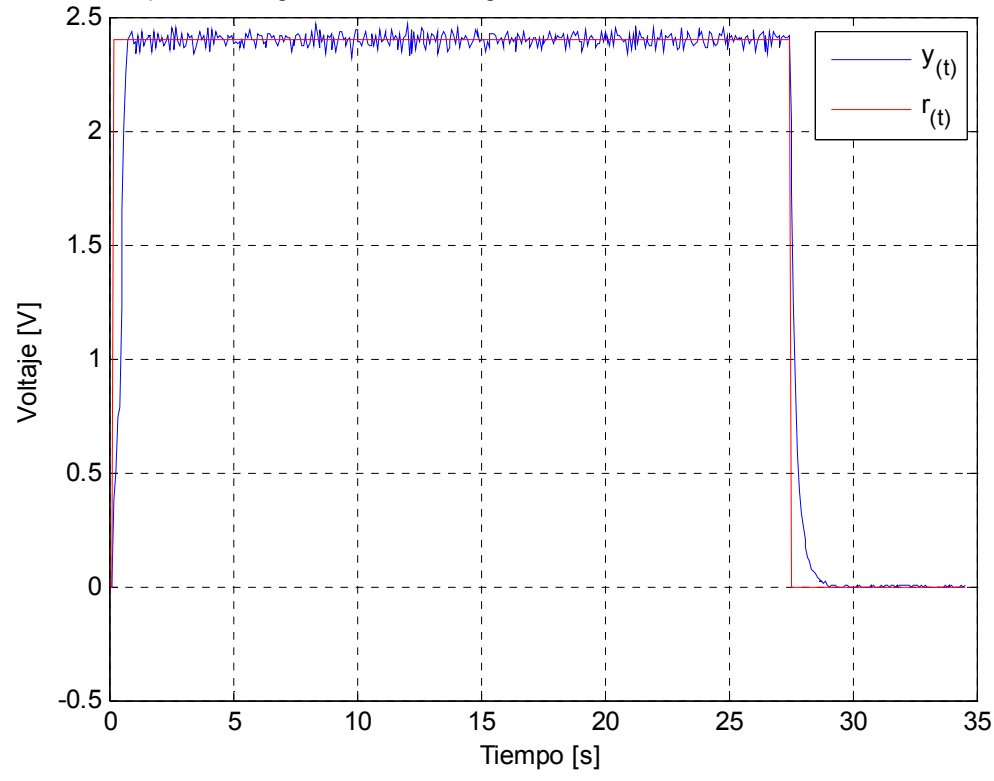

Respuesta del generador con carga mediante sintonizacion GPC Tabla 11IV

**Figura 51**. Respuesta del sistema utilizando GPC con carga, Tabla 10IV

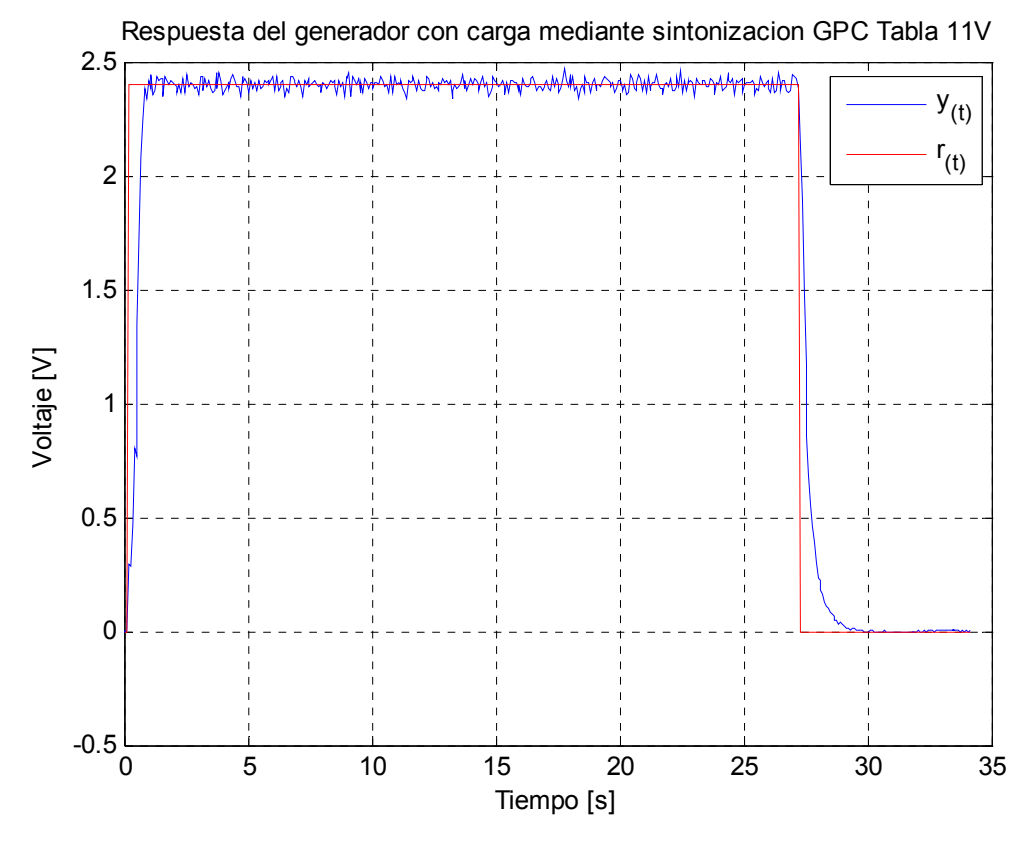

**Figura 52**. Respuesta del sistema utilizando GPC con carga, Tabla 10V

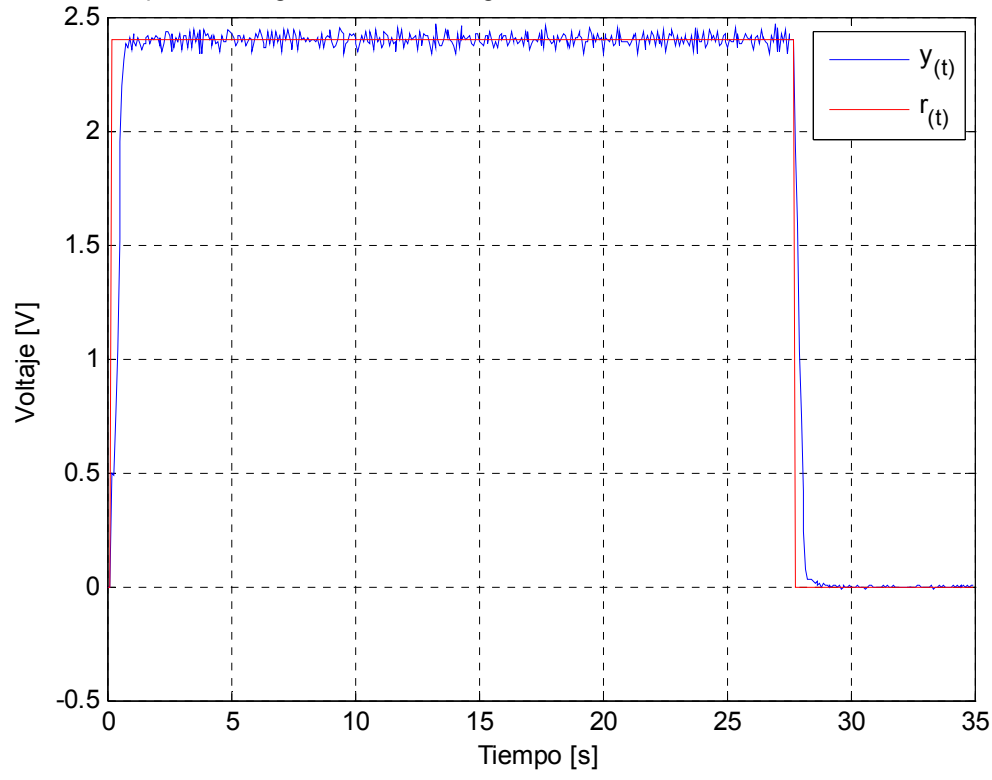

Respuesta del generador con carga mediante sintonizacion GPC Tabla 11VI

**Figura 53**. Respuesta del sistema utilizando GPC con carga, Tabla 10VI

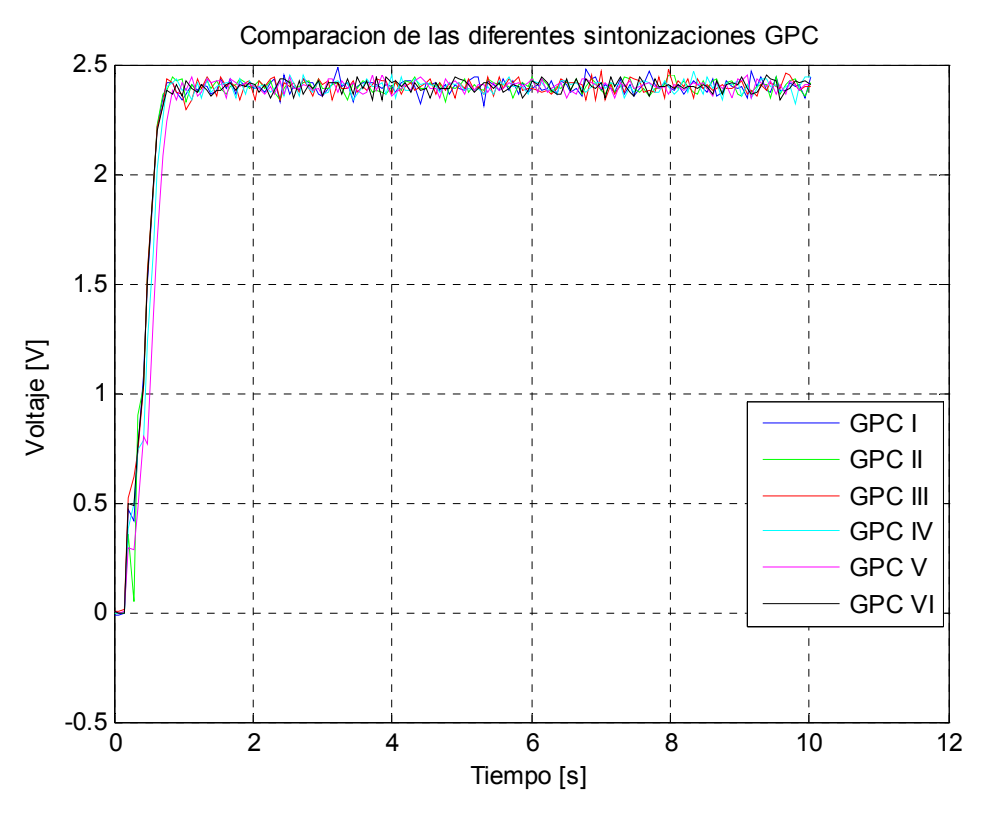

**Figura 54**. Comparación de las diferentes sintonizaciones GPC con carga

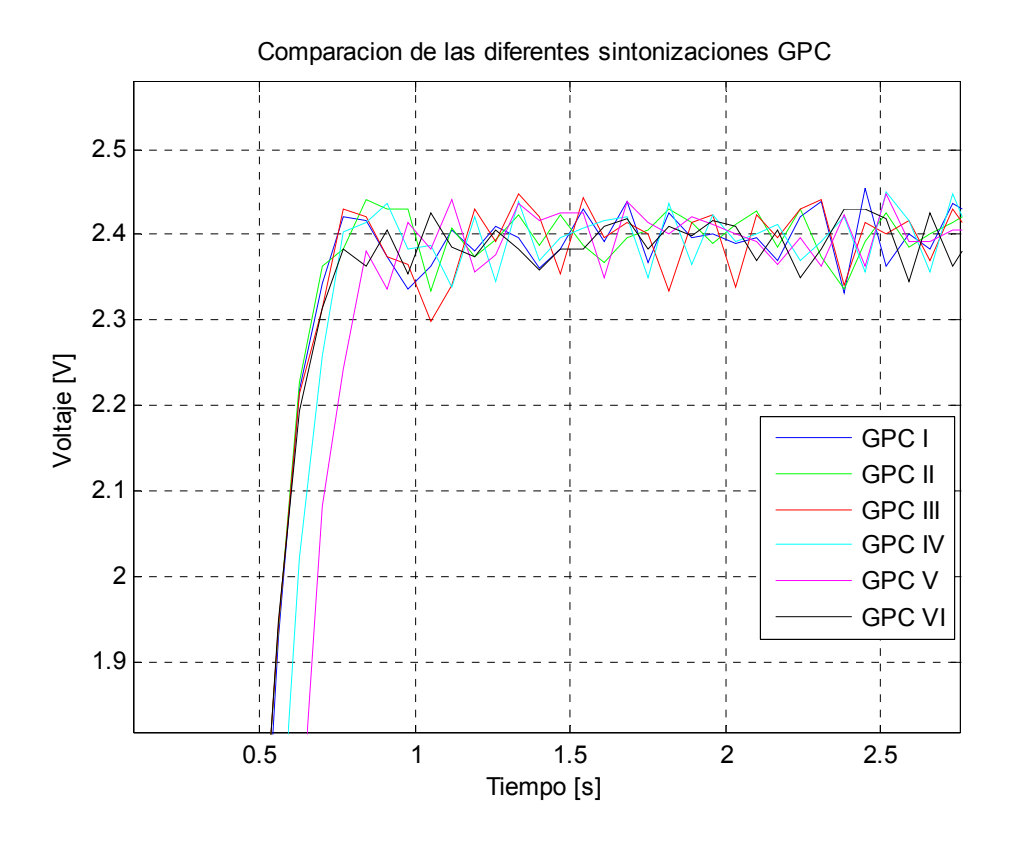

**Figura 55**. Sobreimpulso de las diferentes sintonizaciones GPC con carga

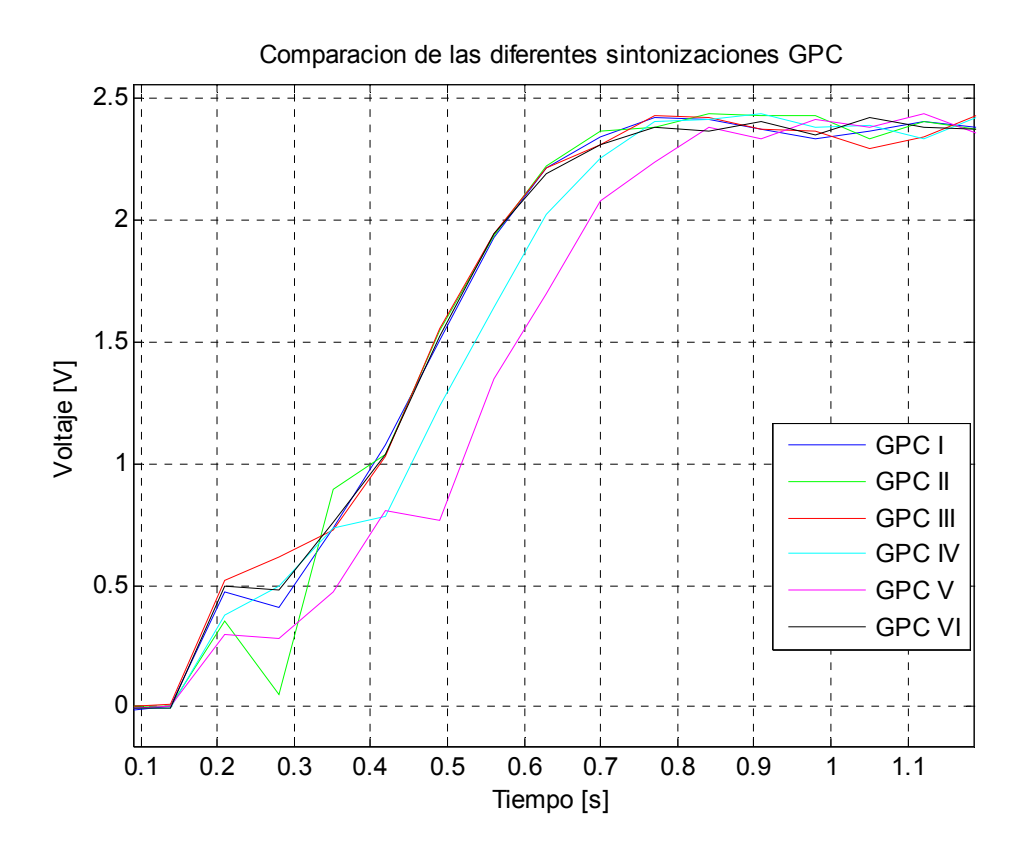

**Figura 56**. Levantamiento de las diferentes sintonizaciones GPC con carga

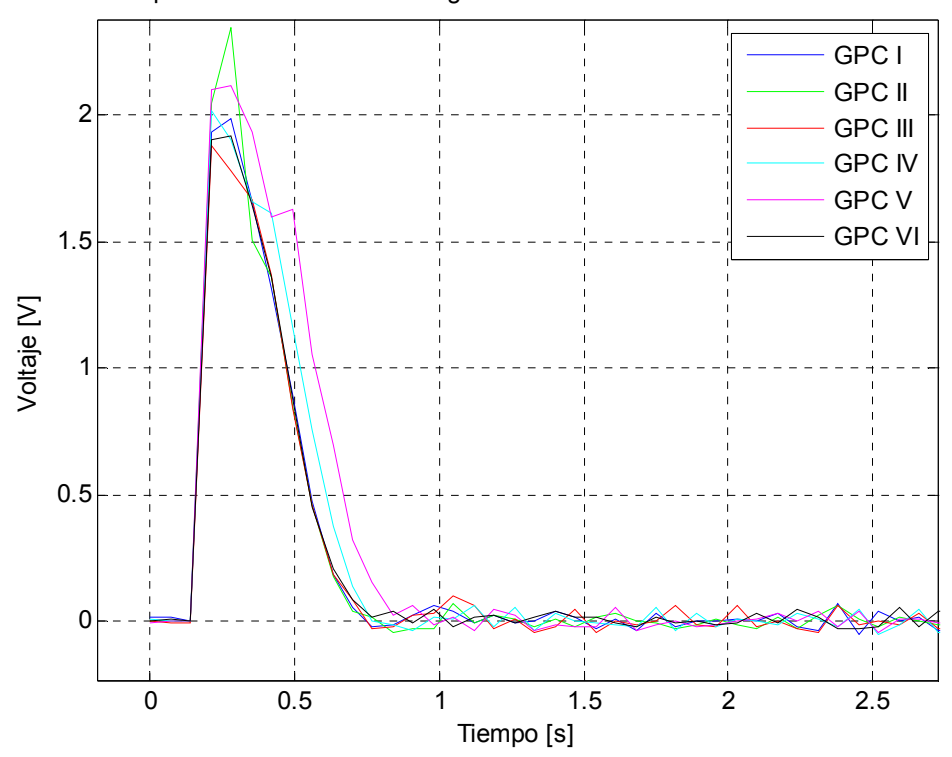

Comparacion de los diferentes graficas de errores de sintonizaciones GPC

**Figura 57**. Graficas de error de las diferentes sintonizaciones GPC con carga

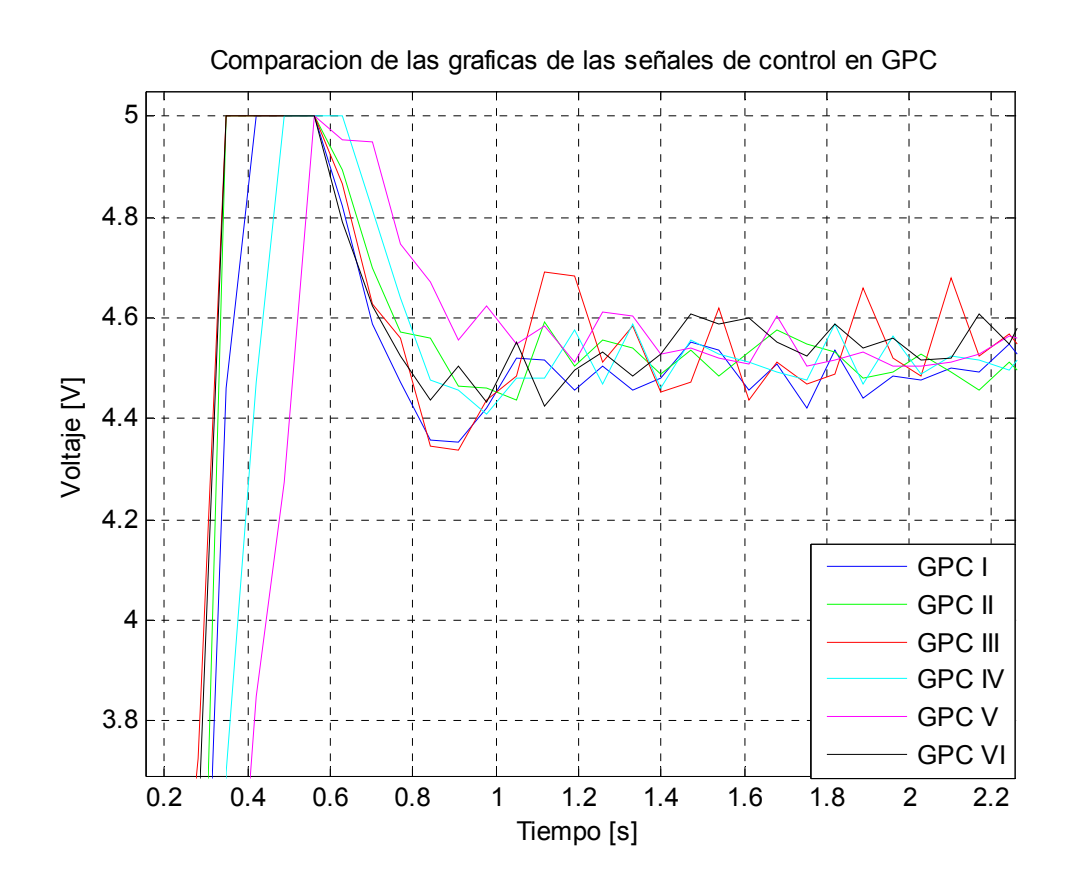

**Figura 58**. Señales de control de las diferentes sintonizaciones GPC con carga

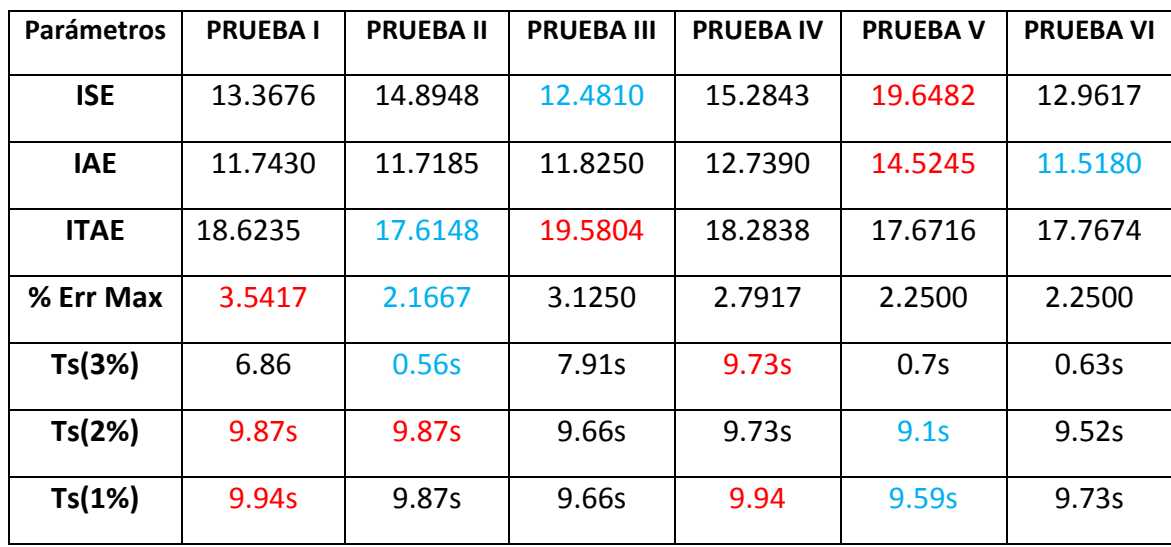

**Tabla 11**. Desempeño de las diferentes sintonizaciones usando GPC con carga

Haciendo un análisis general de las graficas 48 a al 53 vemos todas las sintonizaciones carecen de sobreimpulso(ver figura 55) y son estables a lo largo del tiempo pero con mayores oscilaciones que las presentadas cuando el sistema se encontraba sin carga. En la figura 54 se resumen los resultados de cada sintonización con el fin de comparar los diferentes parámetros. Ahora veamos los parámetros:

# **Tiempo de establecimiento (Ts)**.

Así como en la experimentación sin carga se escogió el criterio de 2% para evaluar de mejor forma las sintonizaciones, aquí también es necesario adicionar al análisis otro criterio de tiempo de establecimiento (3%), por el pobre desempeño de estos criterios bajo este parámetro. Para el criterio de 1% el mejor desempeño lo obtuvo la prueba V con 9.59 s y el peor lo comparten las pruebas IV y I con 9.94s. Para el criterio de 2% el mejor desempeño lo obtuvo la prueba V con 9.59 s y el peor lo comparten las pruebas I y II con 9.87s. Para el criterio del 3% ya la diferencia es más grande entre las pruebas, el mejor desempeño lo obtuvo la prueba II con 0.56 s, siguiendo en su orden están las pruebas VI, V, I y III. El peor desempeño lo obtuvo la prueba IV con 9.73s.

### **Porcentaje de Error máximo.**

Según muestra la tabla 11 el mejor desempeño se obtuvo en la prueba II con un valor de 2.16%. Muy de cerca están las pruebas V y VI, con un porcentaje igual y cercano al anterior. Siguiendo en su orden están las pruebas IV y III. Finalmente está la prueba I con el desempeño más pobre 3.54 %.

#### **Integral del valor absoluto del error ponderado en el tiempo (ITAE)**

Según muestra la tabla 11 el mejor desempeño se obtuvo en la prueba II con un valor de 17.61. Siguiendo en su orden están las pruebas V, VI, IV y I. El peor desempeño lo obtuvo la prueba II con un valor de 19.58 que es 1.11 veces el valor de la prueba II. Como vemos cada una de las sintonizaciones no fueron muy oscilatorias debido a que el factor entre la mejor y peor prueba es pequeño.

### **Integral del valor absoluto del error (IAE)**

Según muestra la tabla 11 el mejor desempeño se obtuvo en la prueba VI con un valor de 11.51. Siguiendo en su orden están las pruebas II, I, III, y IV. El peor desempeño lo obtuvo la prueba V con un valor de 14.52 que es 1.26 veces el valor de la prueba VI.

### **Integral del error cuadrático (ISE)**

El mejor desempeño se obtuvo en la prueba III con un valor de 12.48, siguiendo en su orden están las pruebas VI, I, II, y IV. El peor desempeño se dio en la prueba V con un valor de 19.64 que es 1.57 veces el valor de la prueba II. Asi como en las pruebas anteriores, las graficas 56 y 57 corroboran el desempeño de este parámetro.

En la figura 58 se puede observar que los valores de señal de control llegan a un punto de saturación y por lo tanto se nota el funcionamiento del bloque de antiwind up en el diseño del algoritmo de control. También se continua con la característica observada en las pruebas sin carga, tienen un levantamiento más rápido producen un mayor rapidez en la respuesta de salida, lo que repercute en un valor de ISE mas pequeño así como también un tiempo de levantamiento menor, aunque 4 de las sintonizaciones tiene un levantamiento casi igual.

# **7.2.2. Resultados utilizando IMC**

La sintonización en este método se hizo de la misma manera como se explico en el numeral 7.1.2 del presente capitulo pero utilizando el nuevo modelo de la planta. También se hizo necesario cambiar el valor de escalón de entrada para así visualizar de mejor forma las respuestas de las sintonizaciones. La tabla 12 describe los valores de sintonización para cada uno de los métodos.

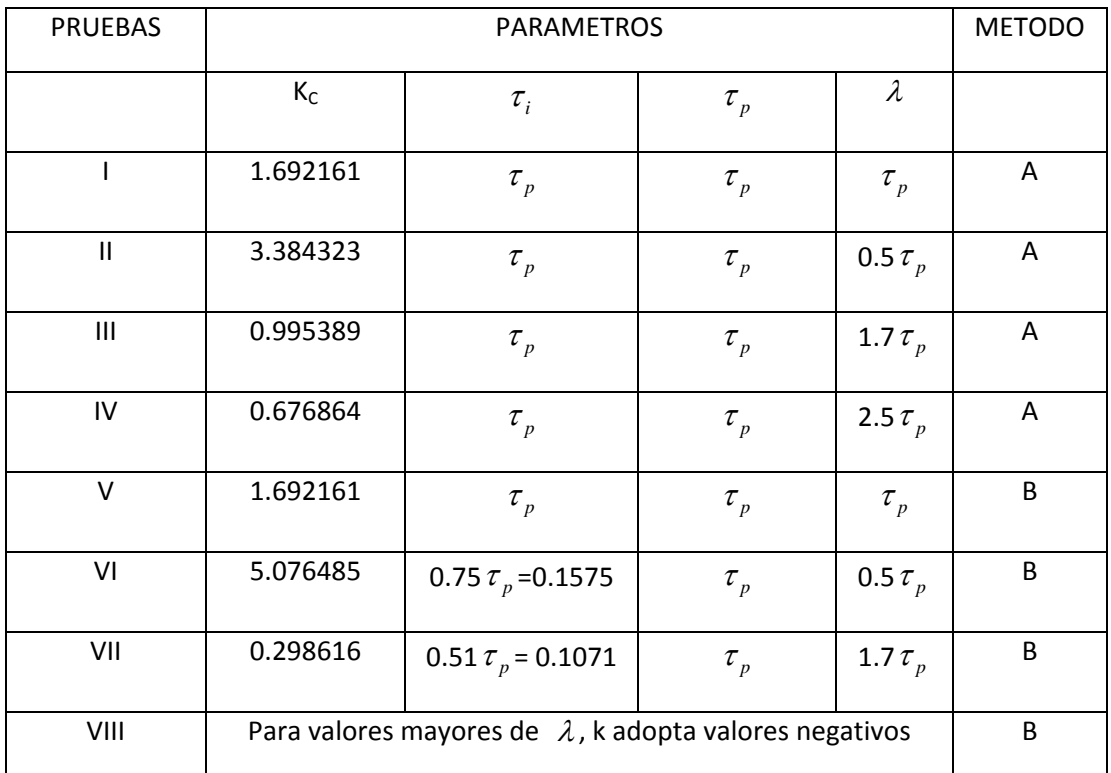

**Tabla 12**. Parámetros de sintonización usando IMC con carga

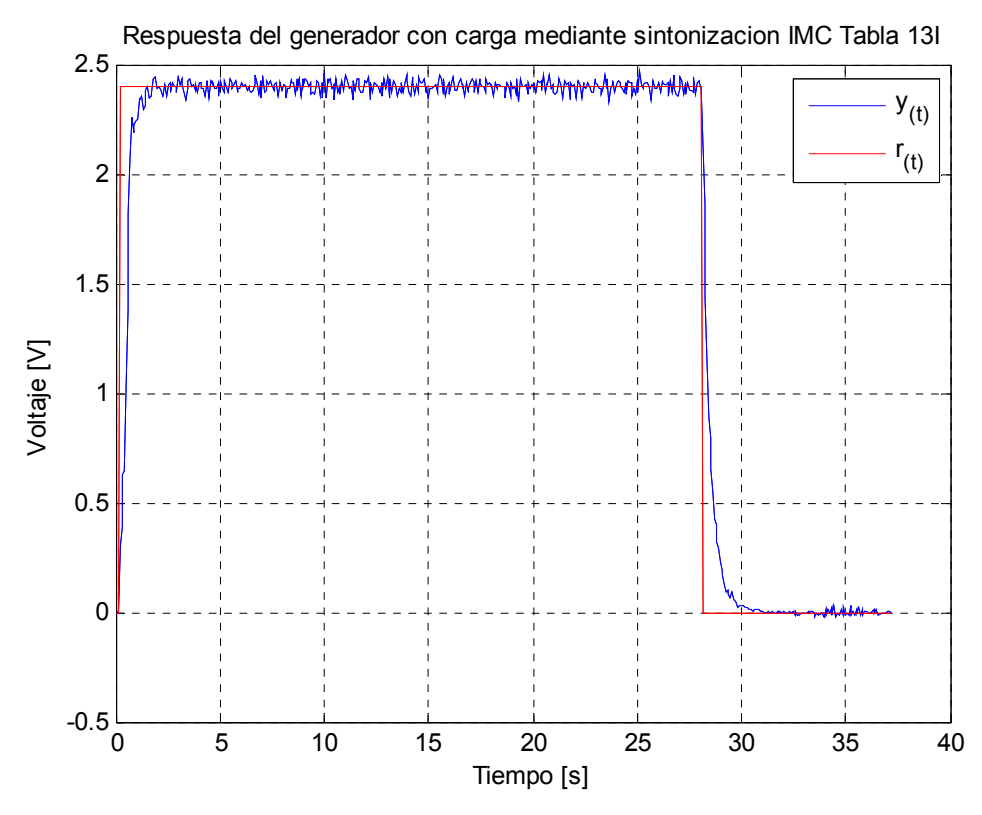

**Figura 59**. Respuesta del sistema utilizando IMC con carga, tabla 12I

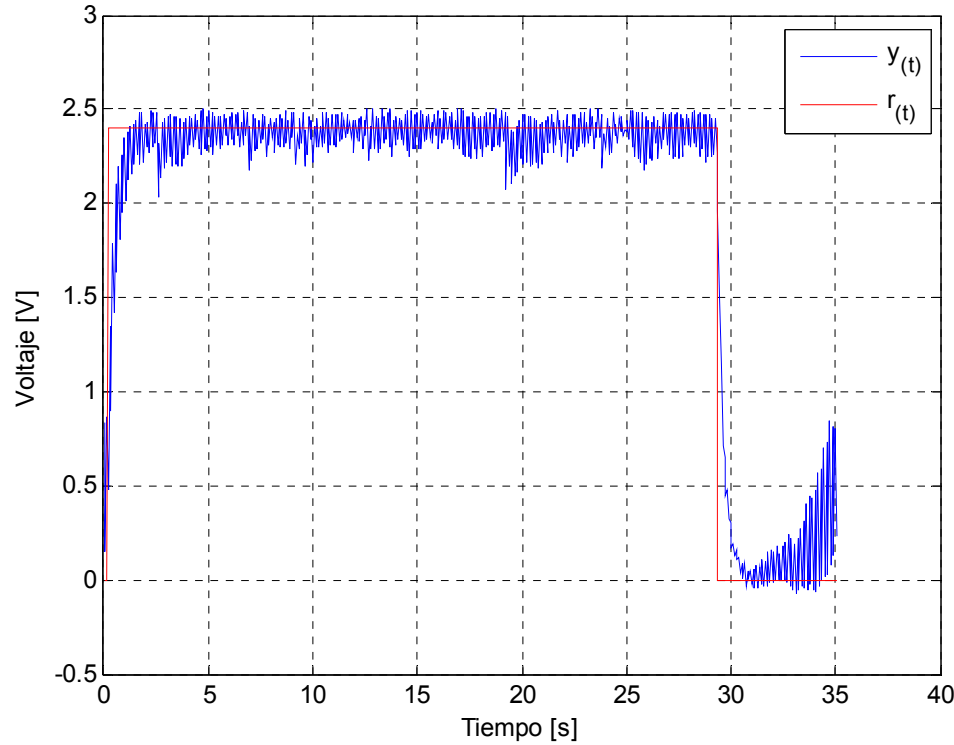

Respuesta del generador con carga mediante sintonizacion IMC Tabla 13II

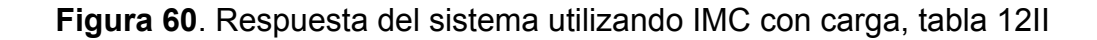

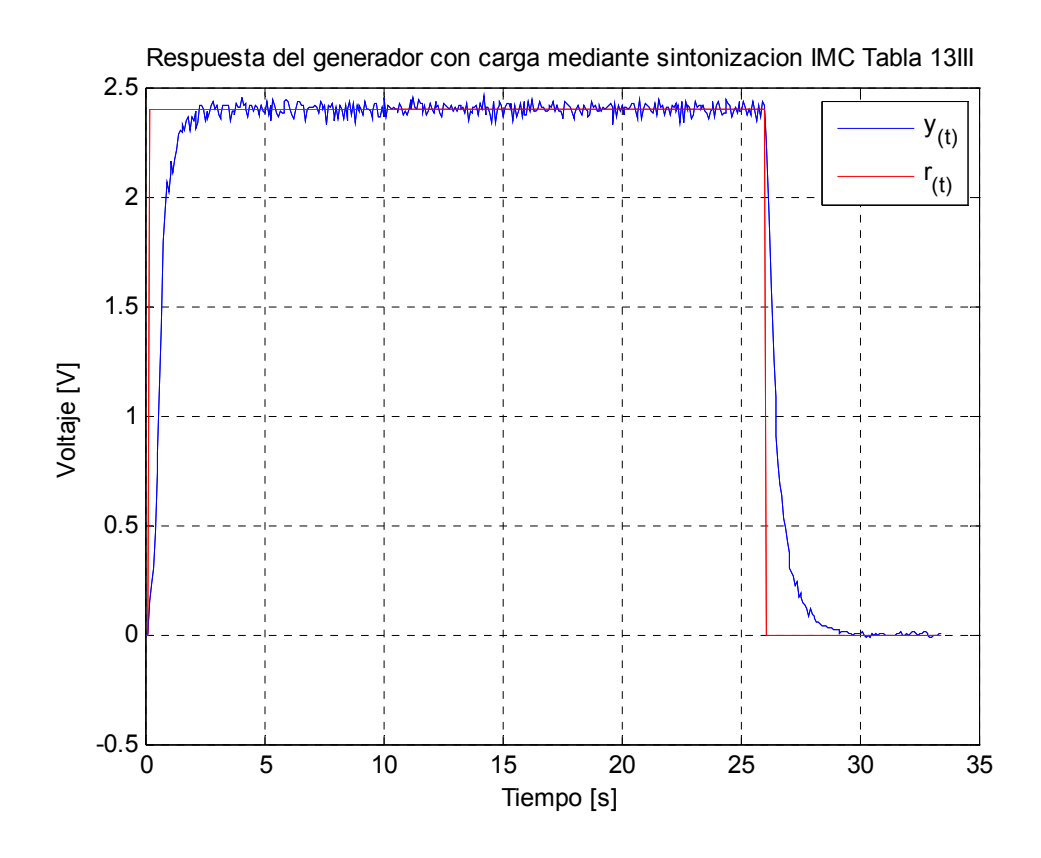

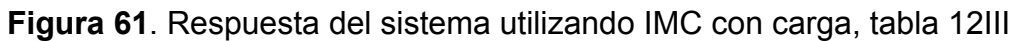

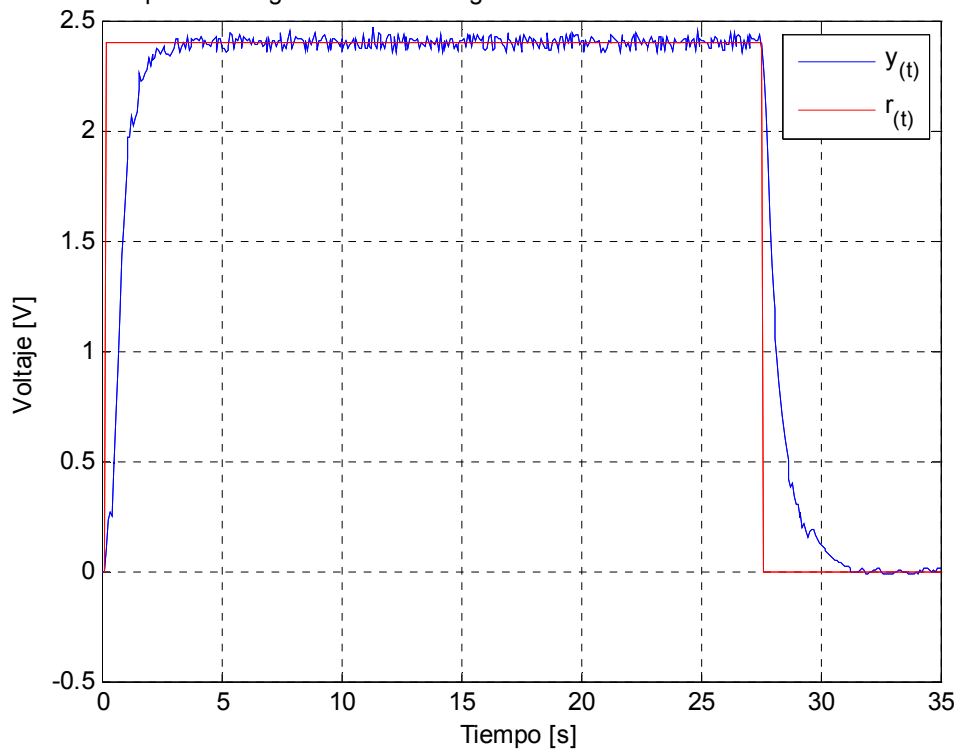

Respuesta del generador con carga mediante sintonizacion IMC Tabla 13IV

**Figura 62**. Respuesta del sistema utilizando IMC con carga, tabla 12IV

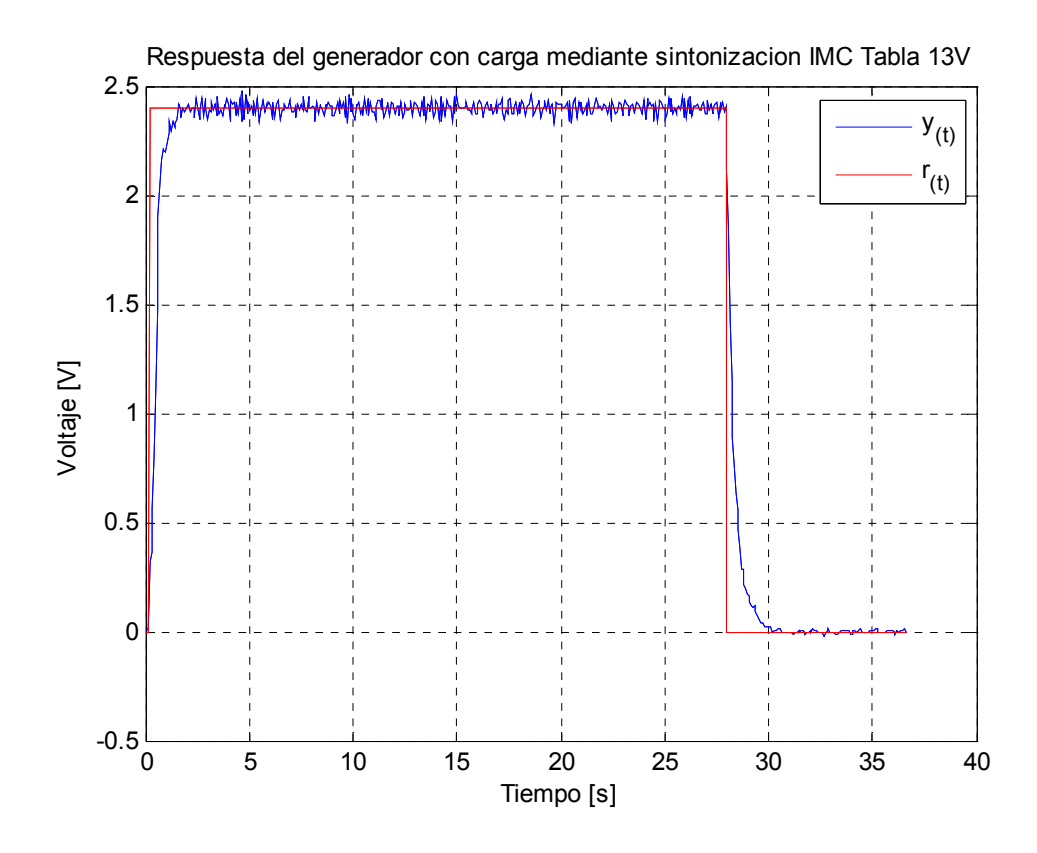

**Figura 63**. Respuesta del sistema utilizando IMC con carga, tabla 12V

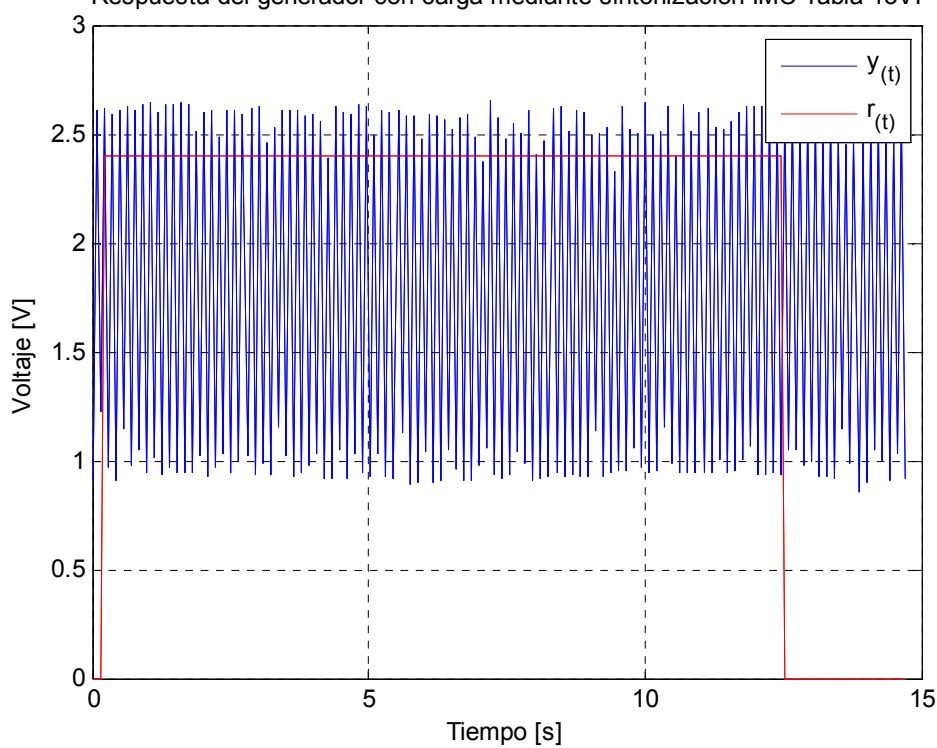

Respuesta del generador con carga mediante sintonizacion IMC Tabla 13VI

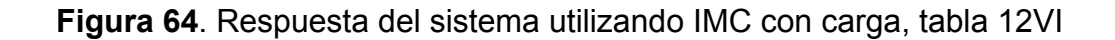

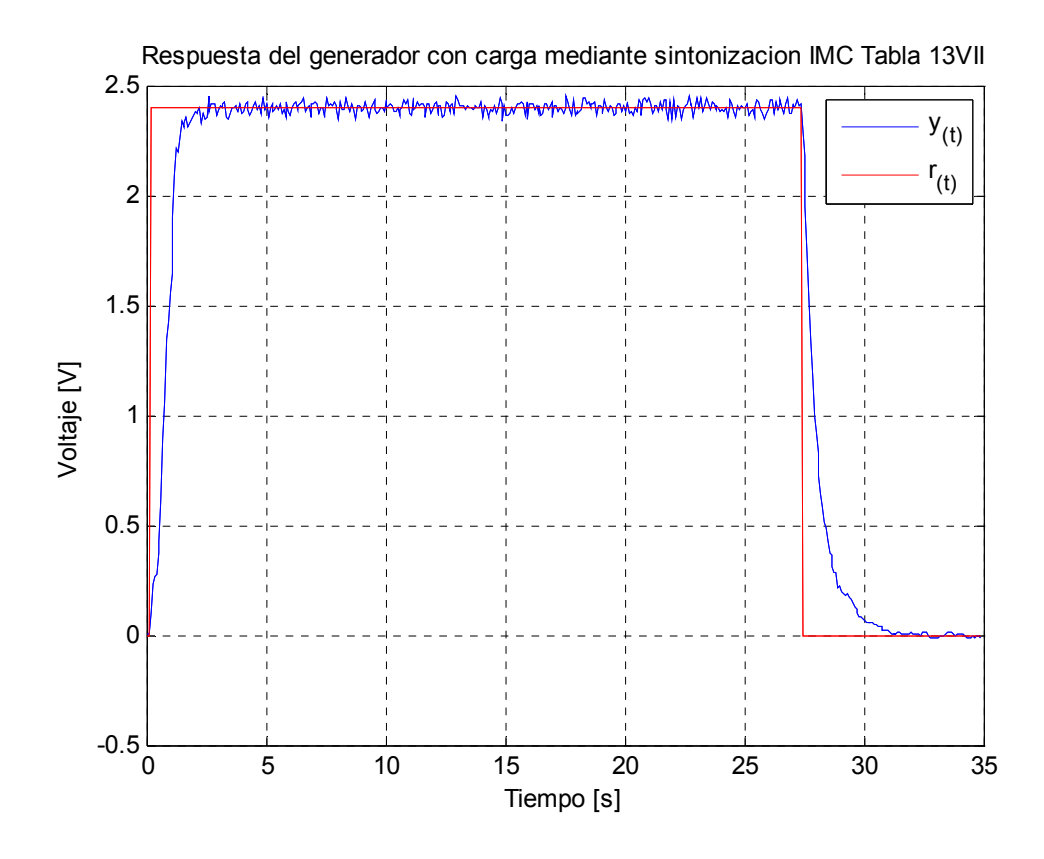

**Figura 65**. Respuesta del sistema utilizando IMC con carga, tabla 12VII

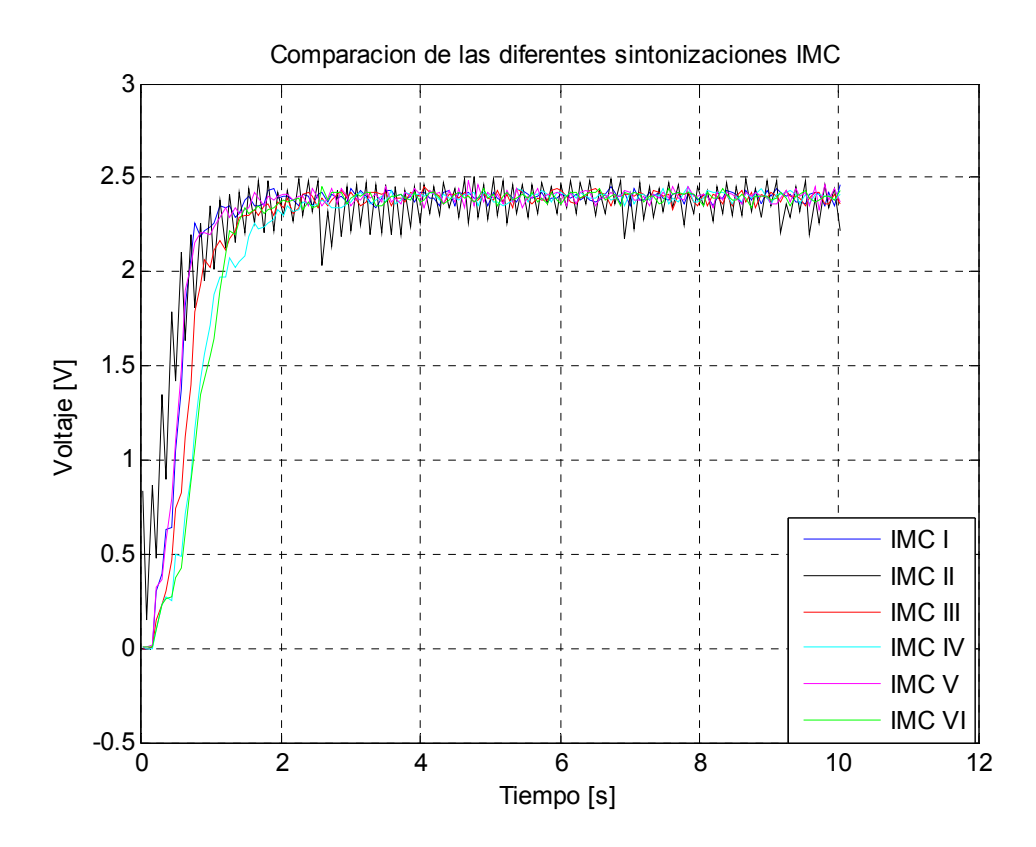

**Figura 66**. Comparación de las diferentes sintonizaciones IMC con carga

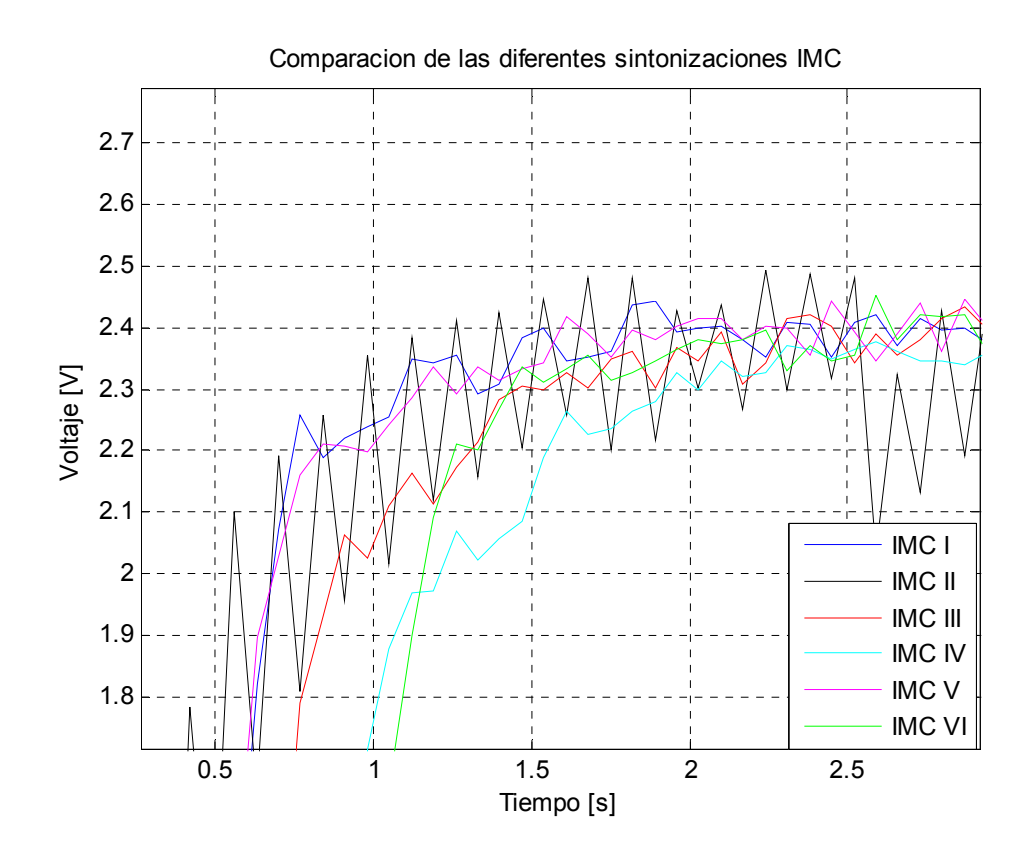

**Figura 67**. Sobreimpulso de las diferentes sintonizaciones IMC con carga

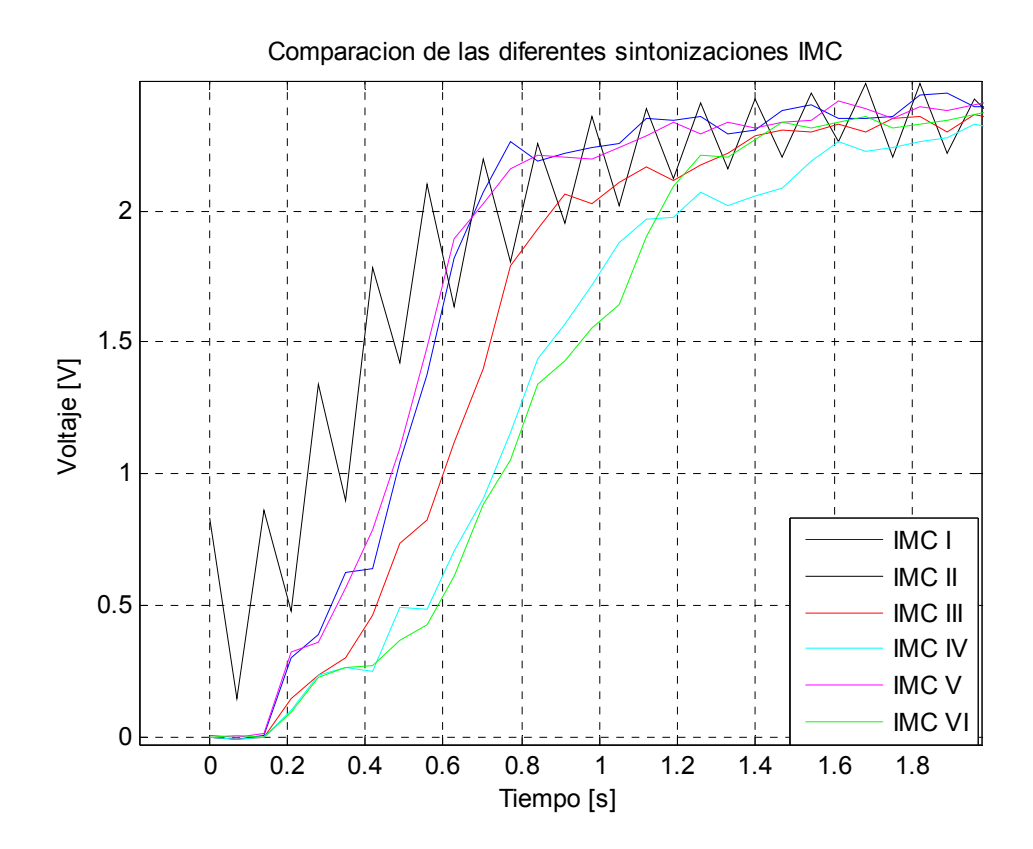

**Figura 68**. Levantamiento de las diferentes sintonizaciones IMC con carga

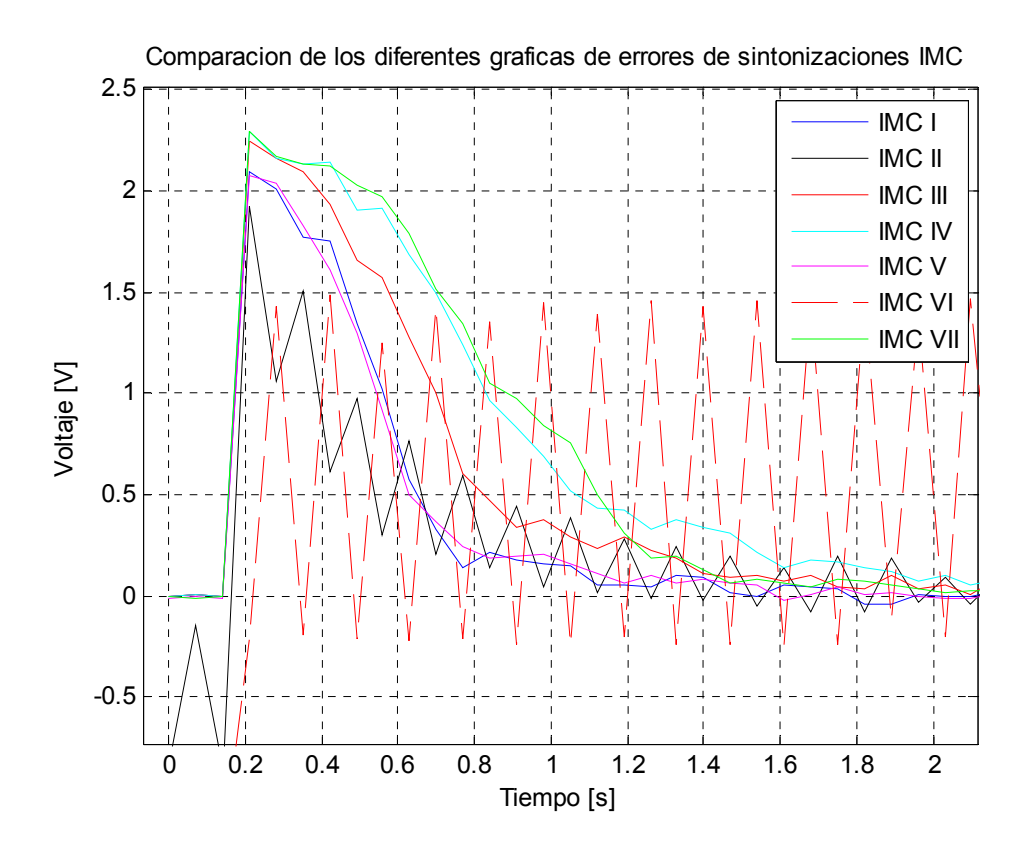

**Figura 69**. Graficas de error de las diferentes sintonizaciones IMC con carga

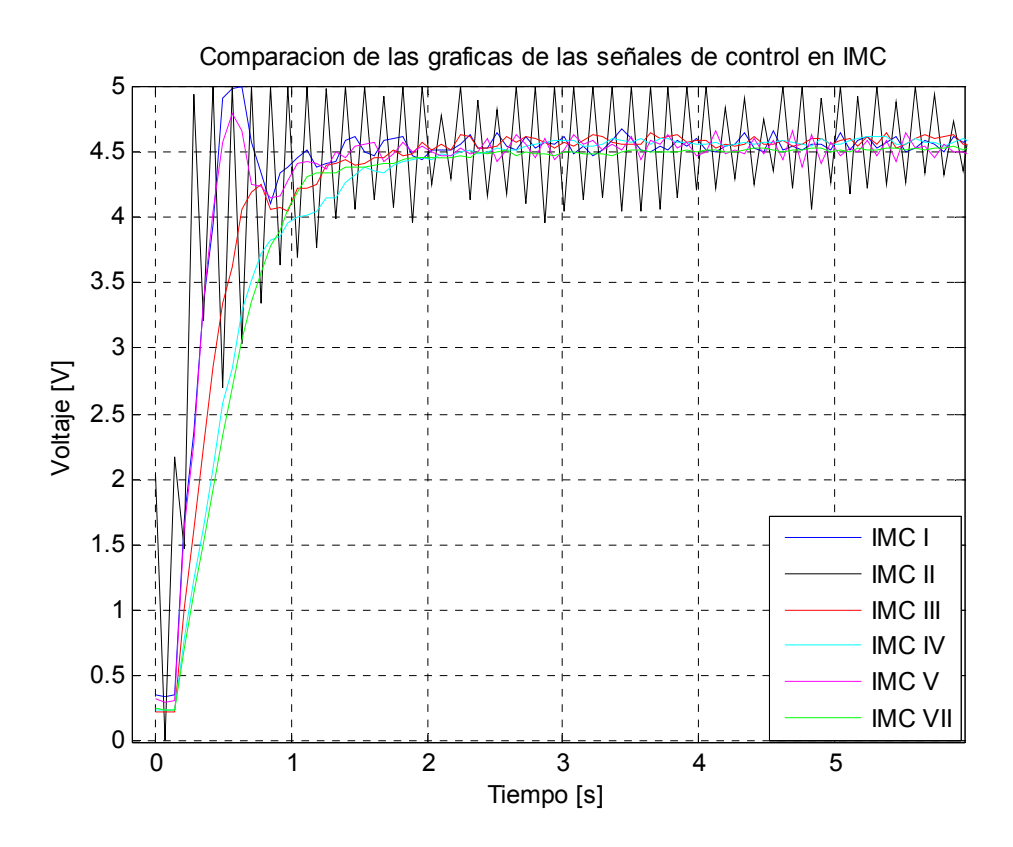

**Figura 70**. Señales de control de las diferentes sintonizaciones IMC con carga

| <b>Parámetros</b> | <b>PRUEBA</b> | <b>PRUEBA</b> | <b>PRUEBA</b> | <b>PRUEBA</b> | <b>PRUEBA</b> | <b>PRUEBA</b> | <b>PRUEBA</b> |
|-------------------|---------------|---------------|---------------|---------------|---------------|---------------|---------------|
|                   |               | Ш             | Ш             | IV            | v             | VI            | VII           |
| <b>ISE</b>        | 18.2140       | 12.5901       | 27.0469       | 36.5236       | 17.7080       | 154.4861      | 38.2478       |
| <b>IAE</b>        | 14.8170       | 22.5780       | 20.3590       | 26.0130       | 15.3395       | 116.5135      | 25.1995       |
| <b>ITAE</b>       | 19.0982       | 64.1924       | 22.6815       | 26.5651       | 21.7452       | 553.7813      | 23.7605       |
| % Err Max         | 2.5833        | 4.3750        | 2.0000        | 2.3333        | 3.2917        |               | 2.1667        |
| Ts(3%)            | 1.33s         | 9.94s         | 2.1s          | 2.17          | 4.62          |               | 1.68          |
| Ts(2%)            | 9.94s         | 9.94s         | 8.75s         | 7.77s         | 9.73s         |               | 8.68          |
| Ts(1%)            | 9.94s         | 9.94s         | 9.94s         | 9.52s         | 9.94s         |               | 9.94s         |

**Tabla 13**. Desempeño de las diferentes sintonizaciones usando IMC con carga

Haciendo un análisis general de las graficas 59 a la 65 vemos todas las sintonizaciones carecen de sobreimpulso (ver figura 67) y son estables a lo largo del tiempo a excepción de las pruebas II con oscilaciones muy marcadas desde el inicio del proceso y VI completamente inestable. Ambas pruebas fueron sacadas del análisis debido a que su comportamiento no es la adecuada para este tipo de sistema. En la figura 66 se resumen los resultados de cada sintonización con el fin de comparar los diferentes parámetros.Ahora veamos los parámetros:

### **Tiempo de establecimiento (Ts)**.

Para el criterio de 1% el mejor desempeño lo obtuvo la prueba IV con 9.52 s y el peor lo comparten las demás pruebas con 9.94s. Para el criterio de 2% el mejor desempeño lo obtuvo la prueba IV con 7.77 s y el peor lo comparten las pruebas I y II con 9.94s. Para el criterio del 3% ya la diferencia es más grande entre las pruebas, el mejor desempeño lo obtuvo la prueba I con 1.33s, siguiendo en su orden están las pruebas VII, III y IV . El peor desempeño lo obtuvo la prueba V con 4.62s.

#### **Porcentaje de Error máximo.**

Según muestra la tabla 13 el mejor desempeño se obtuvo en la prueba II con un valor de 2%. Muy de cerca están las pruebas VII, IV y I. Finalmente está la prueba V con el desempeño más pobre 3.29 %.

### **Integral del valor absoluto del error ponderado en el tiempo (ITAE)**

Según muestra la tabla 13 el mejor desempeño se obtuvo en la prueba I con un valor de 19.09. Siguiendo en su orden están las pruebas V, III y VII. El peor desempeño lo obtuvo la prueba IV con un valor de 26.56 que es 1.39 veces el valor de la prueba I.

### **Integral del valor absoluto del error (IAE)**

Según muestra la tabla 13 el mejor desempeño se obtuvo en la prueba I con un valor de 14.81. Siguiendo en su orden están las pruebas V, II, y VII. El peor desempeño lo obtuvo la prueba IV con un valor de 26.01 que es 1.75 veces el valor de la prueba VI.

### **Integral del error cuadrático (ISE)**

Para este parámetro se hace una mención especial a la prueba II ya que fue la que mejor desempeño tuvo, pero debido a que su forma de onda no es la adecuada no se tomara en cuenta su valor. El mejor desempeño se obtuvo en la prueba V con un valor de 17.70, siguiendo en su orden están las pruebas I, III y II. El peor desempeño se dio en la prueba VII con un valor de 38.24 que es 2.16 veces el valor de la prueba V. Así como en las pruebas anteriores, la graficas 68 y 69 corroboran el desempeño de este parámetro.

En la figura 70 se puede observar que los valores de señal de control que tienen un levantamiento más rápido producen un mayor rapidez en la respuesta de salida, lo que repercute en un valor de ISE más pequeño así como también un tiempo de levantamiento menor. También se observan las señales de control de las pruebas II en el estado de estabilidad critica y la prueba VI completamente inestable.

# **7.2.3. Resultados utilizando Hagglund – Astrom**

La sintonización en este método se hizo de la misma manera como se explico en el numeral 7.1.3 del presente capitulo pero utilizando el nuevo modelo de la planta. Debido a que en la sintonización del método ninguno de los valores que se escogieron para el generador sin carga producían auto-oscilaciones controladas, so opto por realizar una sola sintonización:

Para d=2.5 A=0.8 entonces  $k<sub>c</sub> = 3.9788$  k = 1.5915 y  $\tau<sub>i</sub> = 0.224$ Los resultados se muestran de la figura 71 a la 73:

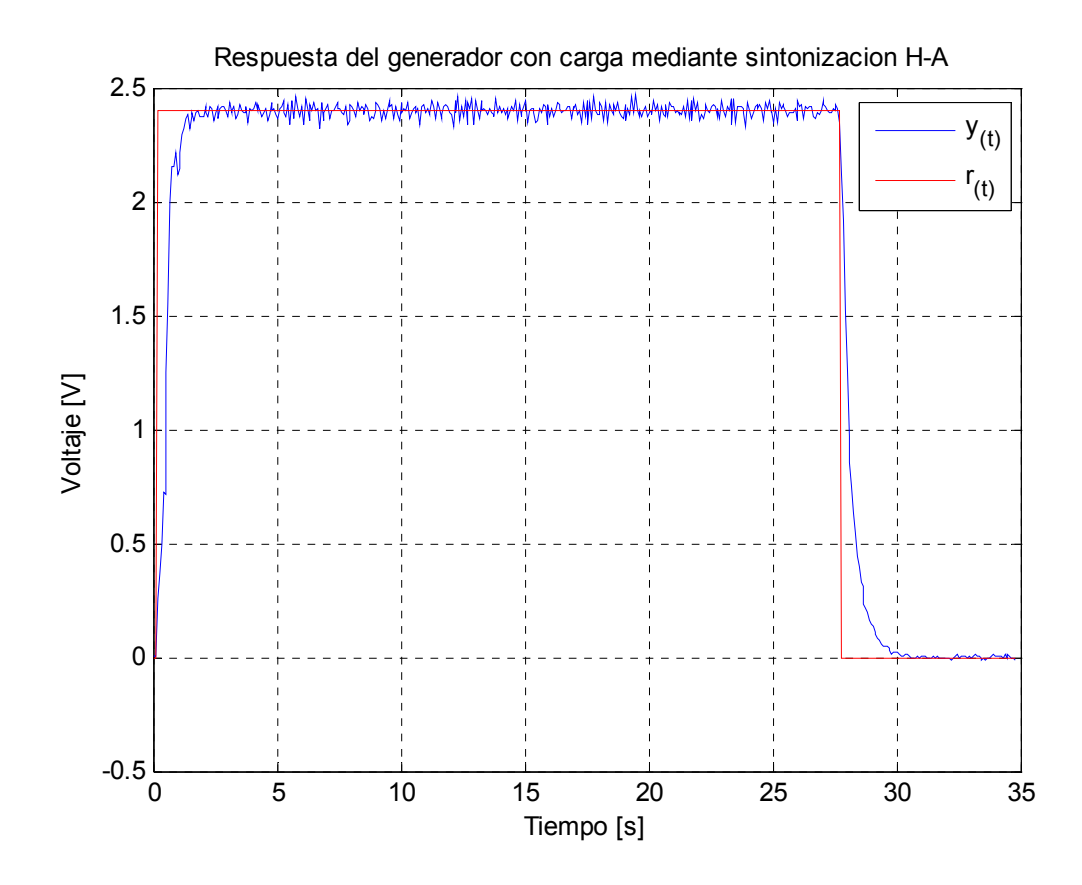

**Figura 71**. Respuesta del sistema utilizando sintonización H-A con carga

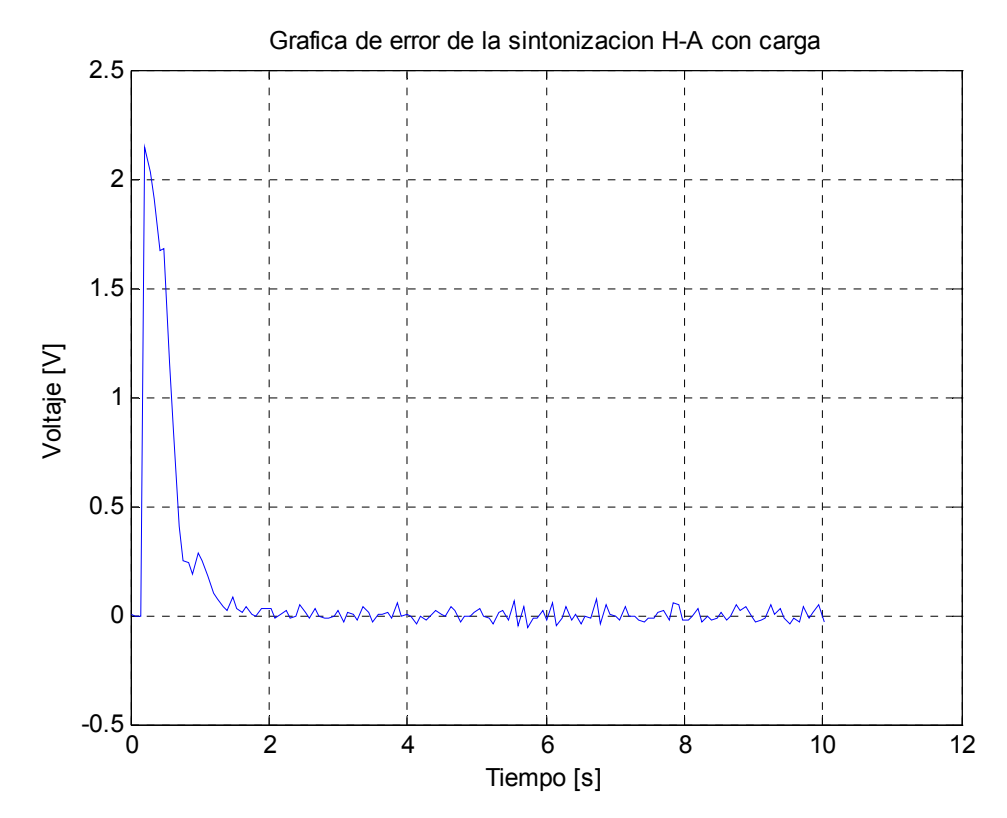

**Figura 72**. Grafica de error de la sintonización H-A con carga

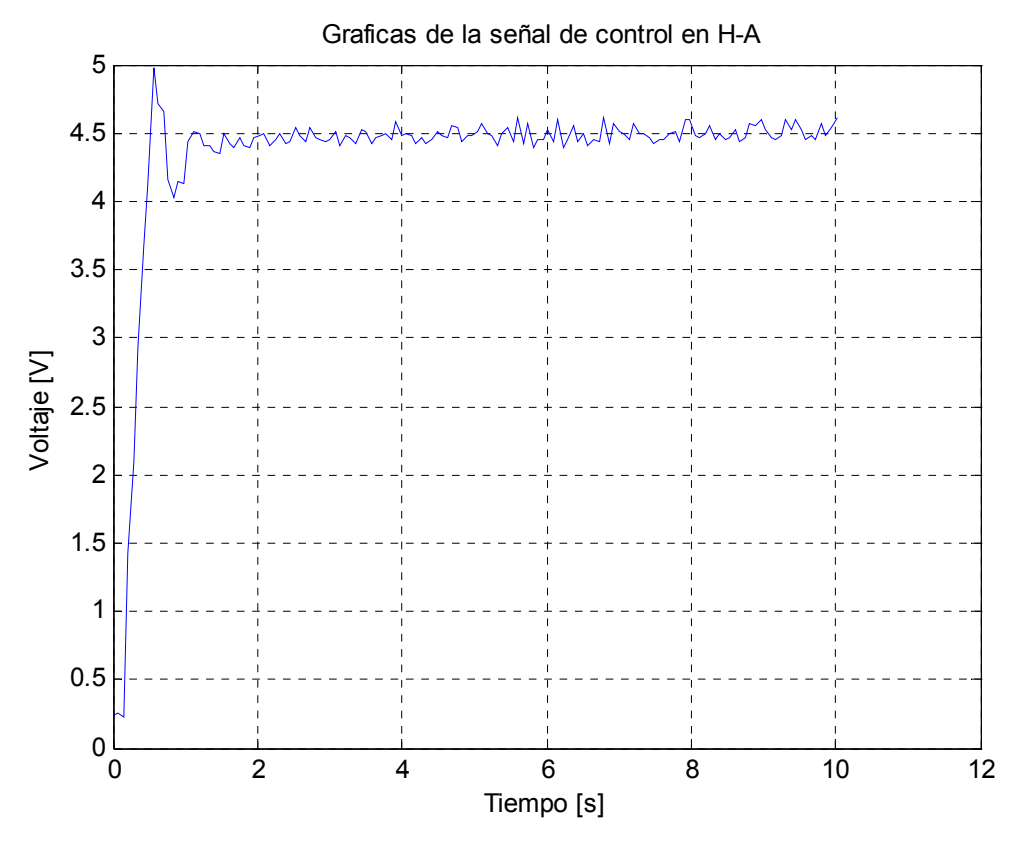

**Figura 73**. Señal de control de la sintonización H-A con carga

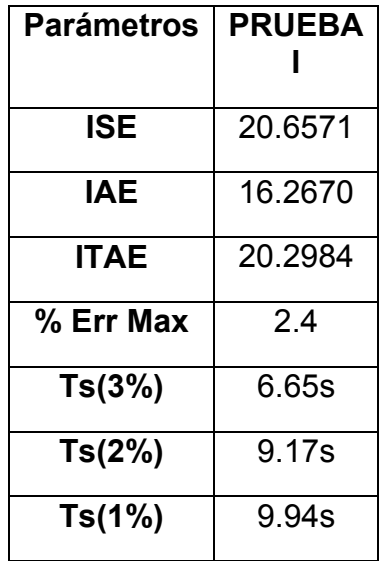

**Tabla 14**. Desempeño de la sintonización usando H-A con carga

Ahora con las tablas 11, 13 y 14 analizaremos cada uno de los métodos de sintonización en función a su mejor desempeño en cada parámetro.

# **Tiempo de establecimiento (Ts).**

Para el criterio del 1% el mejor desempeño lo obtuvo el método de IMC con un valor de 9.52s, siguiendo el método de GPC con 9.59 y por último el método de Hagglund – Astrom con 9.94s. Para el criterio de 2% el mejor desempeño fue para el método IMC con 7.77s siguiendo del método GPC con 9.1S y por último el método de Hagglund – Astrom con 9.17S. Para el criterio de 3% el mejor desempeño fue para el método GPC con 0.56s siguiendo del método IMC con 1.33s y por último el método de Hagglund – Astrom con 6.65s..

### **Porcentaje de Error máximo.**

El mejor desempeño lo obtuvo el método GPC con 2.16%, siguiendo el método IMC con 2.00% y por último el método Hagglund – Astrom con 2.4%

### **Integral del valor absoluto del error ponderado en el tiempo (ITAE)**

El mejor desempeño lo obtuvo el método de GPC con un valor de 17.61, siguiendo el método IMC con 19.09 y por último el método Hagglund – Astrom con 20.29.

### **Integral del valor absoluto del error (IAE)**

El mejor desempeño lo obtuvo el método de GPC con un valor de 11.51, siguiendo el método IMC con 14.81 y por último el método Hagglund – Astrom con 16.26

### **Integral del error cuadrático (ISE)**

El mejor desempeño lo obtuvo el método de GPC con un valor de 12.48, siguiendo el método IMC con 17.70 y por último el método Hagglund – Astrom con 20.65.

# **7.3. EXPERIMENTACIÓN CON CARGA VARIABLE.**

Para la experimentación del sistema con carga variable se llevo al generador al estado de Full carga para luego ir disminuyendo poco a poco hasta que quedara sin carga. Para la sintonización del sistema se utilizo el modelo de full carga ya que desde ese estado es de donde se comienza la experimentación. Los cambios de carga se realizaron de forma aleatoria de manera que para la evaluación y análisis de los parámetros de desempeño solo se tomaron en cuenta los que no dependieran del tiempo, es decir, el IAE, ISE y el porcentaje de error máximo.

# **7.3.1. Resultados utilizando GPC**

La sintonización en este método se hizo de la misma manera como se explico en el numeral 7.1.1 del presente capitulo pero utilizando el modelo de la planta con carga. La tabla 10 describe los valores de sintonización para cada uno de las pruebas.

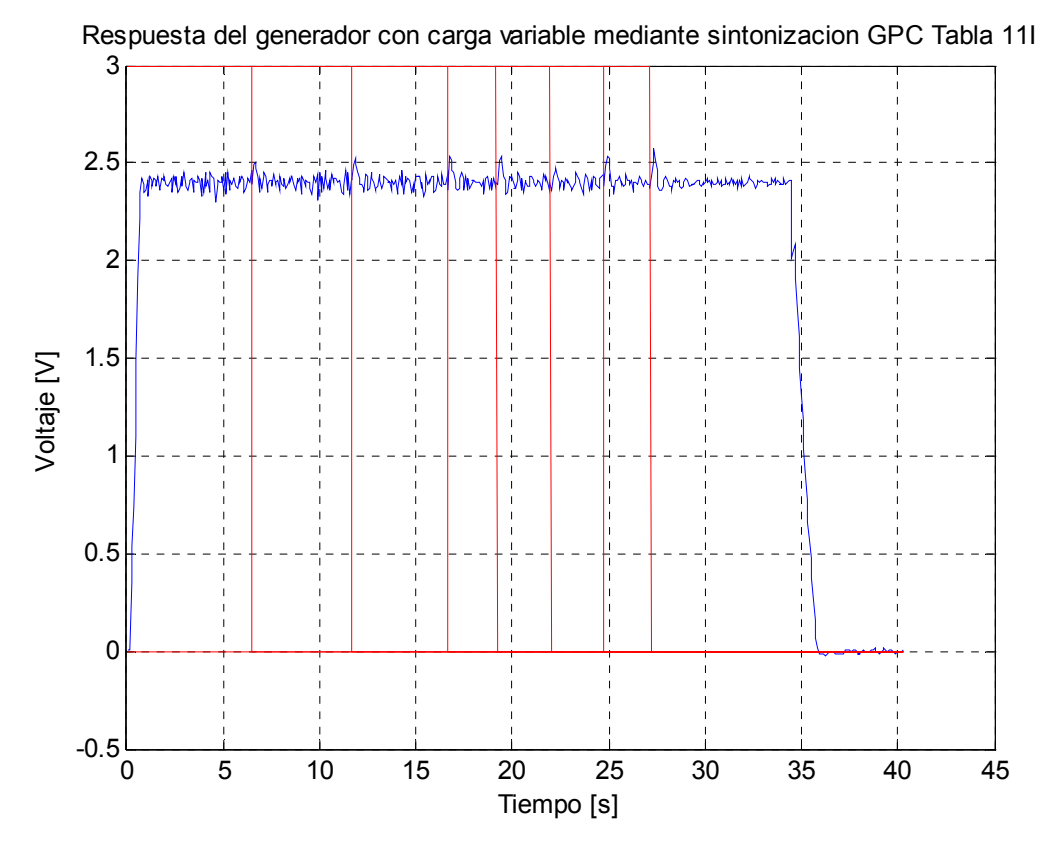

**Figura 74**. Respuesta del sistema con carga variable utilizando GPC Tabla 10I

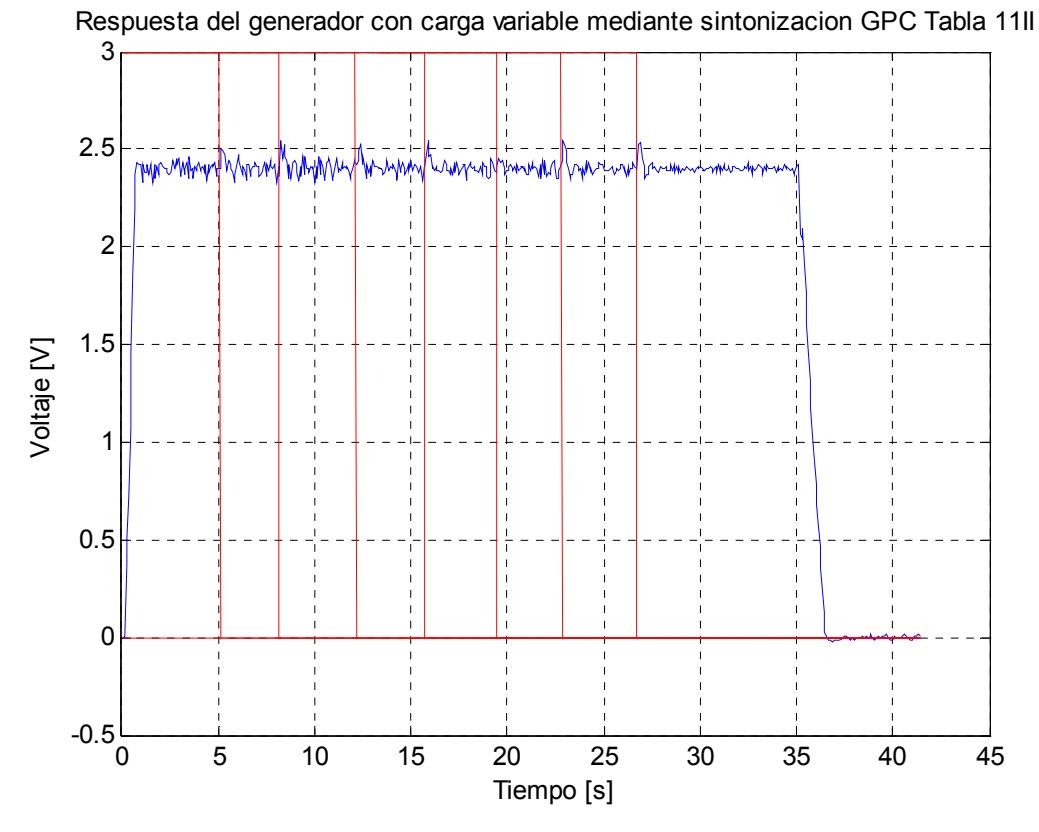

**Figura 75**. Respuesta del sistema con carga variable utilizando GPC Tabla 10II

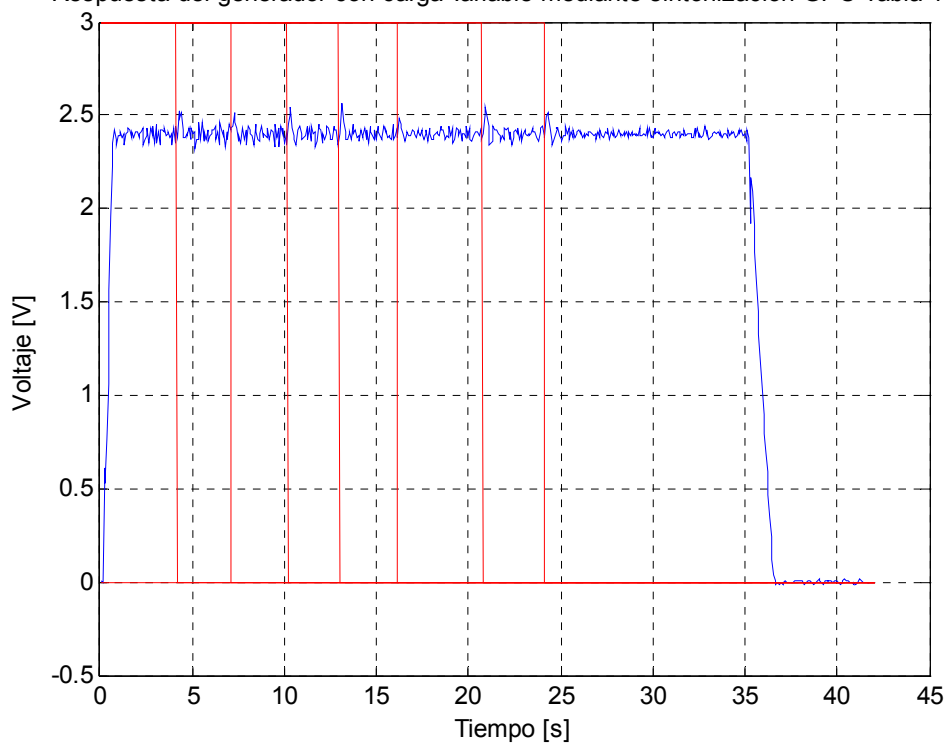

Respuesta del generador con carga variable mediante sintonizacion GPC Tabla 11III

**Figura 76**. Respuesta del sistema con carga variable utilizando GPC Tabla 10III

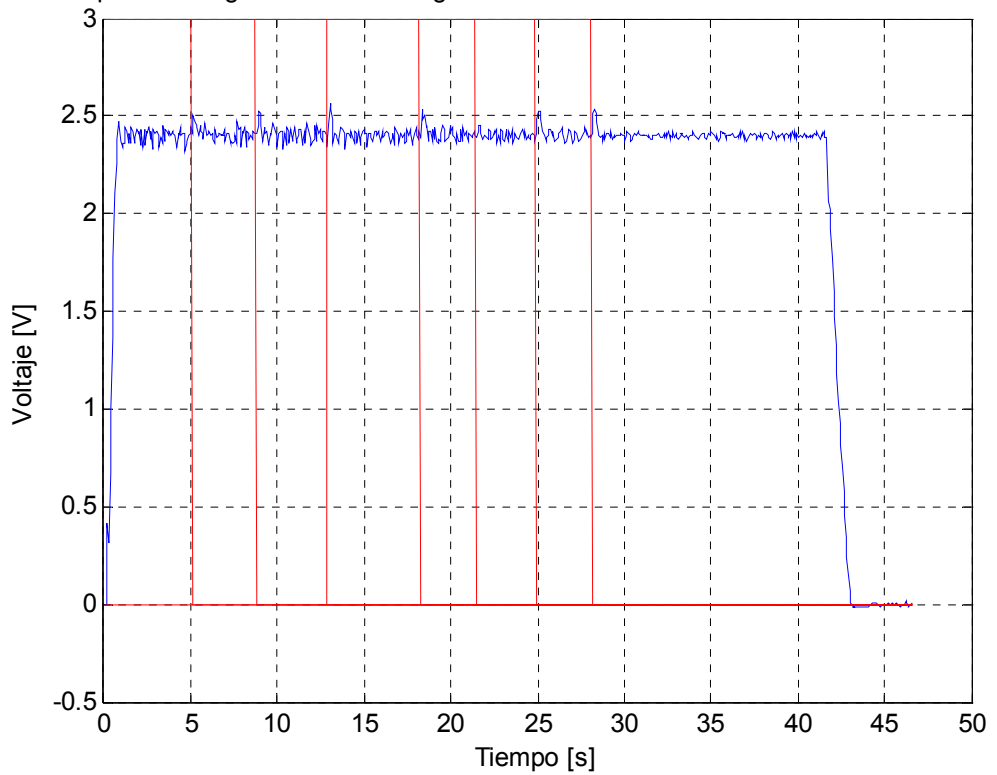

Respuesta del generador con carga variable mediante sintonizacion GPC Tabla 11IV

**Figura 77**. Respuesta del sistema con carga variable utilizando GPC Tabla 10IV

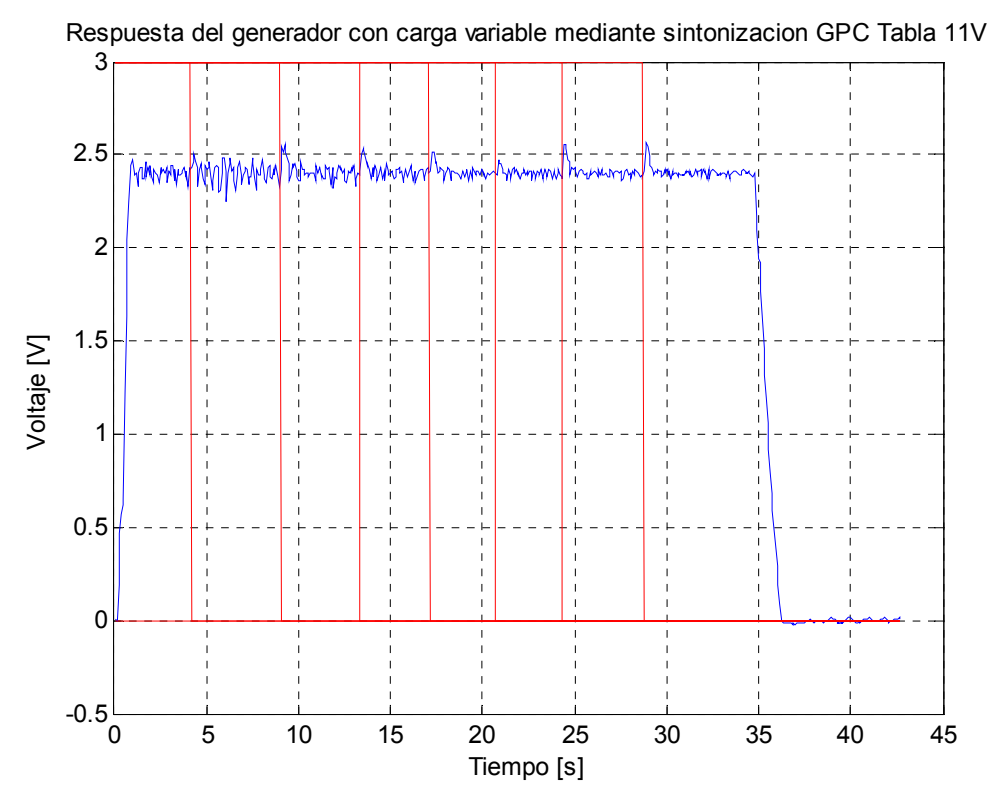

**Figura 78**. Respuesta del sistema con carga variable utilizando GPC Tabla 10V
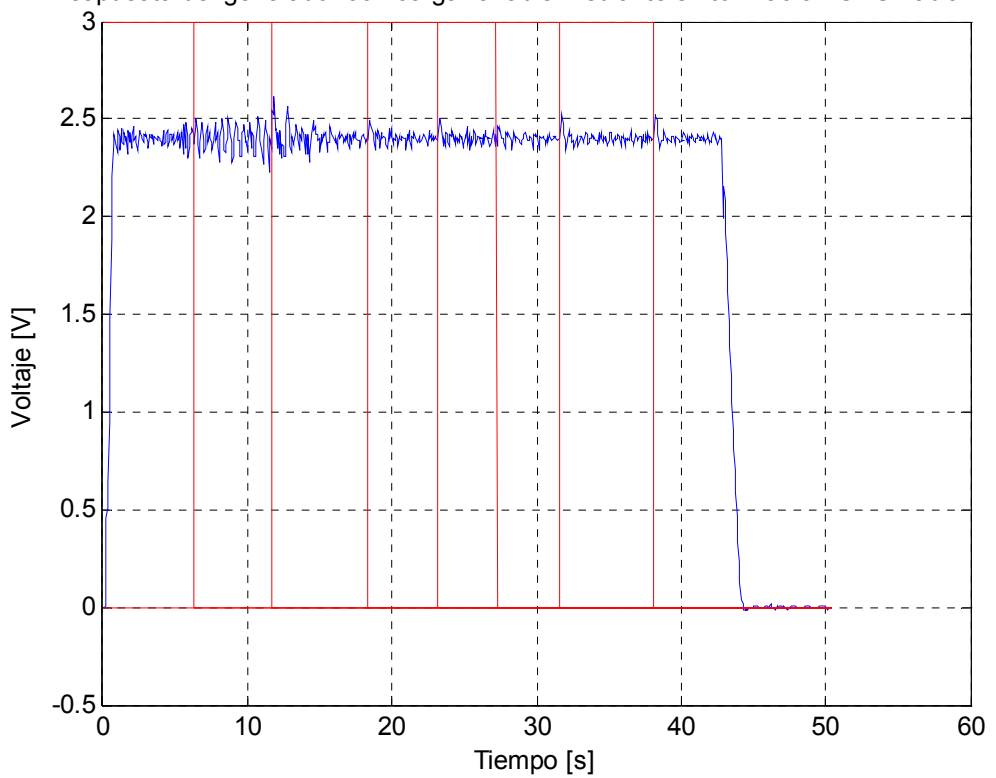

Respuesta del generador con carga variable mediante sintonizacion GPC Tabla 11VI

**Figura 79**. Respuesta del sistema con carga variable utilizando GPC Tabla 10VI

| <b>Parámetros</b> | <b>PRUEBAI</b> | <b>PRUEBA</b> | <b>PRUEBA</b> | <b>PRUEBA</b> | <b>PRUEBA</b> | <b>PRUEBA</b> |
|-------------------|----------------|---------------|---------------|---------------|---------------|---------------|
|                   |                | Ш             | Ш             | IV            | ٧             | VI            |
| <b>ISE</b>        | 13.8182        | 13.9757       | 12.6560       | 15.3951       | 21.0334       | 14.5889       |
| <b>IAE</b>        | 21.0370        | 19.8500       | 19.9935       | 21.1290       | 24.5410       | 23.3375       |
| <b>ITAE</b>       |                |               |               |               |               |               |
| % Err Max         | 7.2917         | 6.1250        | 7.0833        | 6.7083        | 6.8333        | 9.0417        |
| Ts(2%)            |                |               |               |               |               |               |
| Ts(1%)            |                |               |               |               |               |               |

**Tabla 15**. Desempeño de las diferentes sintonizaciones usando GPC con carga variable

Haciendo un análisis general de las graficas 74 a la 79 vemos todas las sintonizaciones carecen de sobreimpulso y con oscilaciones que se van suavizando en la medida que se eliminan las cargas.

### **Porcentaje de Error máximo.**

Según muestra la tabla 15 el mejor desempeño se obtuvo en la prueba II con un valor de 6.12%. Siguiendo en su orden están las pruebas IV, V, III y I. Finalmente está la prueba V con el desempeño más pobre 9.04 %.

## **Integral del valor absoluto del error (IAE)**

Según muestra la tabla 15 el mejor desempeño se obtuvo en la prueba II con un valor de 19.85. Muy de cerca están las pruebas III, I, IV y VI. El peor desempeño lo obtuvo la prueba V con un valor de 24.54 que es 1.23 veces el valor de la prueba II.

## **Integral del error cuadrático (ISE)**

El mejor desempeño se obtuvo en la prueba III con un valor de 12.65, siguiendo en su orden están las pruebas I, II, VI y IV. El peor desempeño se dio en la prueba V con un valor de 21.03 que es 1.66 veces el valor de la prueba III.

## **7.3.2. Resultados utilizando IMC**

La sintonización en este método se hizo de la misma manera como se explico en el numeral 7.1.2 del presente capitulo pero utilizando el modelo de la planta con carga. La tabla 12 describe los valores de sintonización para cada uno de las pruebas.

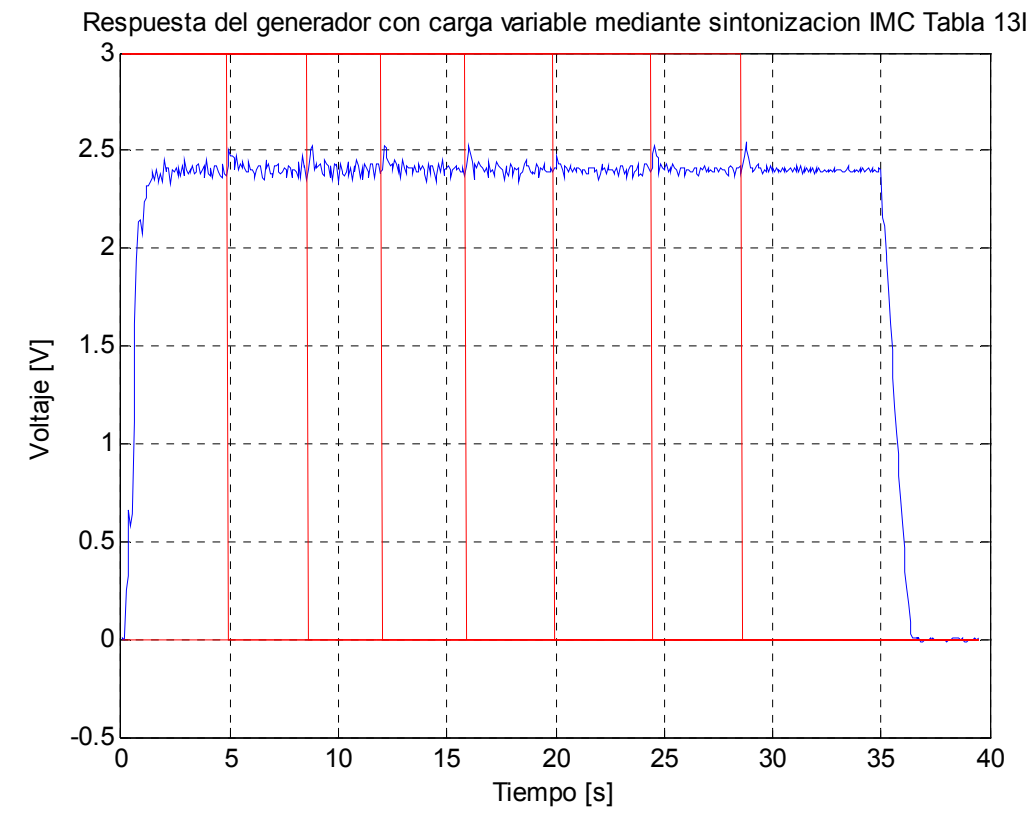

**Figura 80**. Respuesta del sistema con carga variable utilizando IMC Tabla 12I Respuesta del generador con carga variable mediante sintonizacion IMC Tabla 13II

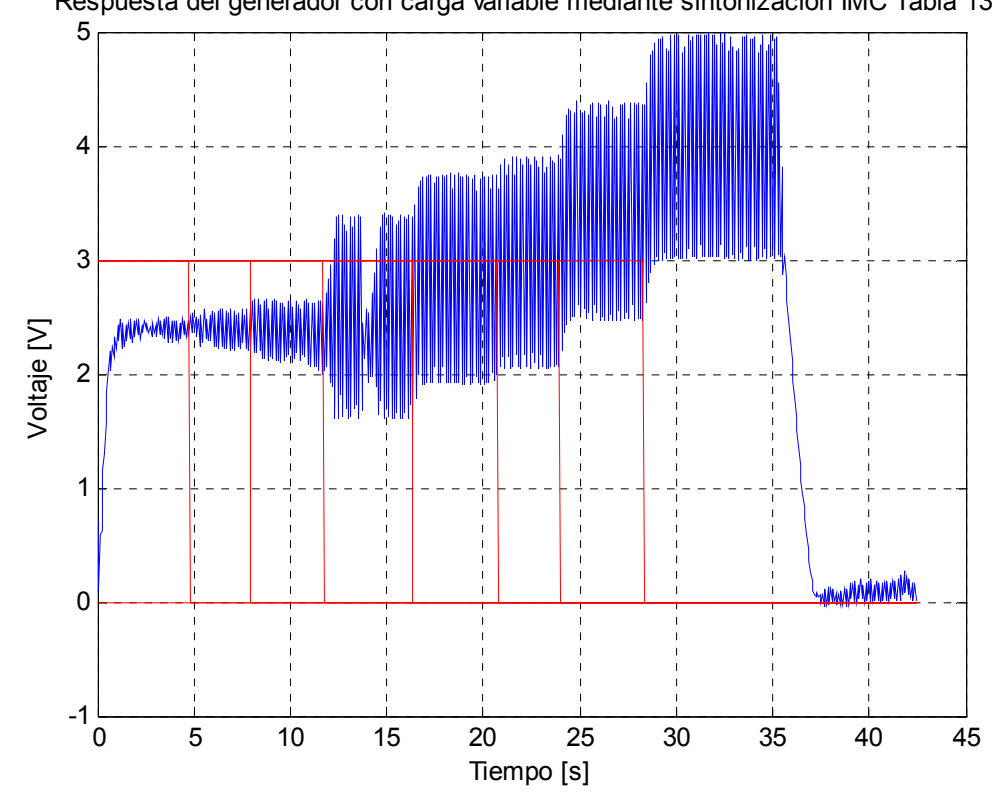

**Figura 81**. Respuesta del sistema con carga variable utilizando IMC Tabla 12II

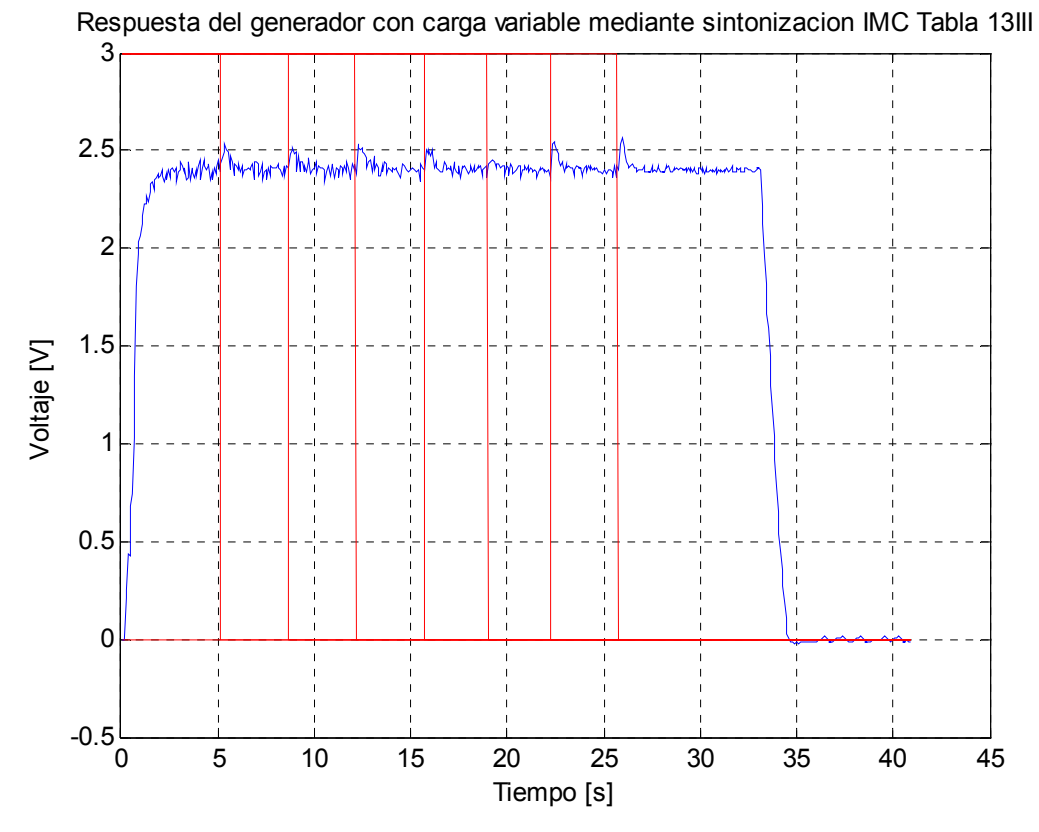

**Figura 82**. Respuesta del sistema con carga variable utilizando IMC Tabla 12III

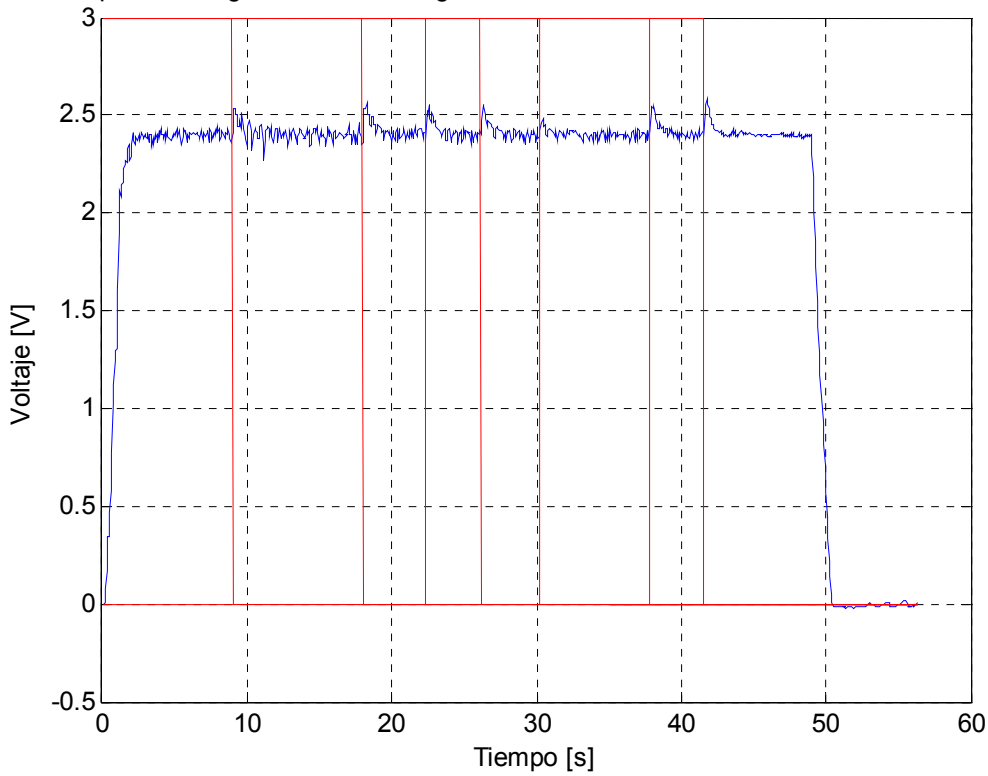

Respuesta del generador con carga variable mediante sintonizacion IMC Tabla 13IV

**Figura 83**. Respuesta del sistema con carga variable utilizando IMC Tabla 12IV

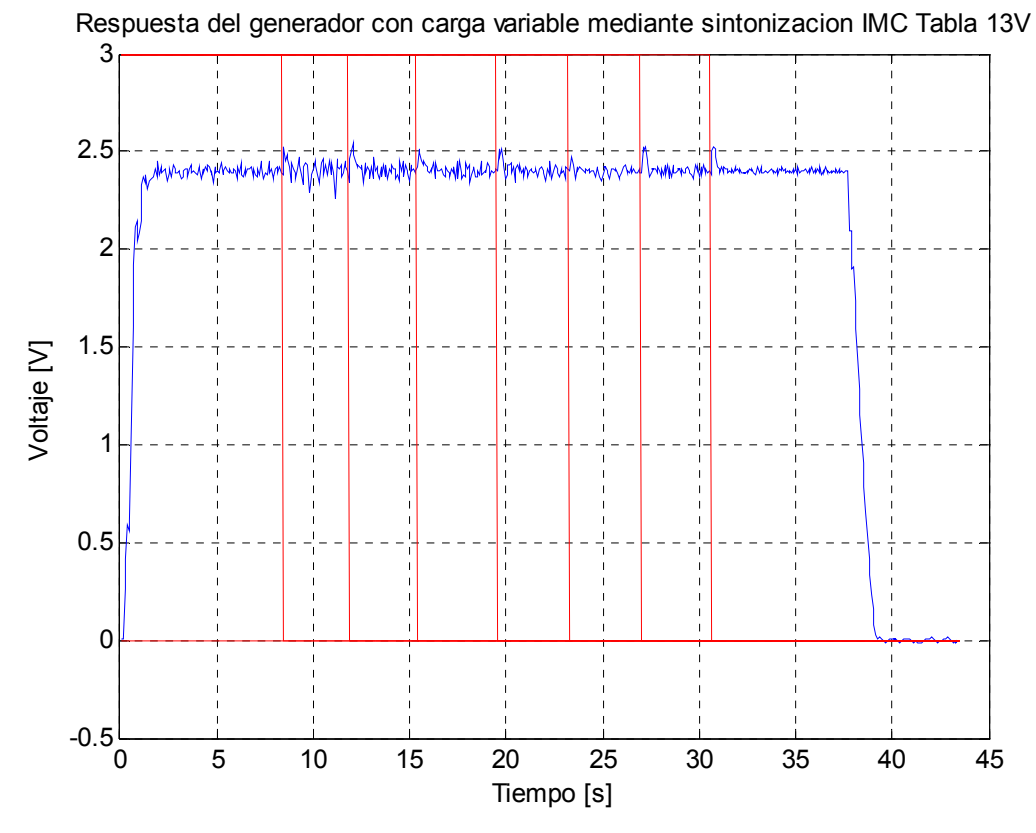

**Figura 84**. Respuesta del sistema con carga variable utilizando IMC Tabla 12V

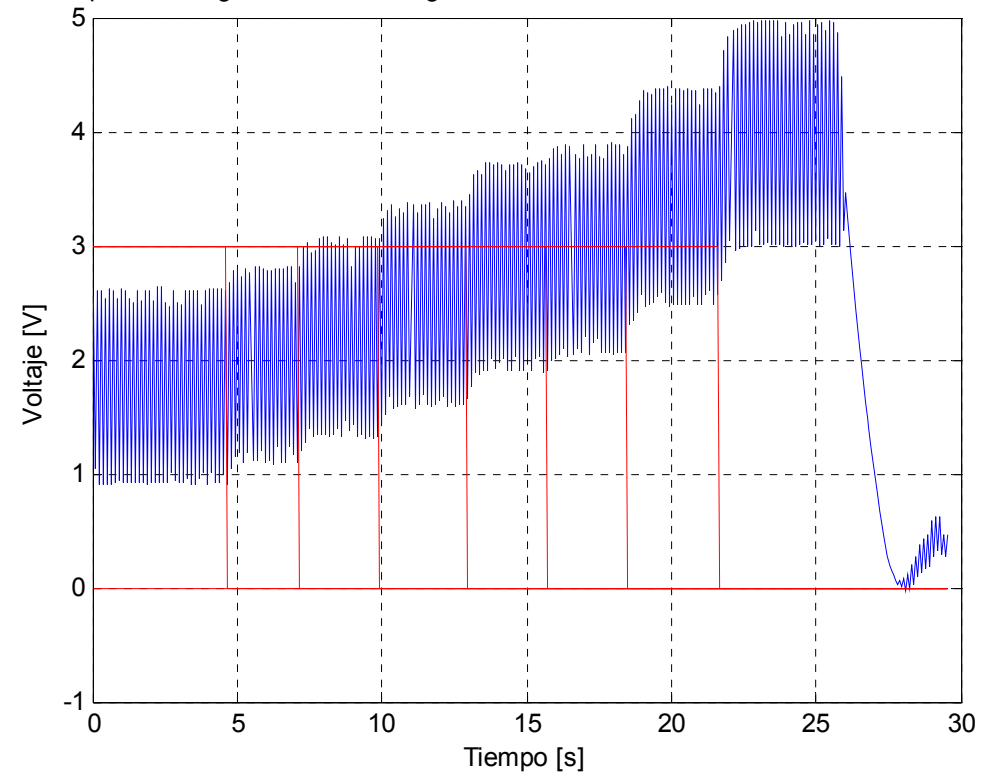

Respuesta del generador con carga variable mediante sintonizacion IMC Tabla 13VI

**Figura 85**. Respuesta del sistema con carga variable utilizando IMC Tabla 12VI

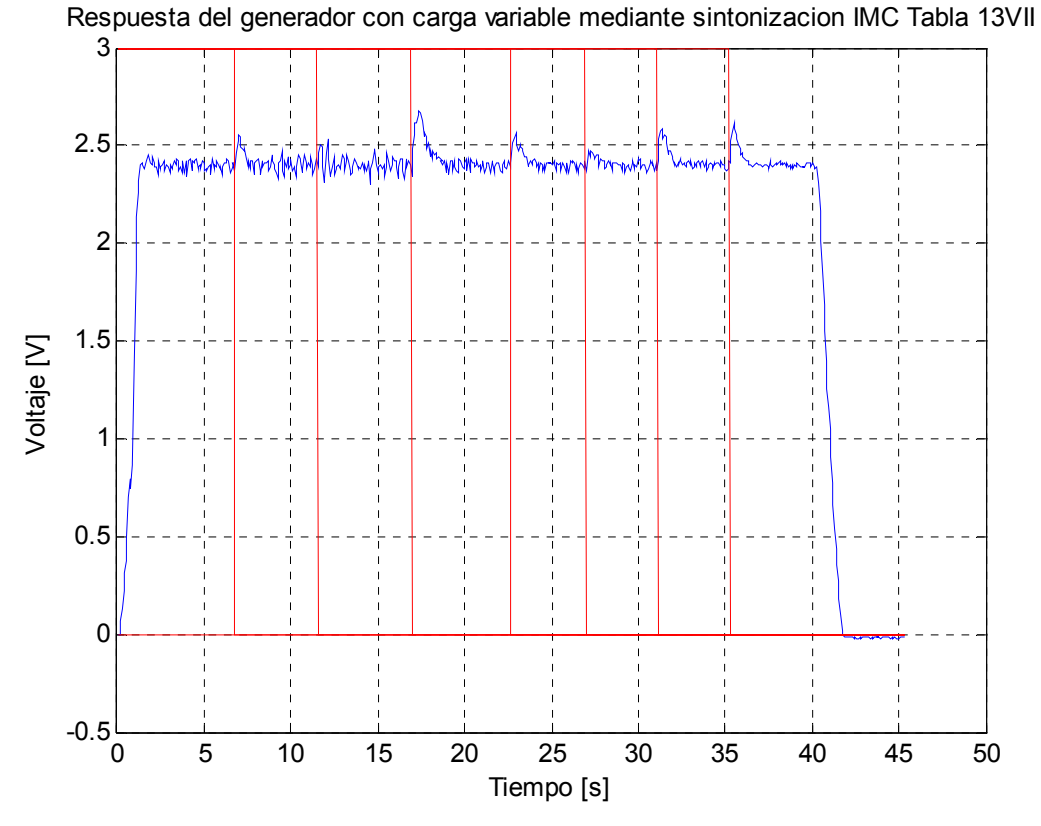

**Figura 86**. Respuesta del sistema con carga variable utilizando IMC Tabla 12VII

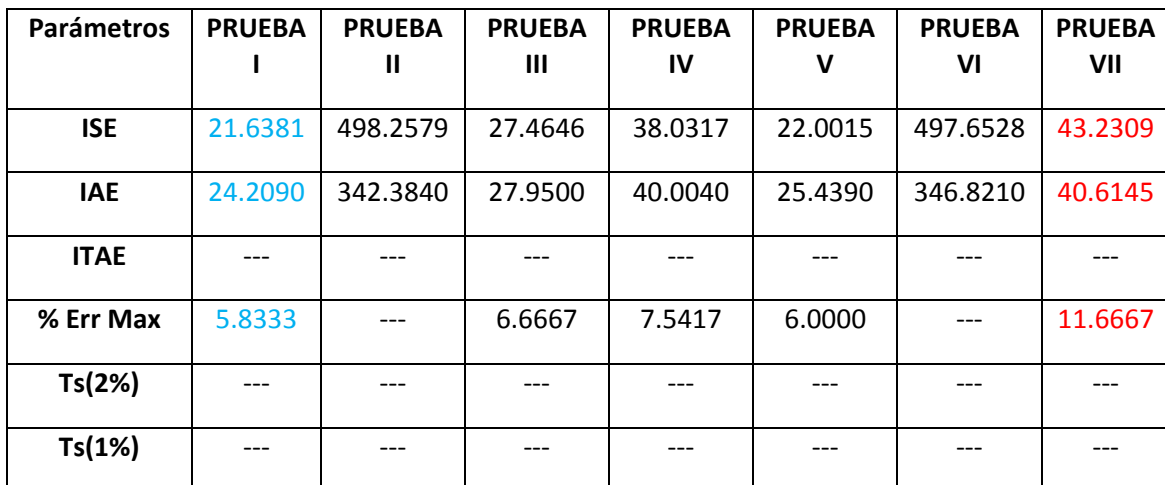

**Tabla 16**. Desempeño de las diferentes sintonizaciones usando IMC con carga variable

Haciendo un análisis general de las graficas 80 a la 86 vemos que al igual que en método GPC todas las sintonizaciones carecen de sobreimpulso y con oscilaciones que se van suavizando en la medida que se eliminan las cargas, a excepción de las pruebas II y VI en donde su inestabilidad aumenta de valor.

## **Porcentaje de Error máximo.**

Según muestra la tabla 16 el mejor desempeño se obtuvo en la prueba I con un valor de 5.83%. Siguiendo en su orden están las pruebas V, III y IV. Finalmente está la prueba VII con el desempeño más pobre 11.66 %.

## **Integral del valor absoluto del error (IAE)**

Según muestra la tabla 16 el mejor desempeño se obtuvo en la prueba I con un valor de 24.20. Muy de cerca están las pruebas V, III y IV. El peor desempeño lo obtuvo la prueba VII con un valor de 40.61 que es 1.67 veces el valor de la prueba I.

## **Integral del error cuadrático (ISE)**

El mejor desempeño se obtuvo en la prueba I con un valor de 21.63, siguiendo en su orden están las pruebas V, III y IV. El peor desempeño se dio en la prueba VII con un valor de 43.23 que es 1.99 veces el valor de la prueba I.

# **7.3.3. Resultados utilizando Hagglund – Astrom**

La sintonización en este método se hizo de la misma manera como se explico en el numeral 7.2.3 del presente capitulo pero utilizando el nuevo modelo de la planta. Debido a que en la sintonización del método para todos de los valores que se escogieron para el generador sin carga producían auto-oscilaciones controladas, so opto por realizar una sola sintonización. Los resultados se muestra en la figura 87:

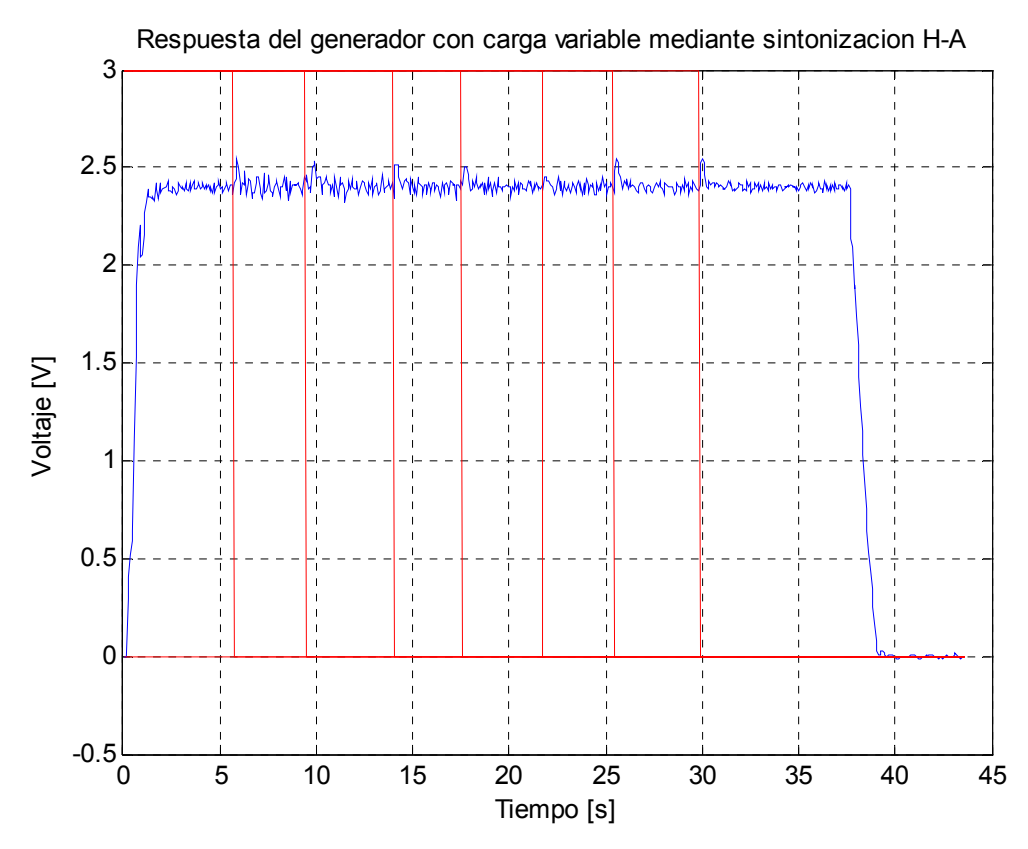

**Figura 87**. Respuesta del sistema con carga variable utilizando H-A

| Parámetros | <b>PRUEBA I</b> |
|------------|-----------------|
| ISE        | 21.9540         |
| IAE        | 25.6575         |
| ITAF       |                 |
| % Err Max  | 5.9167          |
| Ts(2%)     |                 |
| Ts(1%)     |                 |

**Tabla 17**. Desempeño de la sintonización usando H-A con carga variable

Ahora con las tablas 15, 16 y 17 analizaremos cada uno de los métodos de sintonización en función a su mejor desempeño en cada parámetro.

## **Porcentaje de Error máximo.**

El mejor desempeño lo obtuvo el método IMC con 5.833%, siguiendo el método Hagglund – Astrom con 5.91% y por último el método GPC con 6.125%

## **Integral del valor absoluto del error (IAE)**

El mejor desempeño lo obtuvo el método de GPC con un valor de 19.85, siguiendo el método IMC con 24.2 y por último el método Hagglund – Astrom con 25.65

### **Integral del error cuadrático (ISE)**

El mejor desempeño lo obtuvo el método de GPC con un valor de 12.65, siguiendo el método IMC con 21.63 y por último el método Hagglund – Astrom con 21.95

## **CONCLUSIONES**

Si analizamos los resultados presentados en el capítulo 7 podemos concluir que el método GPC es un buen método de sintonización de controladores PI. Desde el punto de vista de los parámetros de desempeño en los 3 estados al que se sometió al generador el método GPC fue el que mejor comportamiento obtuvo en el tratamiento del error, ya sea por su rapidez de respuesta(ISE), oscilaciones en estado estable(ITAE), o comportamiento general(IAE). Claro está que no hay que desmeritar a los otros dos métodos, de hecho el método GPC tuvo problemas en los parámetros de tiempo de establecimiento y porcentaje de error máximo en donde el IMC se desempeñó mejor.

El método que peor desempeño mostro ante las diferentes pruebas fue el de HÄGGLUND – ÄSTROM. Este se caracterizó por no presentar sobreimpulso en ninguno de los casos y tener una respuesta lenta, de hecho el mejor desempeño lo obtuvo en las pruebas sin carga y en los parámetros de error máximo y tiempo de establecimiento.

Desde el punto de vista de la estabilidad el método GPC también fue el que mejor desempeño tuvo. En todas las sintonizaciones realizadas y para todos los estados del generador, el método GPC no llevo a la inestabilidad al sistema, a diferencia del método IMC que tuvo 2 sintonizaciones inestables y ni hablar del método HÄGGLUND – ÄSTROM que para las pruebas con plena carga solo tuvo un estado estable.

Desde el punto de vista de la robustez ante perturbaciones, basándonos en el parámetro de porcentaje de error máximo para el estado del generador con carga variable, el método GPC no tuvo buenos resultados, aunque el mejor porcentaje que obtuvo en las sintonizaciones fue de 6.12% quedo por debajo de los otros 2 métodos. El método IMC fue el que mejor se desempeño en este criterio.

Desde el punto de vista de la implementación en un entorno industrial el método más factible es el IMC. El método IMC solo necesita la identificación de la planta para extraer la constante del tiempo y la ganancia de la planta, con solo esto se puede realizar las sintonizaciones. Para el método de HÄGGLUND – ÄSTROM se necesita a demás de la identificación, un programa adicional que lleve a la planta a la auto-oscilacion, filtros y/o graficas de salida de la planta, para así calcular las variables de sintonización. Para el caso del método GPC además de necesitar la identificación de la planta, se necesita de un software de cálculo y manejos de matrices para desarrollar el algoritmo de control y así sintonizar con las variables resultantes. De hecho si se desea llevar este proyecto más allá del laboratorio, a un proyecto empresarial, hay que evaluar el uso de software libre (octave, scilab, scipy) como formas de reducir costos, pero esta ya está por fuera de los objetivos de la presente tesis.

Otro aspecto que hay que tener en cuenta en la implementación es el uso de un computador con una gran capacidad de cálculo, tanto en la etapa de diseño como en la experimentación. Uno de los inconvenientes que encontramos en la etapa de experimentación debido a esto fue la necesidad del cambio de tiempo de muestreo (de 50ms a 70 ms) debido a que el sistema no alcanzaba a realizar los cálculos entre los tiempos de cada muestra.

Como el objetivo de la tesis fue la de sintonización de los PID (etapa de diseño) no es necesario que los computadores se encuentren cerca del proceso a controlar, y con los avances actuales en el campo de los microprocesadores (2 hasta 4 núcleos), esto ya deja de ser una preocupación. Pero si se desea pensar en crear un sistema integrado en tiempo real de sintonización y control ya este es un factor imprescindible.

En el método GPC hay que tener en cuenta que los procesos que tengan un mayor número de muestras antes de llegar al tiempo de establecimiento de la planta en lazo abierto representan un incremento en los horizontes de control así como también en el tiempo de cálculo necesario para realizar la sintonización.

Como conclusión final el método GPC así como presenta bondades en algunos de sus parámetros también presenta desventajas en otros, queda como criterio del ingeniero de control determinar cuáles son los elementos o variables críticos del proceso y minimizar el efecto negativo en estos con el uso de X o Y método.

## **BIBLIOGRAFIA**

**[1] BEQUETTE, Wayne**. Process control: modeling, design, and simulation. Editorial Prentice Hall, 2003

**[2] D.W. CLARKE**. Generalized Predictive Control. International Federation Of Automatic Control. Automatica vol. 23 No 2. pag 137-148.1987

**[3] DE LA CRUZ Amaury, CORREA Marcell**. Estudio E Implementación De Técnicas De Control Basadas En Conceptos De Robustez E Hiperestabilidad En Aplicaciones Industriales. Trabajo de Grado. 2006

**[4] BORDON Carlos**, Control Predictivo: metodología, tecnología y nuevas perspectivas. Curso de especialización en automática. 2000

**[5] HAGGLUNG Tore, ẬSTROM Karl**. Method and an apparatus in tuning a PID regulator. United state patent. 1985

**[6] KROLIKOWSKI Andrzej, JERZY Damian.** Self-Tuning generalized predictive control with input constraints. Int. J. Appl. Math. Comput. Sci. 2001, Vol. 11, No2, 459-479.

**[7] CAMACHO Eduardo, BORDON carlos**. Control predictivo: pasado, presente y futuro. Escuela superior de ingenieros, Universidad de Sevilla. España

**[8] TYAGUNOV Andrey**. High-Performance model predictive control for process industry. Technische Universitcit Eindhoven. 2004

**[9] HAGGLUNG Tore, ẬSTROM Karl.** PID controllers: Theory, Design and Tuning, second edition. Instrumentation, systems and automation society(ISA). 1995

**[10] O'DWYER Aidan**. Handbook of PI and PID controller tuning rules. Imperial college press. 2003

**[11] D.W. CLARKE.** Adaptive predictive control. International Federation of Automatic Control 1997. A. Roy. Control, Vol. 20, pag. 83-94,

**[12] MILLER R., SHAH S., WOOD R., KWOK E**. Predictive PID. ISA Transactions 1999.

**[13] HENNINGSEN, CHRISTENSEN A., RAVN O.** A PID autotuner utilizing GPC and constraint optimization. In Proceeding of the 29th IEEE Conference on Decision and Control, Honolulu, Hawaii, USA, December 1990

 **[14] SANTRO Igor, PERIĆ Nedjeljko , PETROVIĆ Ivan .** Parameters Adjustment of Generalized Predictive Controller**.** Proceedings of the 16'th IASTED International Conference Modelling, Identification and Control, Innsbruck, Austria, February 17-19, 1997, pp.301--304, 1997

**[15] TAN K., LEE T., HUANG S., LEU F.** PID Control Design Based on a GPC Approach. Ind. Eng. Chem. 2002

**[16] TAKAO, YAMAMOTO K., HINAMOTO T.,** A New GPC-Based PID Controller using Memory-Based Identification. Proceedings of the IEEE midwest symposium on circuits and systems. CONF 47; VOL 3, pages III-125-III-128. 2004.

**[17] GOMMA H.** Adaptive PID control design based on generalized predictive control (GPC). IEEE International Conference on Control Applications, Taipei, Taiwan. 2004

**[18] BARRIOS NOVOA arquimedes**. Análisis de métodos de sintonización para controladores PI industriales. Trabajo de Grado. 2007

**[19] MEDINA SÁNCHEZ Rafael.** Control de tensión para suministro de corriente continua a una carga. Trabajo de Grado. 1999

**[20] MORARI Manfred, ZAFIRIOU Evanghelos**. Robust Process Control. Prentice Hall. 1989

#### **ANEXOS**

**Anexo A**. Programa en matlab para la comparación de las graficas para el método GPC sin carga.

```
% figure(1)
load GPC_70_3vnoload.txt
t = GPC_70_3vnoload(:, 1);y = GPC_70_3vnoload(:, 2);r = GPC_70_3vnoload(:,3);i=find(r); % Encuentra el valor donde empieza el setpoint o escalon
i=i(1)-3; %para visualizar mejor la grafica
t=t(i:length(t)); %se escogen los valores para graficar
y=y(i:length(y));r=r(i:length(r));t=t-i+1; % se arregla para que comienze de 1
t=t*0.07; % se convierte a ms
%Arreglo de las graficas a 10 seg
t=t(1:144); % se escoge que los valores de respuesta lleguen a los 
10 seg 
                 % y asi tener un mismo tiempo de evaluacion
y=y(1:144);r=r(1:144);s plot (t,y);
plot(t,y);grid on
hold on
% plot(t,r,'r');% title('Respuesta del generador sin carga mediante sintonizacion GPC 
Tabla 5I')
% xlabel('Tiempo [s]')
% ylabel('Voltaje [V]')
% legend('y_(_t_)','r_(_t_)')
%********///////-------------////////////***********
% figure(2)
load GPC_70_3vnoload1.txt
t=GPC 70 3vnoload1(:,1);
y = GPC 70 3vnoload1(:,2);
r = GPC_70_3vnoload1(:,3);
```

```
i=find(r); % Encuentra el valor donde empieza el setpoint o escalon
i=i(1)-3; %para visualizar mejor la grafica
t=t(i:length(t)); %se escogen los valores para graficar
y=y(i:length(y));
r=r(i:length(r));t=t-i+1; % se arregla para que comienze de 1
t=t*0.07; % se convierte a ms
%Arreglo de las graficas a 10 seg
t=t(1:144); % se escoge que los valores de respuesta lleguen a los 
10 seg 
                 % y asi tener un mismo tiempo de evaluacion
y=y(1:144);
r=r(1:144);plot (t,y,'g');
\text{plot}(t,y)grid on
hold on
% plot(t,r,'r');% title('Respuesta del generador sin carga mediante sintonizacion GPC 
Tabla 5II')
% xlabel('Tiempo [s]')
% ylabel('Voltaje [V]')
% legend('y_(_t_)','r_(_t_)')
%********///////-------------////////////***********
% figure(3)
load GPC_70_3vnoload2.txt
t = GPC_70_3vnoload2(:,1);
y=GPC_70_3vnoload2(:,2);
r = GPC 70 3vnoload2(:,3);
i=find(r); % Encuentra el valor donde empieza el setpoint o escalon
i=i(1)-3; %para visualizar mejor la grafica
t=t(i:length(t)); %se escogen los valores para graficar
y=y(i:length(y));r=r(i:length(r));
t=t-i+1; % se arregla para que comienze de 1
t=t*0.07; % se convierte a ms
%Arreglo de las graficas a 10 seg
t=t(1:144); % se escoge que los valores de respuesta lleguen a los 
10 seg 
                 % y asi tener un mismo tiempo de evaluacion
```

```
y=y(1:144);
r=r(1:144);plot (t,y,'r');
$ plot(t,y)grid on
hold on
% plot(t,r,'r');% title('Respuesta del generador sin carga mediante sintonizacion GPC 
Tabla 5III')
% xlabel('Tiempo [s]')
% ylabel('Voltaje [V]')
% legend('y_(_t_)','r_(_t_)')
%********///////-------------////////////***********
% figure(4)
load GPC_70_3vnoload3.txt
t=GPC 70 3vnoload3(:,1);
y = GPC 70 3vnoload3(:,2);
r = GPC 70 3vnoload3(:,3);
i=find(r); % Encuentra el valor donde empieza el setpoint o escalon
i=i(1)-3; %para visualizar mejor la grafica
t=t(i:length(t)); %se escogen los valores para graficar
y=y(i:length(y));r=r(i:length(r));
t=t-i+1; % se arregla para que comienze de 1
t=t*0.07; % se convierte a ms
%Arreglo de las graficas a 10 seg
t=t(1:144); % se escoge que los valores de respuesta lleguen a los 
10 seg 
                 % y asi tener un mismo tiempo de evaluacion
y=y(1:144);
r=r(1:144);
plot (t,y,'c');
splot(t,y)grid on
hold on
% plot(t,r,'r');% title('Respuesta del generador sin carga mediante sintonizacion GPC 
Tabla 5IV')
% xlabel('Tiempo [s]')
% ylabel('Voltaje [V]')
% legend('y_(_t_)','r_(_t_)')
%********///////-------------////////////***********
% figure(5)
```

```
load GPC_70_3vnoload4.txt
t = GPC_70_3vnoload4(:,1);y=GPC_70_3vnoload4(:,2);
r = GPC 70 3vnoload4(:,3);
i=find(r); % Encuentra el valor donde empieza el setpoint o escalon
i=i(1)-3; %para visualizar mejor la grafica
t=t(i:length(t)); %se escogen los valores para graficar
y=y(i:length(y));r=r(i:length(r));
t=t-i+1; % se arregla para que comienze de 1
t=t*0.07; % se convierte a ms
%Arreglo de las graficas a 10 seg
t=t(1:144); % se escoge que los valores de respuesta lleguen a los 
10 seg 
                 % y asi tener un mismo tiempo de evaluacion
y=y(1:144);r=r(1:144);plot (t,y,'m');
splot(t,y)grid on
hold on
% plot(t,r,'r');
% title('Respuesta del generador sin carga mediante sintonizacion GPC 
Tabla 5V')
% xlabel('Tiempo [s]')
% ylabel('Voltaje [V]')
% legend('y_(_t_)','r_(_t_)')
8*********////////----------///////////******************% figure(6)
load GPC_70_3vnoload5.txt
t = GPC_70_3vnoload5(:,1);
y=GPC_70_3vnoload5(:,2);
r = GPC_70_3vnoload5(:,3);
i=find(r); % Encuentra el valor donde empieza el setpoint o escalon
i=i(1)-3; %para visualizar mejor la grafica
t=t(i:length(t)); %se escogen los valores para graficar
y=y(i:length(y));r=r(i:length(r));
t=t-i+1; % se arregla para que comienze de 1
t=t*0.07; % se convierte a ms
```

```
%Arreglo de las graficas a 10 seg
t=t(1:144); % se escoge que los valores de respuesta lleguen a los 
10 seg 
                 % y asi tener un mismo tiempo de evaluacion
y=y(1:144);
r=r(1:144);plot (t,y,'k');
% plot(t,y)
grid on
hold on
\gamma plot(t,r,'r');
% title('Respuesta del generador sin carga mediante sintonizacion GPC 
Tabla 5VI')
% xlabel('Tiempo [s]')
% ylabel('Voltaje [V]')
% legend('y_(_t_)','r_(_t_)')
title('Comparacion de las diferentes sintonizaciones GPC ')
xlabel('Tiempo [s]')
ylabel('Voltaje [V]')
legend('GPC I','GPC II','GPC III','GPC IV','GPC V','GPC VI')
```
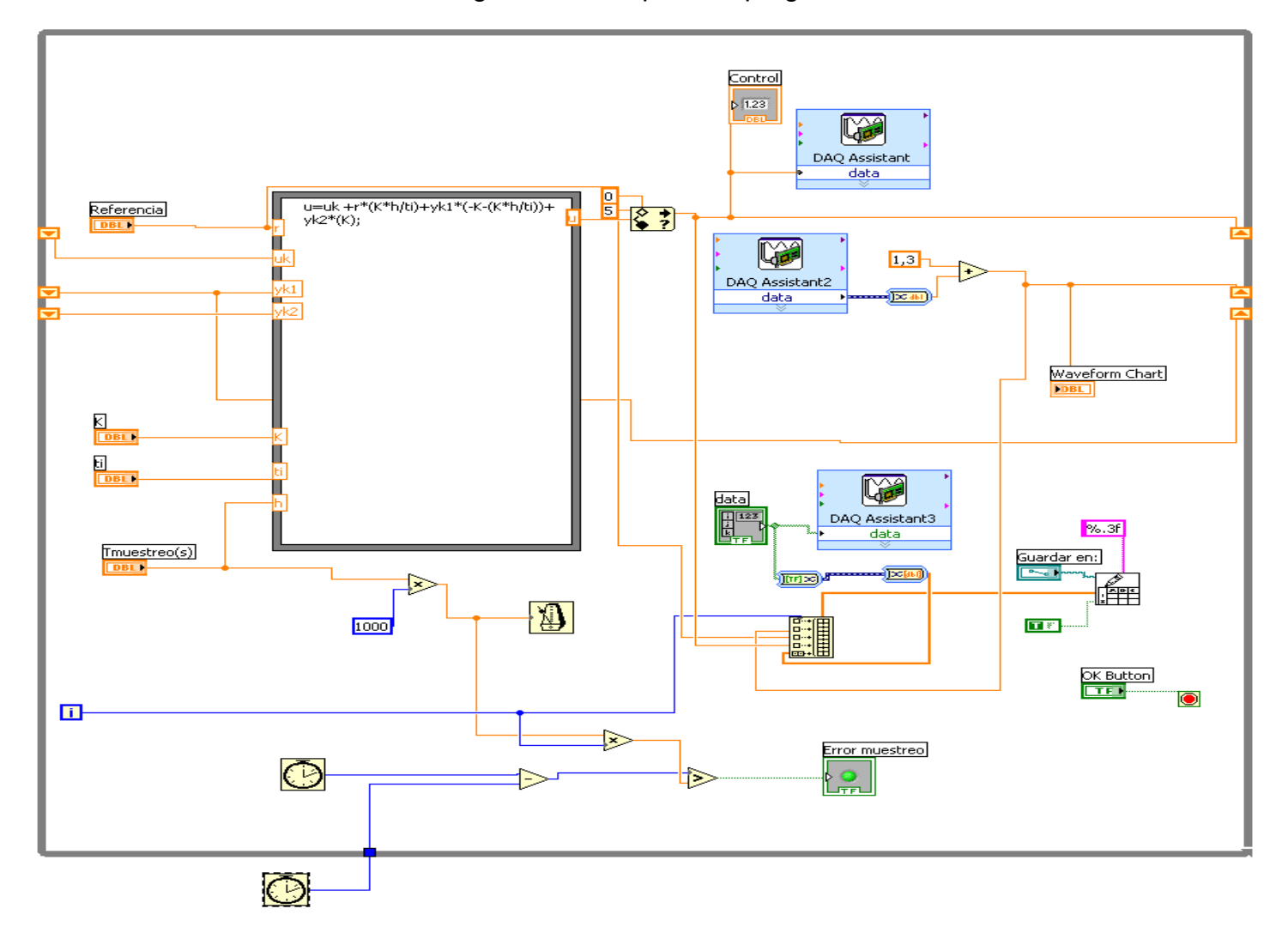

**Anexo B.** Diagrama de bloques del programa en Labview